### LEARNING OUTCOMES-BASED CURRICULUM **FRAMEWORK (LOCF)**

in the

### UNDERGRADUATE PROGRAMME

### **BACHELOR OF SCIENCE IN INFORMATION TECHNOLOGY**

### FOR THE STUDENTS ADMITTED FROM THE **ACADEMIC YEAR 2021 - 2022 AND ONWARDS**

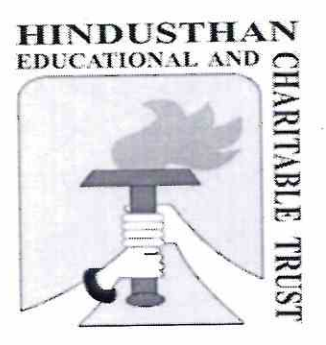

**HICAS** 

HINDUSTHAN COLLEGE OF ARTS & SCIENCE (AUTONOMOUS) (Affiliated to Bharathiar University and Accredited by NAAC) COIMBATORE-641028 TAMILNADU, INDIA.

Phone: 0422-4440555 Website: www.hicas.ac.in

#### **PREAMBLE**

Learning Outcome Based Curriculum Framework for Undergraduate education in Bachelor of Science in Information Technology

The intent of thisprogramme is to produce graduates who are able to have higher-level thinking and creativity through Information and Communication Technology.

#### **VISION**

"To become a globally recognized centre of excellence in the field of Information Technology, providing technology excellence that advances learning, teaching, research to produce budding IT professionals, researchers, innovators and entrepreneurs."

#### **MISSION**

The Department of Information Technology (IT) strives to provide quality and competency-based education and research activities through necessary infrastructure and finetune the younger generation to congregate the challenges ahead with courage.

### PROGRAMME EDUCATIONAL OBJECTIVES (PEO)

### Under Graduates of B.Sc. Information Technology program will,

- PEO1 Apply the knowledge of mathematics, science and computing in the core Information Technology.
- PEO2 Initiate life-long learning to acquire new technologies and adapt to the changing needs of IT industry.
- PEO3 Enable students to develop communication, teamwork and leadership skills necessary to build their career.
- PEO4- Able to adapt innovative practices and contribute towards research and technological development in the field of Information Technology through Total Quality Education
- PEO5 Exhibit professional excellence, ethics, soft skills, leadership qualities as a responsible citizen with societal interest.

#### PROGRAM OUTCOMES (PO)

- PO1 Apply the knowledge of mathematics, science and electronic hardware to provide solutions for all kinds of problems in the respective domain.
- PO2 Identify and analyze the complex and real world problems based on the knowledge acquired in the core field.
- PO3 Design an innovative interface method to bring the complete solutions using statistical methods and visualize the results for decision making.
- PO4 Apply the modern tools and technologies to formulate, design, implement and demonstrate a self-designed solution.
- PO5 Apply the scientific knowledge and to provide innovative ideas to shape our society in a better way.
- PO6 Identify and develop solutions to environmental related problems and to enhance the people's quality of life.
- PO7 Understand the societal and ethical responsibilities of the professionals in their respective discipline.

#### PROGRAMME SPECIFIC OUTCOME (PSO)

PSO1: Apply the knowledge of computing and mathematics appropriate to the discipline.

- PSO2: Apply current techniques, skills, and tools necessary for computing practice and to integrate IT-based solutions into the user environment effectively.
- PSO3: Use design and development principles in the construction of software systems of varying complexity.
- PSO4: An ability to use knowledge in various domains to identify real world problems and hence to provide solution to new ideas and innovations.
- PSO5: Design, document and develop robust applications by considering human, financial and environmental factors using cutting edge technologies to address individual and organizational needs.

## HINDUSTHAN COLLEGE OF ARTS & SCIENCE (AUTONOMOUS),

### COIMBATORE-641028

### **SCHEME OF EXAMINATIONS - CBCS & LOCF PATTERN** (For the Students admitted from the Academic year 2021-2022 and Onwards)

### **UG PROGRAMME**

Programme: B.Sc.

#### **Branch: INFORMATION TECHNOLOGY**

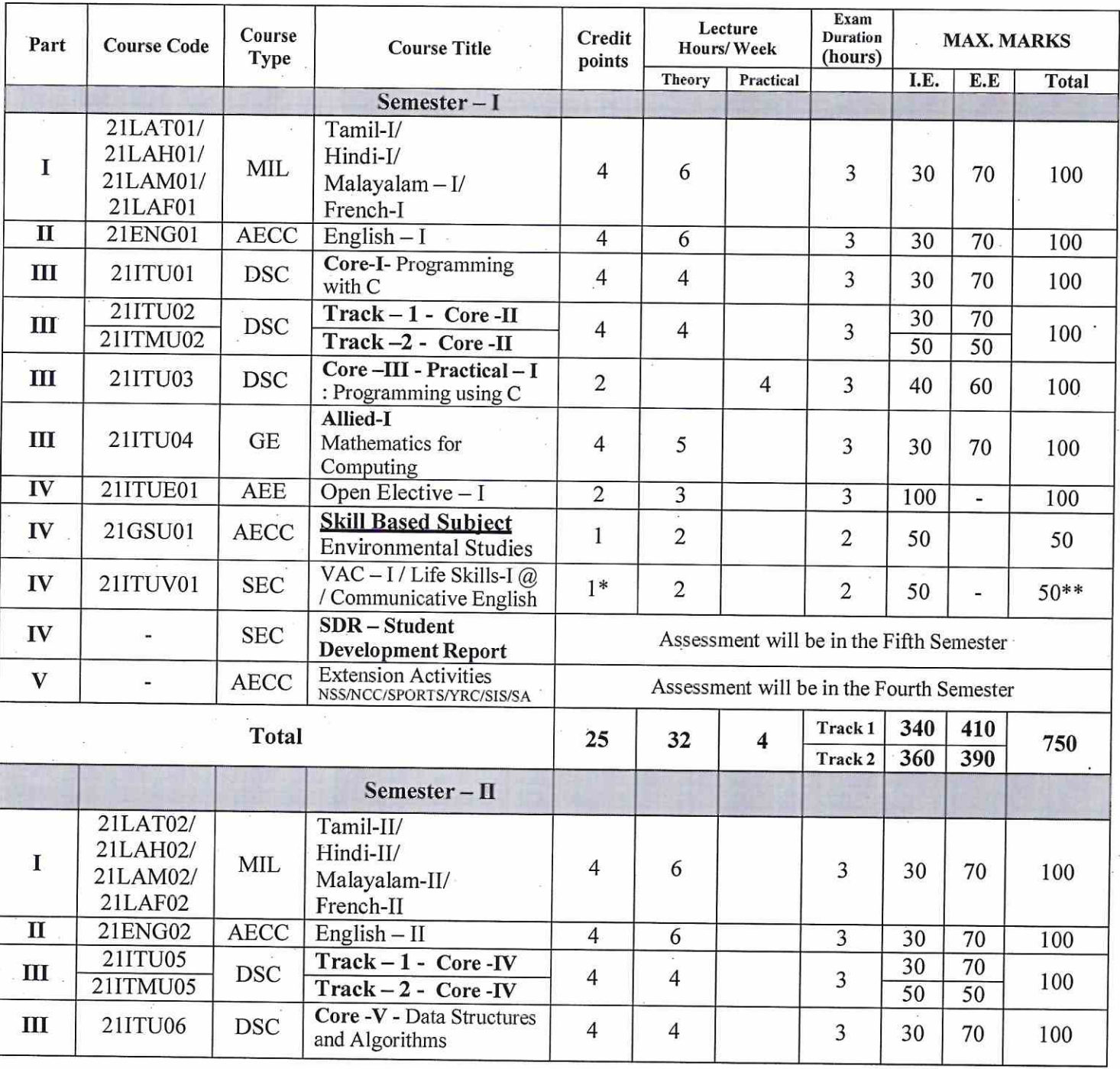

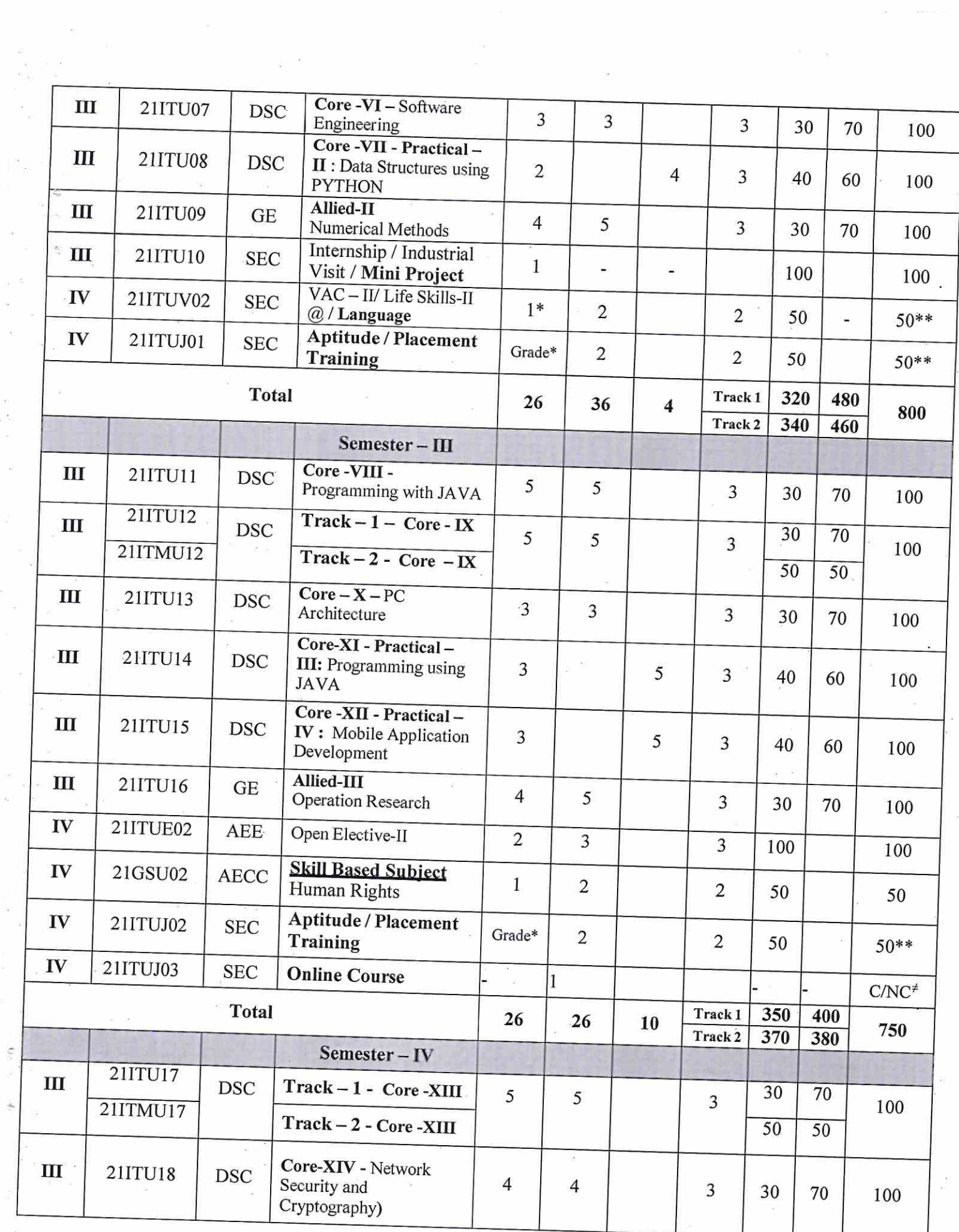

 $\label{eq:2.1} \begin{array}{c} \displaystyle \frac{1}{2} \, \frac{1}{2} \, \frac{$ 

 $\sim$ 

 $\frac{1}{\sqrt{2}}$  $\label{eq:3.1} \begin{array}{c} \mathcal{C}^{\mathcal{C}}_{\mathcal{C}} \\ \mathcal{C}^{\mathcal{C}}_{\mathcal{C}} \end{array}$ 

 $\frac{d\theta}{dt}$ 

 $\tilde{\mathcal{L}}$ 

 $\hat{\mathbf{c}}$ 

 $\frac{1}{\sqrt{2}}$ 

 $\alpha$  , as

 $\frac{1}{2}$ 

 $\tilde{\omega}$ 

 $\begin{array}{c} \bar{u} \\ \bar{y} \\ \bar{u} \end{array}$ 

 $\frac{1}{2}$ 

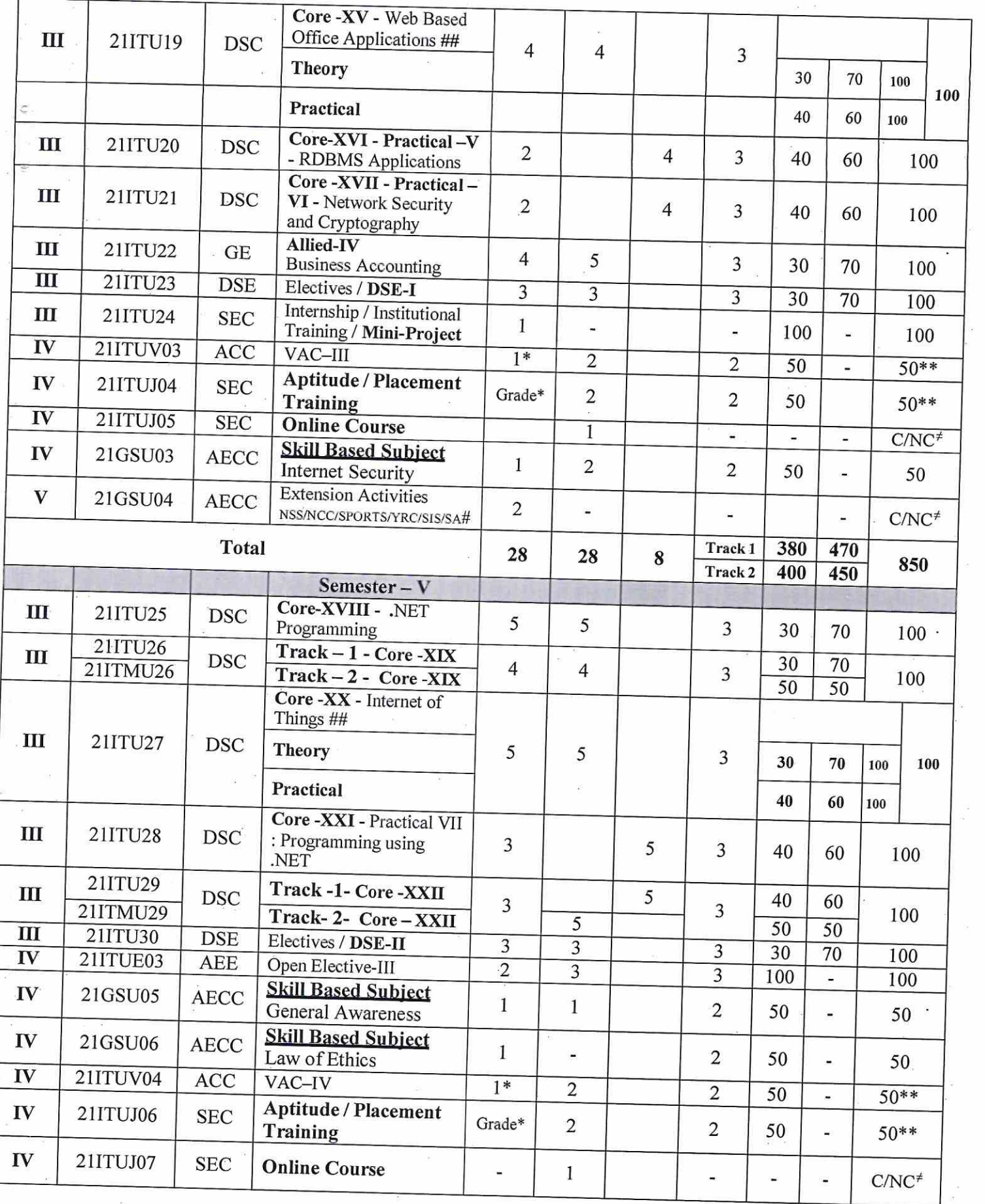

 $\label{eq:1} \begin{array}{c} \mathcal{L} \\ \mathcal{L} \\ \mathcal{L} \end{array}$ 

 $\langle \sigma \rangle$ 

 $\tilde{\mathbf{s}}$ 

 $\frac{1}{2}$ 

 $\label{eq:reduced} \kappa = \frac{1}{\kappa}$ 

 $\lambda$ 

 $\bar{\nu}$ 

 $\frac{1}{2}$ 

 $\begin{bmatrix} 1 & 0 \\ 0 & 0 \\ 0 & 0 \end{bmatrix}$ 

 $\begin{array}{cc} \frac{1}{2} & \frac{1}{2} \\ \frac{1}{2} & \frac{1}{2} \end{array}$ 

医单侧 法原则 医单位

 $\tilde{\mathcal{D}}_i$  $\epsilon$  2  $\frac{1}{2}$ 

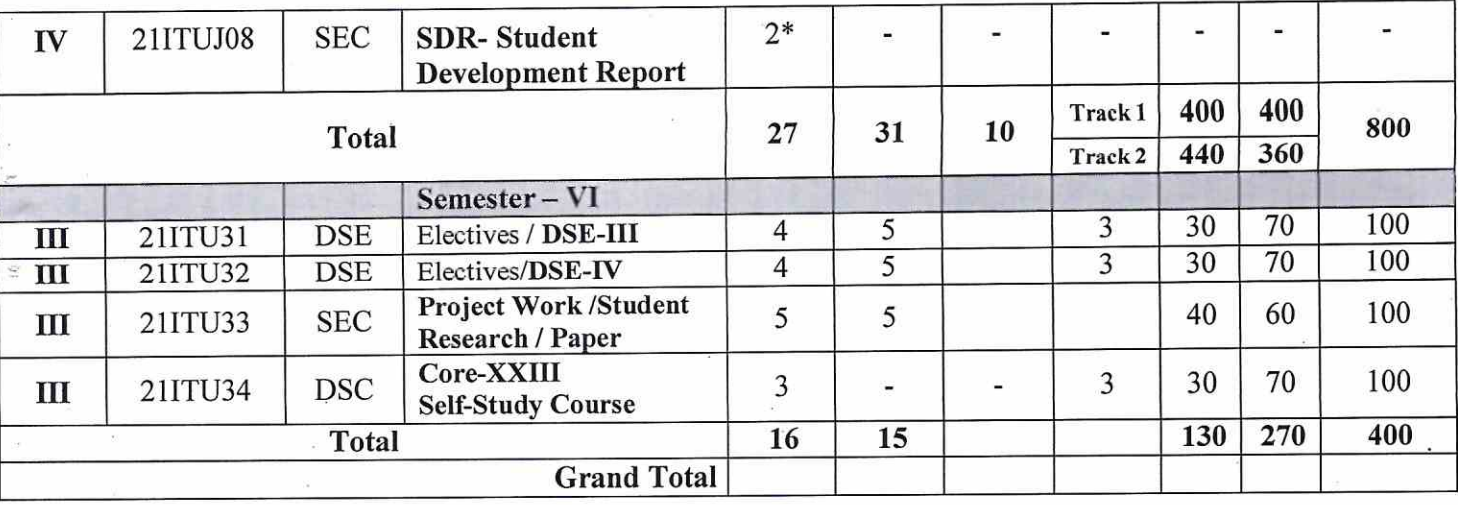

- \*denotes Extra credits which are not added with total credits.
- \*\* denotes Extra marks which are not added with total marks.
- VAC-Value Added Course(Extra Credit Courses)
- \*Grades depends on the marks obtained
- <sup>#</sup> C-Completed/ NC- Not Completed

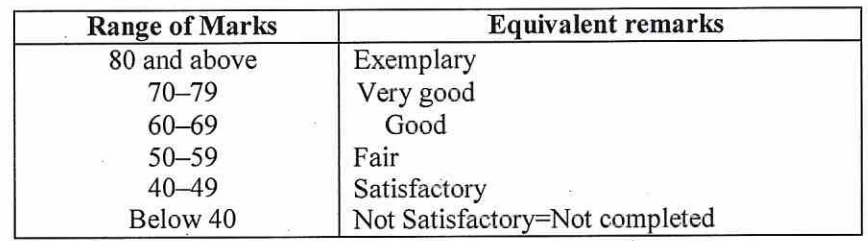

- Part IV& V not included in total marks and CGPA calculation.
- **I.E-Internal Exam**
- E.E-External Exam
- J-Job Oriented Course
- E Open Elective Papers

#### PASSING MINIMUM

- Passing Minimum for UG 40%  $\bullet$
- For UG: 35 % (25 marks) in EE and 40 % in Total Marks  $\bullet$

# **ABSTRACT FOR SCHEME OF EXAMINATION** (For the candidates admitted during the academic year 2021 - 2022 and onwards)

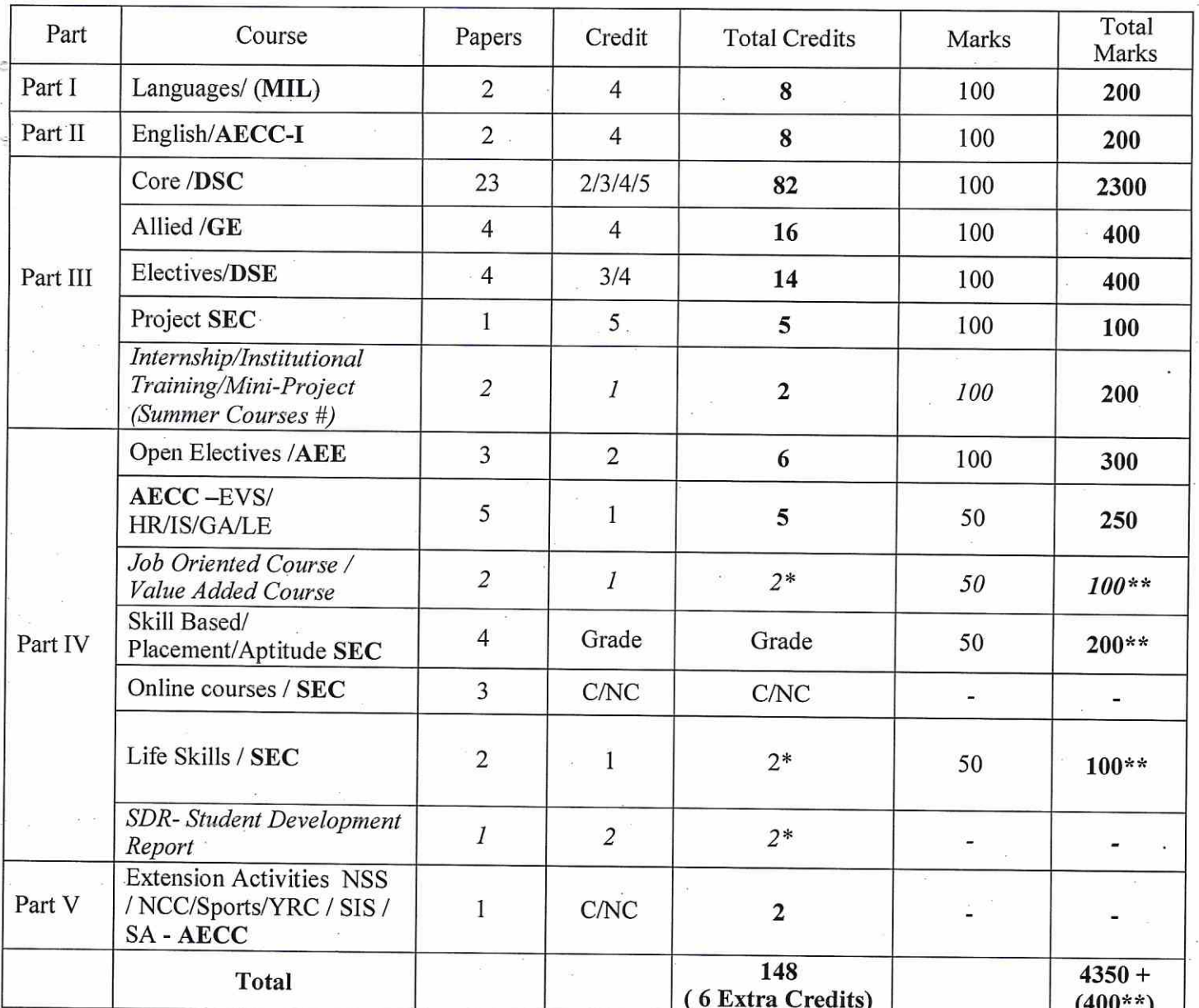

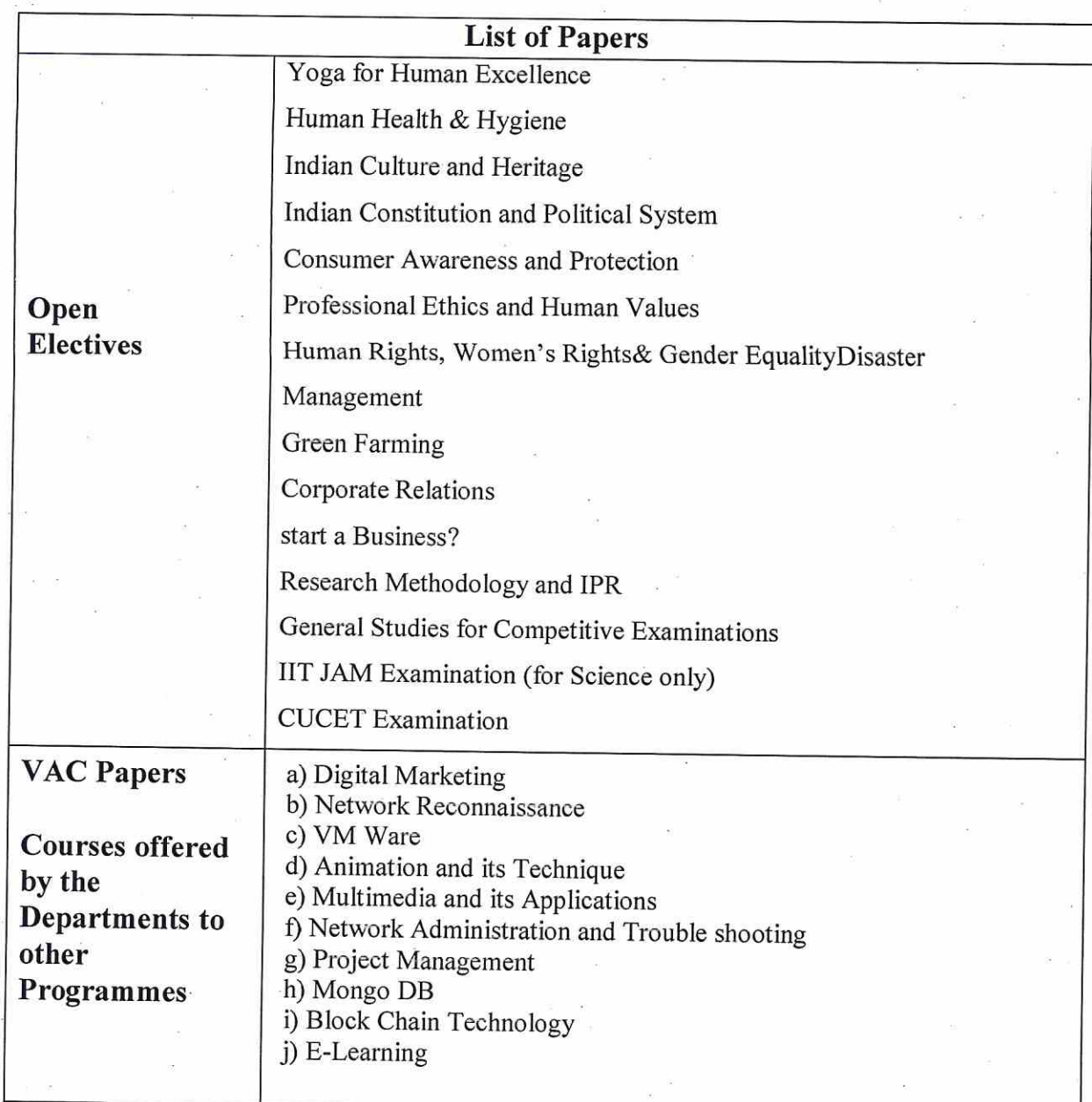

 $\frac{1}{\sqrt{2}}$ 

## Track 1 – Regular

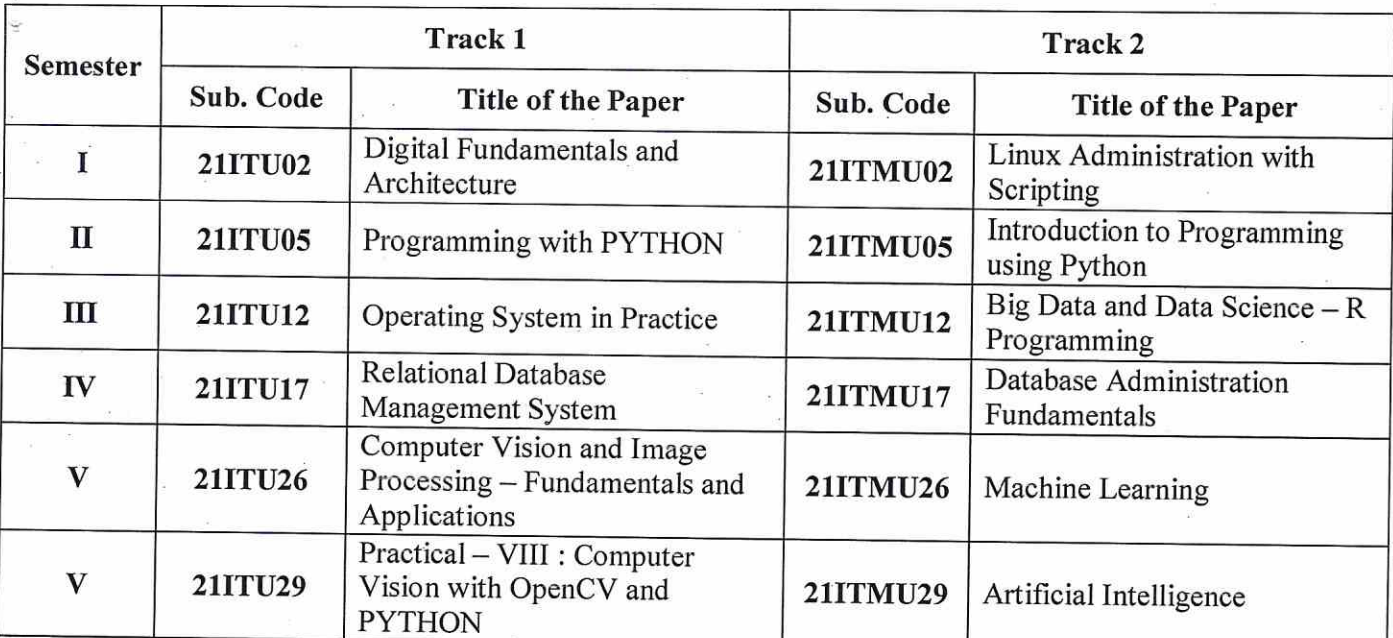

# Track 2-Industry Integrated (Microsoft and HP)

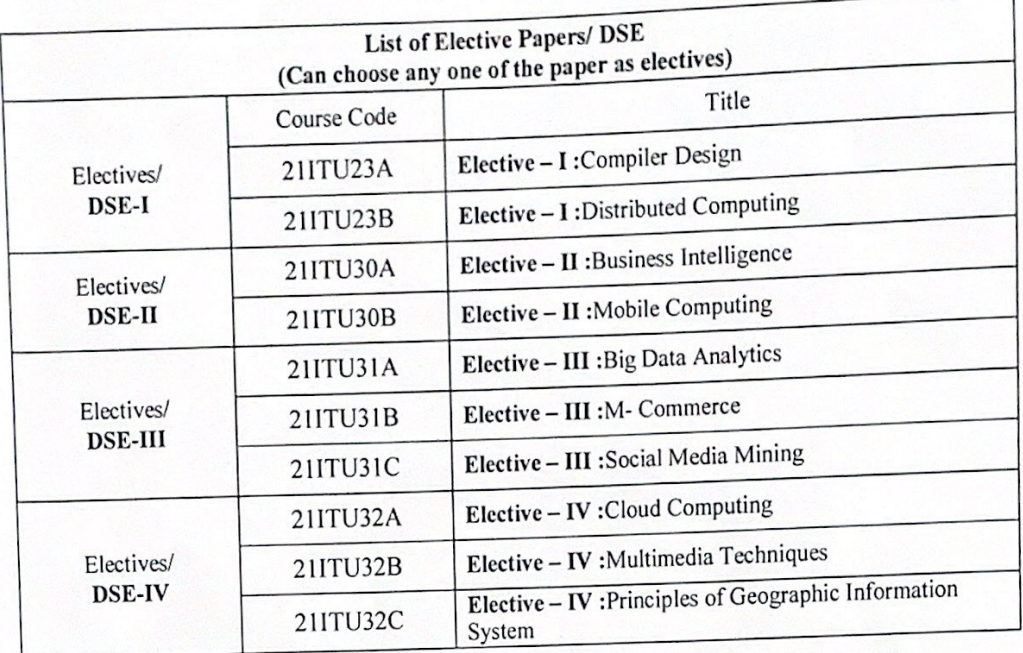

Sylabus Cordinat

Academic Council - Member Secretary

Co-ordinator Academic Audit Cell<br>Hindusthan College of Arts & Science,<br>Coimbatore-641 028. Dr. V. SARAVANAN<br>MCA. M. RASSAM Phil., PGDCA. Ph.D.,<br>**IROSCON Final Property Responses**<br>Hindusthan College of Ray Researce<br>Coimbatore - 641 028.

 $k_{\rm max}$ PRINCIPAL

PRINCIPAL Hindusthan College of Arts and Science<br>Coimbatore - 641 028.

#### **Regulations**

1. Internship / Institutional Training / Mini-Project is related to the discipline can be permitted to complete during the end of I and III semesters for minimum seven days each and permitted to submit a report.

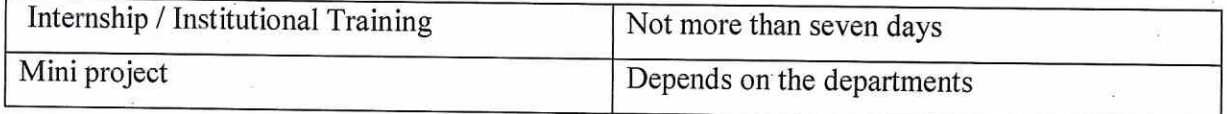

2. Project work is considered as a special course involving application of knowledge in problem solving / analyzing /exploring a real-life situation. A Project work may be given in lieu of a discipline specific elective paper.

#### 3. FAST TRACK SYSTEM:

## Two core courses DSE- III & DSE- IV are the subjects which are to be related with NPTEL courses.

The Students have the options of taking two subjects of the sixth semester of B.Sc IT, M.Sc IT & B.Sc Data Science and Analytics programme through NPTEL / Swayam portal from the list given or offered by NPTEL and approved by the department for which credit transfer is permitted. The students should inform the department prior to the registration of the course and get due approval for the same. If the student completes these courses before the start of the sixth semester, the student can be considered for a fast track programme, and do the project work alone during the sixth semester apart from the self-study paper. Once the student submits the successful course completion credentials as required by the college for the NPTEL/SWAYAM online courses, then the credit transfer will be considered for qualifying the degree.

- 4. If the students who are all completed the NPTEL courses before Semester -V for UG, Semester -III for PG they can avail exemption from appearing exams of DSE-III & DSE-IV in Fast track scheme.
- 5. NSS / NCC/Sports/YRC / SIS / SA is mandatory for all students as per New Education Policy and the students must attend the allocated hours within two years and complete the programme. They will be evaluated during the end of second year (Fourth Semester) and also a certificate will be issued.
- 6. SDR Student Development Report to be received by the department from the students till end of the fifth semester. (Evidences of Curriculum activities and Co-curriculum activities)
- 7. For online courses minimum of 2 certificates in any of the online platform is mandatory.

### **Extension Activities**

NSS - National Service Scheme, as enrolled member with the College Unit.

NCC - National Credit Corps, as enrolled member with the College Unit.

SPORTS - Sports & Games Participation with College Team

YRC/RRC-Youth Red Cross / Red Ribbon Club, as enrolled member with the College Unit.

Rotaract Club - Rotaract Club, as enrolled member with the College Unit.

SIS - Special Interest Subjects, as approved by the Academic Council

SA - Social Activity for not less than 50 hours with NGGO like Aram Foundation / Shanthi Social Service / Siruthuli / Kulangal Pathukappu Amaipu / Old age Home / Nature Foundation / etc.

SEC-Skill Enhancement Course (Life Skills/ Aptitude/Placement Training/online course/Internship/SDR)

ECC- Ability Enhancement Compulsory Course (Environmental Studies/ Human Rights/Internet Security/ General Awareness/ Law of Ethics/Extension Activities)

### **UG Courses-Scheme of Evaluation (Internal & External Components)**

(For the students admitted during the academic year 2021-2022 and onwards)

#### 1. Internal Marks for all UG

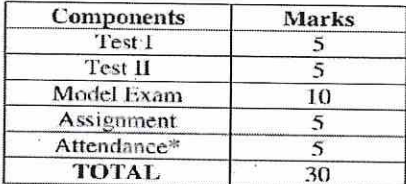

#### \*Split-up of Attendance Marks

- Ą, 75-79 - 1 marks
- 80-84 2 marks
- 85-89 3 marks
- 90-94 4 marks 95-100 - 5 marks
- 

#### 2. a) Components for Practical I.E.

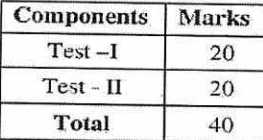

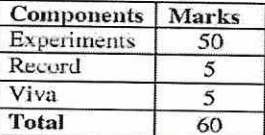

b) Components for Practical E.E.

3. Institutional/ Industrial Training, Mini Project and Major Project Work

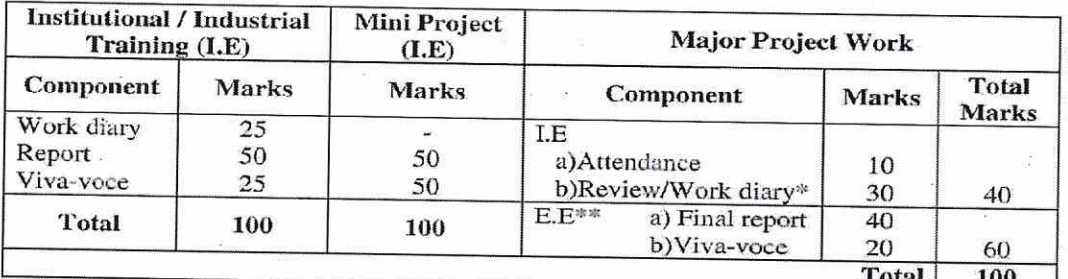

\*Review is for Individual Project and Work Diary is for Group Projects (group consisting of minimum 3 and maximum 5)

\*\* Evaluation of report and conduct of viva voce will be done jointly by Internal and External Examiners

### 4. Guidelines for Internet Security/Human Rights/Law of Ethics/Environmental studies (Part IV)

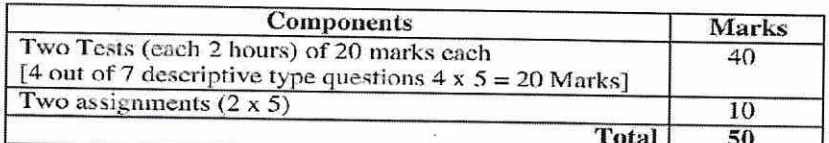

5. Guidelines for General Awareness (Part IV)

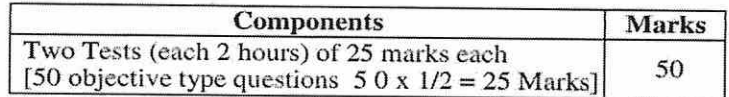

6. Guidelines for Open Elective (Part IV)

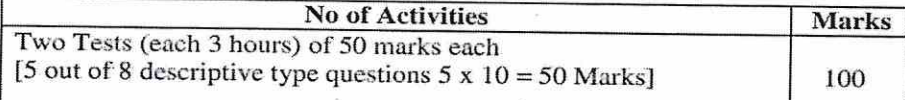

7. Value Added Courses / Aptitude/Placement courses:

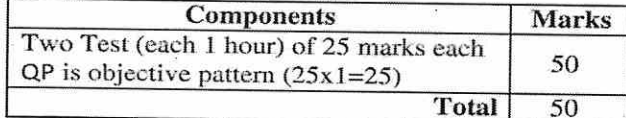

#### **Guidelines:**

1. The passing minimum for these items should be  $40\%$ 

2. If the candidate fails to secure 40% passing minimum, he / she may have to reappear for the same in the subsequent Semesters

 $\hat{a}^{(i)}_{\perp}$ 

- 
- 3. Item No's:4,5,6 and 7are to be treated as 100% Internal papers.<br>4. For item No.07, Tests conducted through online modules (Google Form/any other)

#### **UG PATTERN**

**QUESTION PAPER PATTERN FOR CIA I and CIA II EXAM** Reg.No:---Q.P.CODE:

HINDUSTHAN COLLEGE OF ARTS AND SCIENCE (AUTONOMOUS) ........... DEGREE CIA-I/CIA-II EXAMINATIONS ----------20--- $($ ---------- SEMESTER $)$ 

**BRANCH:** -----------------SUBJECT NAME: -----------------

Time: Two Hours

Maximum:50 Marks

 $SECTION - A (6 x 1 = 6 Marks)$ **Answer ALL Questions ALL Questions Carry EQUAL Marks** (Q.No: 1 to 6: Multiple choice/Fill up the blanks /True or False questions)

> $SECTION - B (4x 5 = 20 marks)$ Answer ALL Questions ALL Questions Carry EQUAL Marks (Q.No: 7 to 10 Either Or type)

 $SECTION - C (2x12 = 24 marks)$ Answer any TWO Questions out of THREE Questions **ALL Questions Carry EQUAL Marks** (Q.No: 11 to 13)

## **QUESTION PAPER PATTERN FOR MODEL/END SEMESTER EXAMINATION**

Reg.No:-----------------

#### Q.P.CODE:

HINDUSTHAN COLLEGE OF ARTS AND SCIENCE (AUTONOMOUS) ------------------ DEGREE MODEL EXAMINATIONS -----------20--------- $($ --------------SEMESTER $)$ **BRANCH:** ...................

SUBJECT NAME:--------------

**Duration: Three Hours** 

**Maximum: 70 Marks** 

**SECTION - A (10x1=10 Marks) Answer ALL Questions ALL Questions Carry EQUAL Marks** (Q.No 1 to 10 Multiple choice/Fill up the blanks /True or False questions) (Two questions from each unit)

> SECTION - B (5x6=30 Marks) Answer ALL Question **ALL Questions Carry EQUAL Marks** (Q.No 11 to 15 Either or type) (One question from each Unit)

SECTION-  $C(3x10=30$  Marks) Answer any THREE Questions out of FIVE Questions ALL Questions carry EQUAL Marks (Q.No 16 to 20) (One question from each Unit)

For UG (Question paper pattern) (Max. 70 marks)

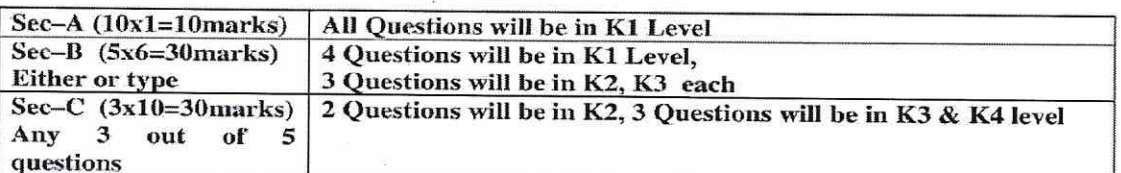

## Regulation for Theory + Practical Paper(s) :

Internal:

Theory components will be considered for Internal 30 Marks and converted to 15 Marks. Practical components will be considered for Internal 40 Marks and converted to 15 Marks.

**External:** 

Theory components will be considered for External 70 Marks and converted to 35 Marks. Practical components will be considered for External60 Marks and converted to 35 Marks.

#### Track-2 Industry Integrated with Microsoft & HP

#### 1. 50-50 Pattern Policy:

a) 50 Marks Internals

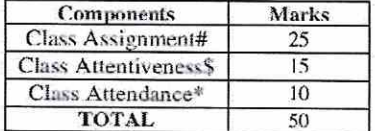

<sup>\*</sup>Split-up of Attendance Marks

- $\triangle$  Below 75 = 0 mark
- ÷ Above 75-80 - 6 marks
- Above 80-85 7 marks
- Above 85-90 8 marks  $\mathbf{r}$
- Above 90-95 9 marks
- Above 95-100 -10 marks
- # Minimum 10 Assignments

\$ - Interactive Session, Seminar participation, Attentiveness in Class

Components will be considered for Internal 50 Marks and divided by 2 and Converted to 25 marks. b) Continuous Assessment Test:

- i. Tests will be conducted under 50 marks Pattern
- ii. Objective questions  $50 \times 1$  mark each = 50 Marks
- iii. Best of 2 Continuous Assessment Test will be considered for Internal 50 Marks and divided by 2 and Converted to 25 marks.

 $(a+b = 25+25=50$  marks)

#### 2. 50 Marks Externals

- > Online Exam with objective Pattern will be conducted
- $\triangleright$  Question Pattern will be objective with scenarios
- $\geq$  Approximately : 38 to 50 questions carry 100 marks = 100/2 = 50 Marks

3. Final Exam (Global Certification Exam)

- > 50-50 Pattern will be followed
- > Online Exam will be conducted for remaining 50 Marks
- > Course completion Certificate will be issued for candidates securing more than 50% marks
- $\triangleright$  Global Certification will be issued for candidates securing more than 70% marks
- > In case of Failure a candidate can take the exam after 24 hours after getting the results.

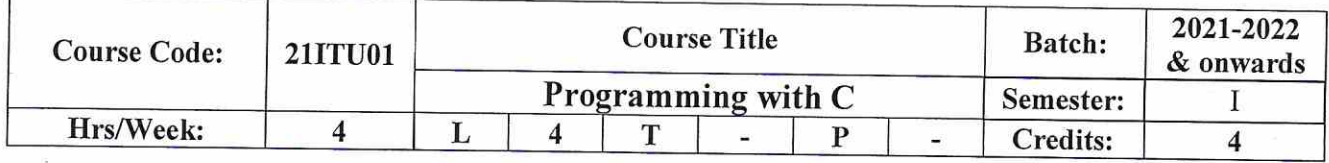

### **COURSE OBJECTIVES**

- To impart adequate knowledge on the need of programming languages and problem  $\bullet$ solving techniques.
- To develop an in-depth understanding of functional and logical concepts of C  $\bullet$ Programming.
- To familiarize the basic syntax and semantics of C Language.  $\bullet$
- To develop programs using pre-processor directives and Files.  $\bullet$
- Introduces the more advanced features of the C language.  $\bullet$

### **COURSE OUTCOMES (CO)**

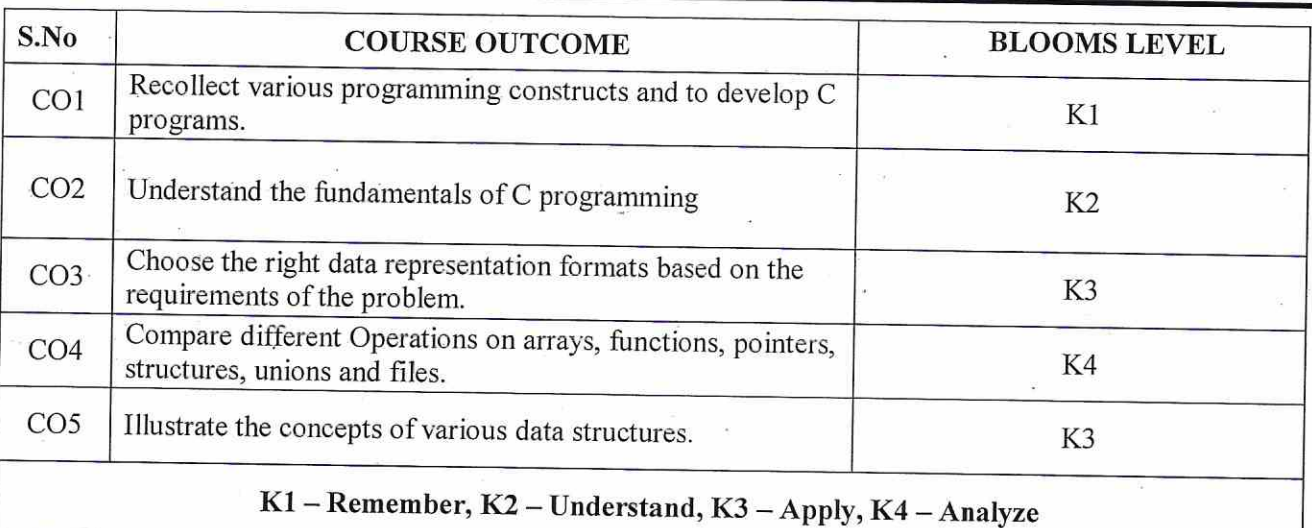

1

### **SYLLABUS**

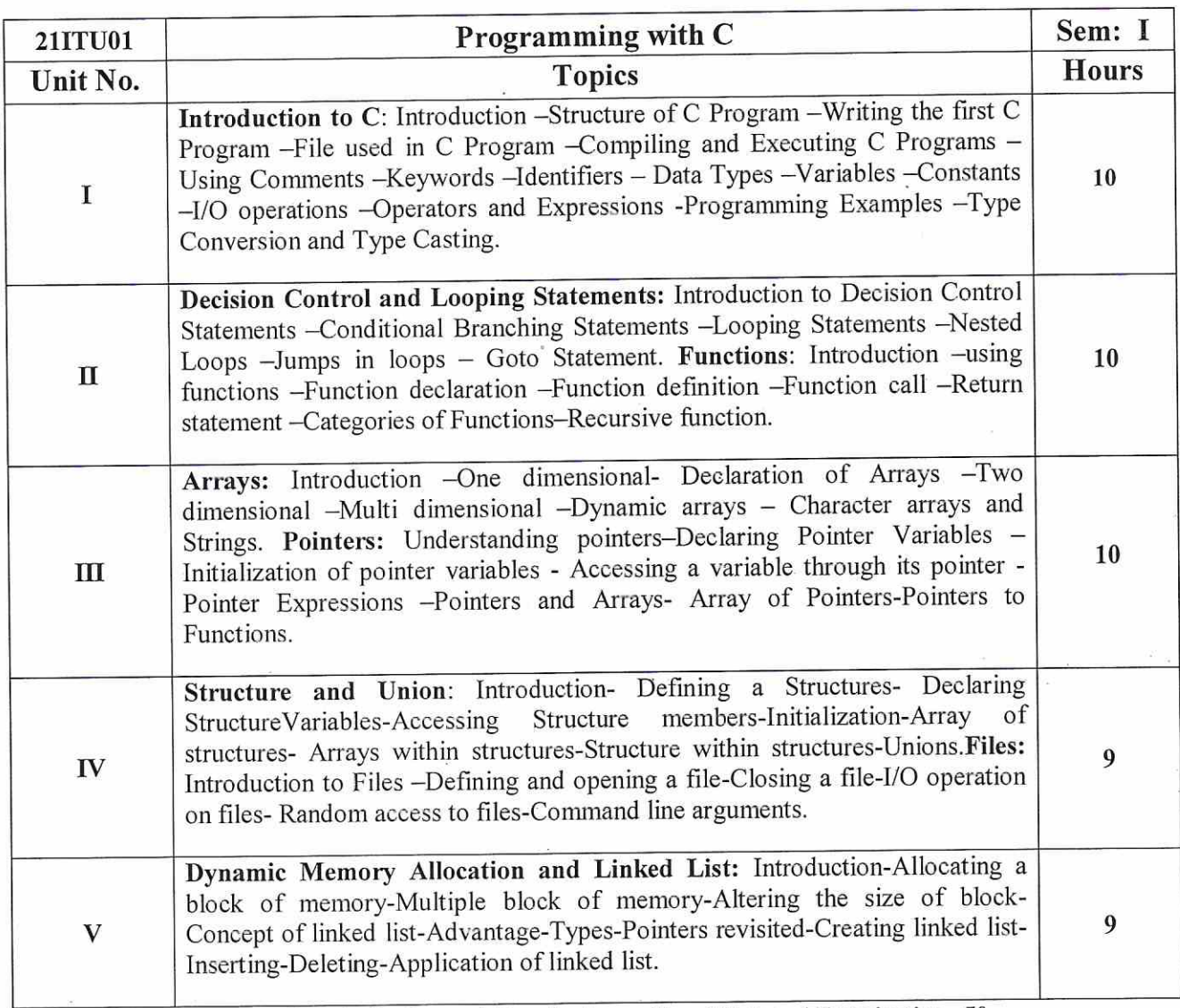

Note: Distribution of marks for Internal Examination -30 and External Examination -70

#### Teaching methods:

Lecturing, PowerPoint Projection through LCD, Assignment, Discussion and Activity.

 $\ddot{\phantom{a}}$ 

 $\overline{2}$ 

#### **TEXT BOOK**

#### Text Book:

1. E.Balagurusamy, "Computing Fundamentals and C Programming", TMH 7th reprint 2011

### **REFERENCE BOOKS**

I.E.Balaguruswami, " Programming in ANSI C", TMH 21<sup>st</sup> reprint 1998<br>2 .Y.Kanetkar, "Let us C", BPB Publications, 15<sup>th</sup>Edition 2017 revised.

3. Brian W Kwenighan, Dennis M.Ritchie, "The C Programming Language", Prentice Hall Software Series

### **WEB RESOURCES**

- 1. https://www.tutorialspoint.com/cprogramming/index.html
- 2. https://www.geeksforgeeks.org/c-language-set-1-introduction/
- 3. https://fresh2refresh.com/c-programming/

### **MAPPING WITH PROGRAM OUTCOMES**

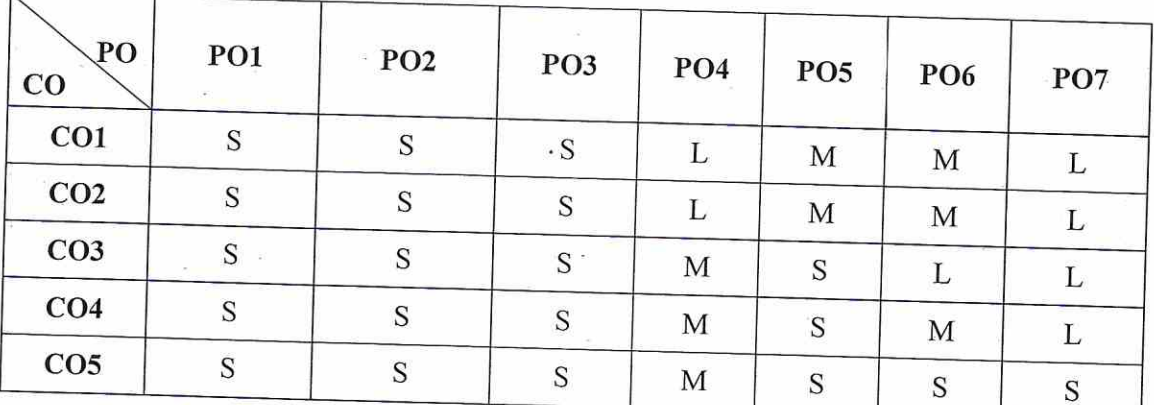

S-Strong, M- Medium, L-Low

### **ASSESSMENT PATTERN**

Follows common pattern of Internal and External assessment, suggested in the Regulations.

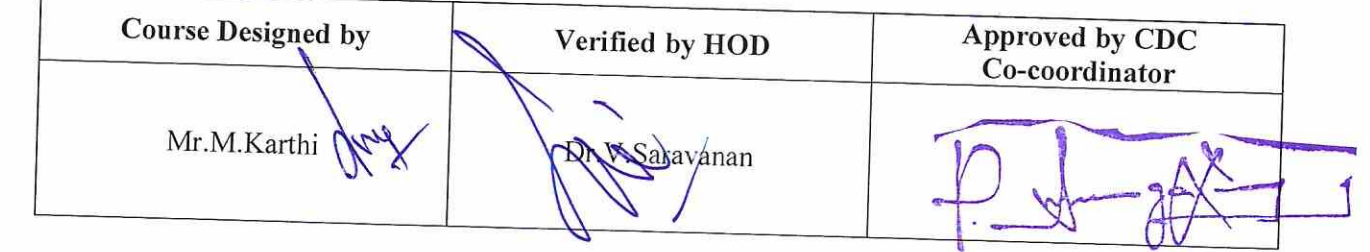

Co-ordinator Curriculum Development Cell Hindusthan College of Arts & Science, Coimbatore-641 028.

3

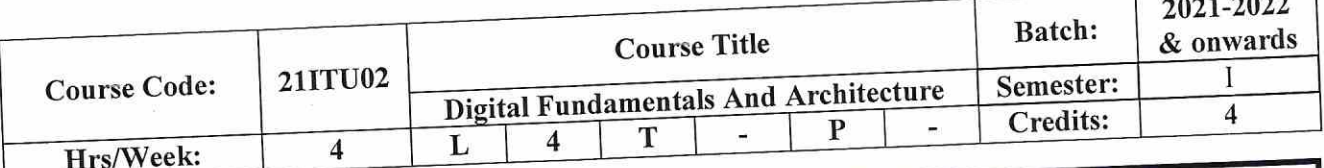

÷  $\frac{1}{1}$ 

### **COURSE OBJECTIVES**

- Learn the basic concepts of Computer Architecture and Organization.  $\bullet$
- Impart the knowledge on data representation and logic circuits.  $\bullet$
- Learn the concepts of Registers, Interrupts and computer instructions.  $\bullet$
- Develop the skills to design the components CPU, IO and Memory.  $\bullet$
- Inculcate knowledge on multiprocessor concepts  $\bullet$

## **COURSE OUTCOMES (CO)**

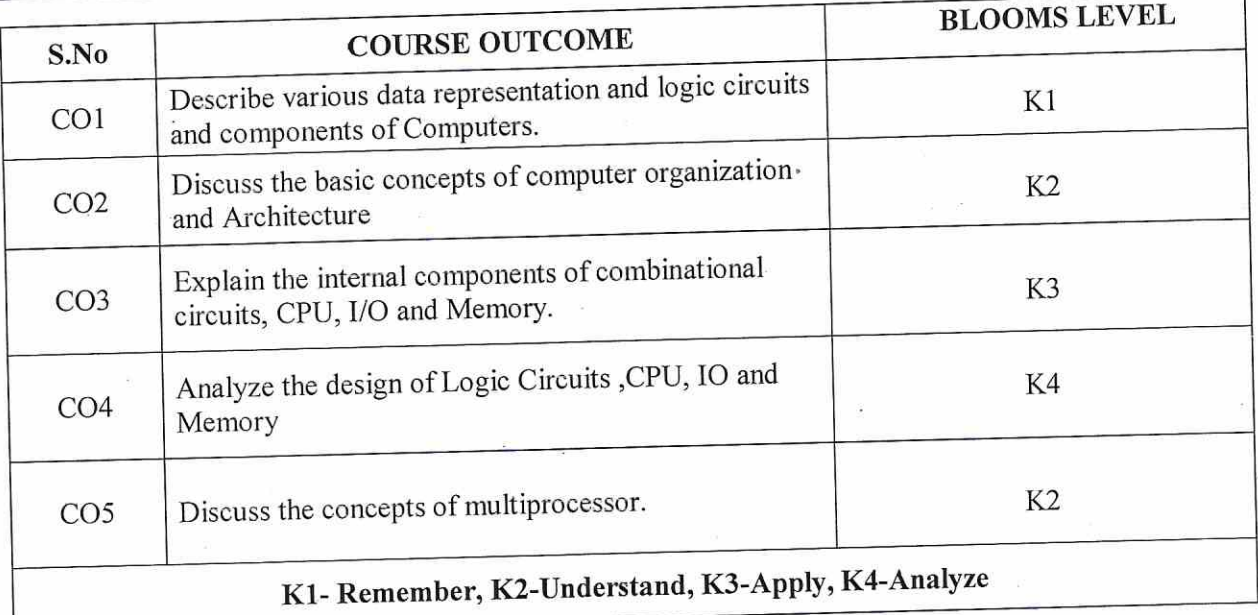

ullo...<br>Listensi V  $3.5.1$ 

 $\mathcal{F}(\mathbb{C}^2)$  $1.17 - 1.3$ 

4

#### **SYLLABUS**

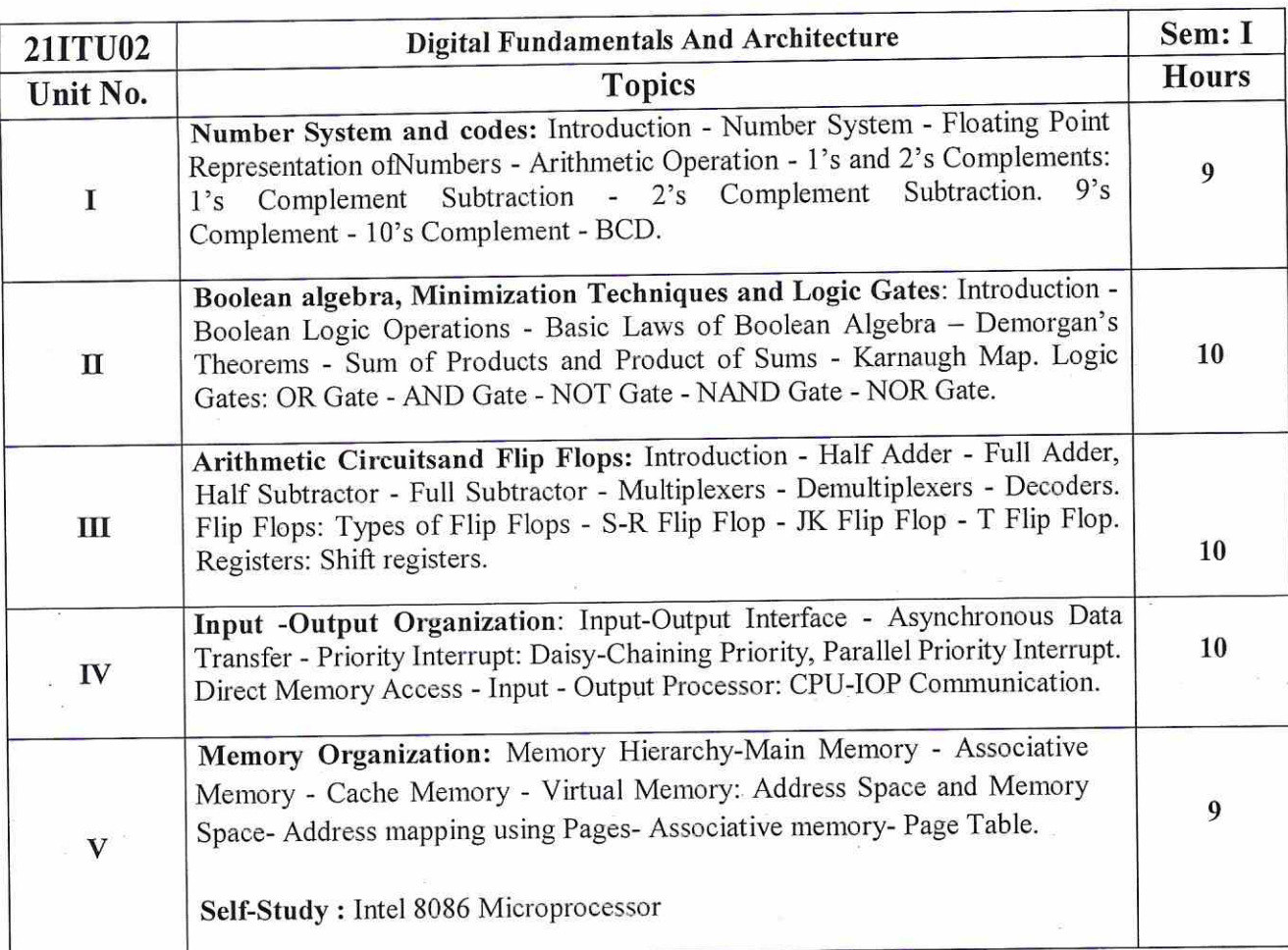

Note: Distribution of marks for Internal Examination -30 and External Examination -70

#### Teaching methods:

Lecturing, PowerPoint Projection through LCD, Assignment, Discussion and Activity.

#### **TEXT BOOKS**

**Text Books:** 

1. Salivahanan S and Arivazhagan S, "Digital Circuits and Design", Vikas Publishing House Pvt Ltd, Third Edition. (UNIT - $I, II, III$  $\frac{1}{2}$ 

加え方 2. Morris Mano M,<sup>33</sup>Corputer System Architecture", PHI.(UNIT - IV, V).

#### **REFERENCE BOOKS**

1. BadriRam, "Advanced Microprocessors and Interfacing", TMH.2012

W. Stallings, "Computer Organization & Architecture", Pearson Education 8th Edition.2012.  $\overline{2}$ .

3. M. Carter, "Computer Architecture", Schaum's outline series, TMH. Special Indian Edition.

### **WEB RESOURCES**

- 1. https://www.javatpoint.com/computer-organization-and-architecture-tutorial
- 2. https://www.tutorialspoint.com/computer\_logical\_organization/index.htm
- 3. https://www.geeksforgeeks.org/computer-organization-and-architecture-tutorials/

### **MAPPING WITH PROGRAM OUTCOMES**

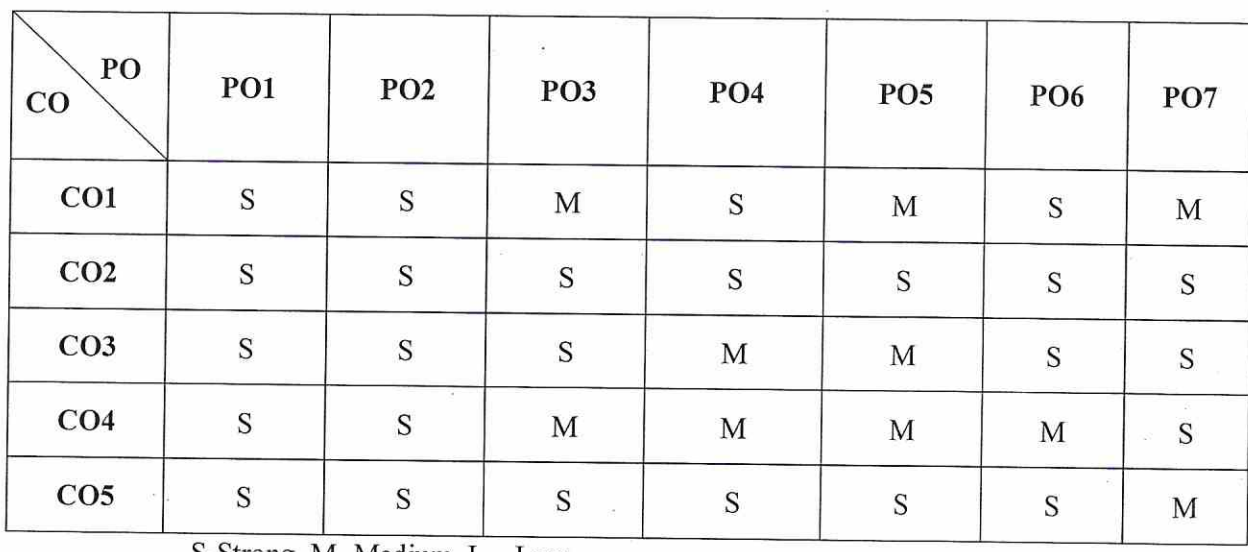

S-Strong, M- Medium, L – Low

### **ASSESSMENT PATTERN**

Follows common pattern of Internal and External assessment, suggested in the Regulations.

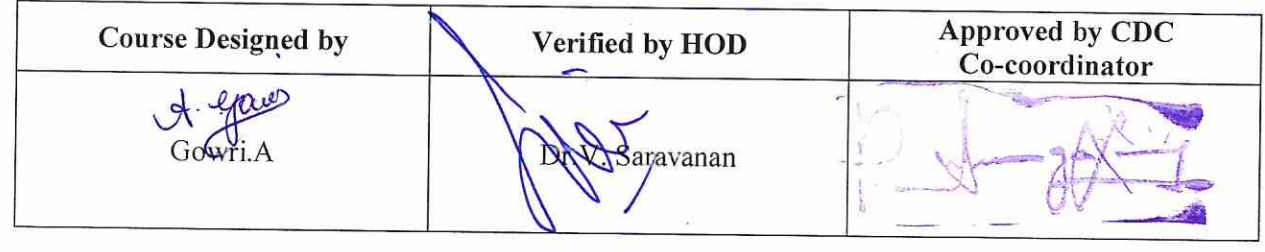

 $\frac{1}{\sqrt{1-\frac{1}{2}}}\left(1-\frac{1}{2}\right)$  $C_{\text{eff}}$ Harting,

6

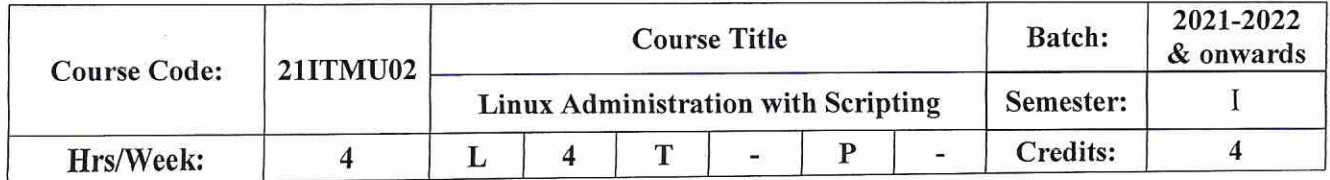

#### **COURSE OBJECTIVES**

- To impart knowledge and skillson Installation, Configuration, File System and Basic Commands.  $\bullet$
- To teach principles of operating system including File handling utilities, permissions, Process  $\bullet$ utilities, Disk utilities, Networking Commands, Scripts and filters.
- To understand and make effective use of Linux utilities and shell scripting language to solve problems
- To facilitate students in understanding semaphore and shared memory.
- To understand and make effective use of BASH Scripts Ō

### **COURSE OUTCOMES (CO)**

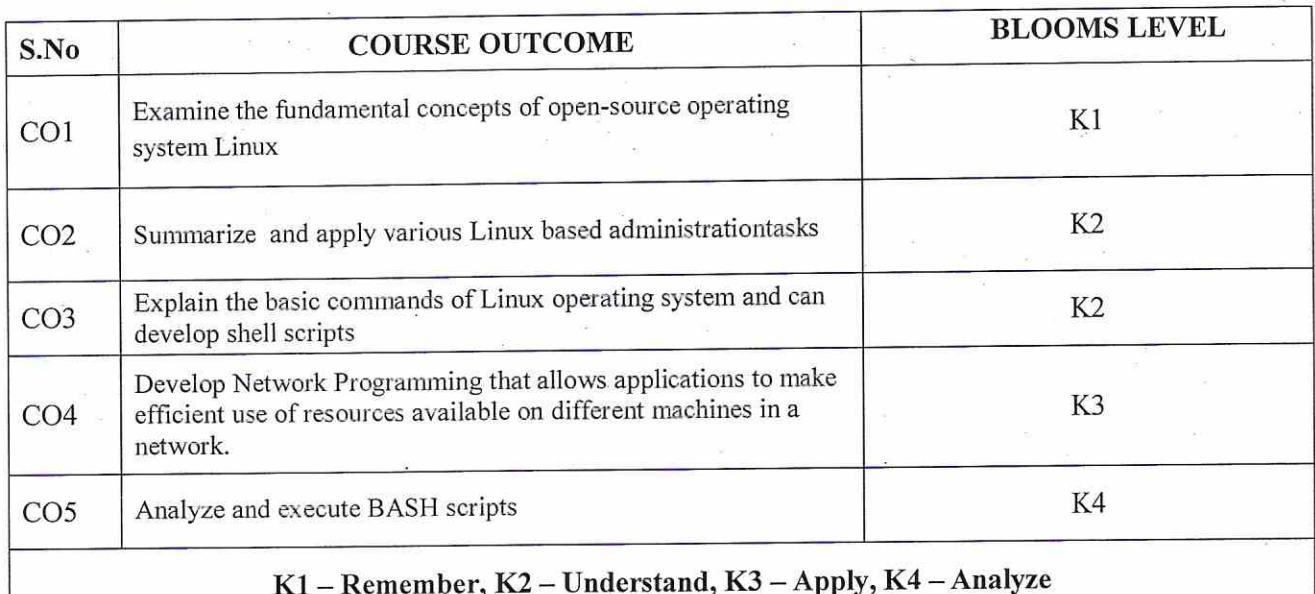

## **SYLLABUS**

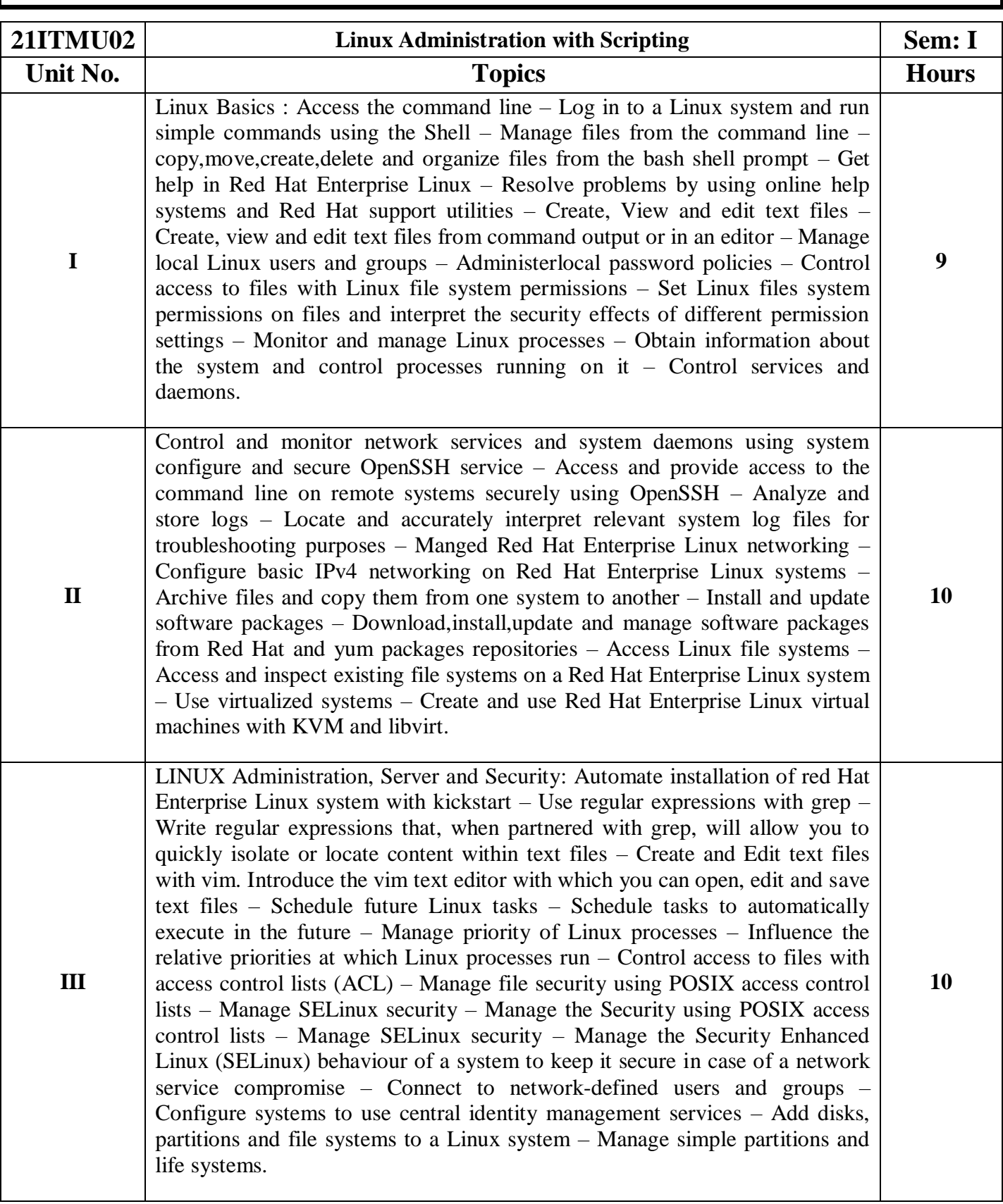

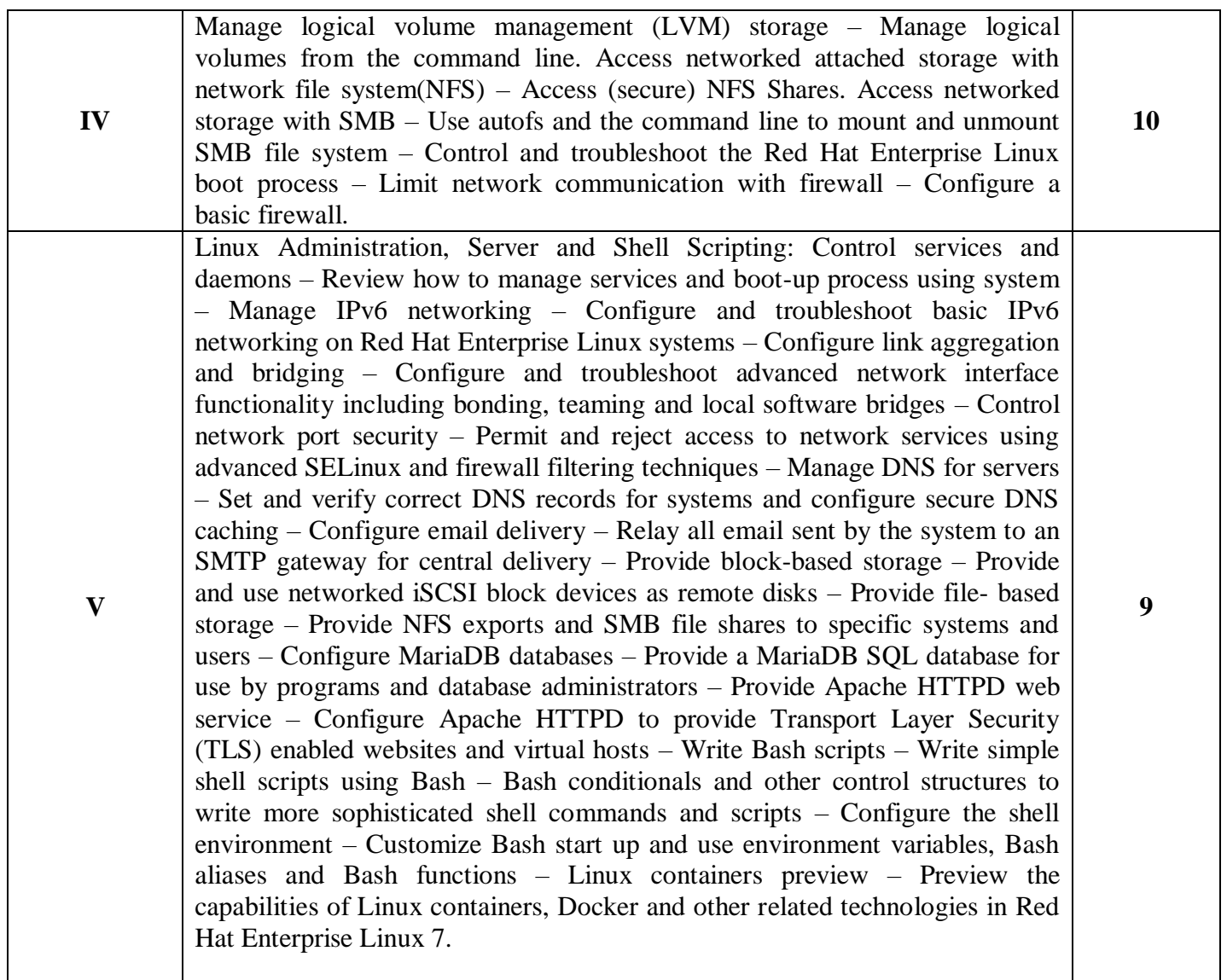

*Note: Distribution of marks for Internal Examination -50 and External Examination –50*

### **Teaching methods:**

Lecturing**,** PowerPoint Projection through LCD, Assignment, Discussion and Activity.

### **TEXT BOOK**

#### *Text Book:*

*1. LINUX ADMINISTRATION WITH SCRIPTING - certiport( Pearsonvue publications) 2019 Edition*

### **REFERENCE BOOKS**

- *1. Linux For Beginners by Jason Cannon.*
- *2. The Linux Command Line : A Complete Introduction by William Shotts.*

## **MAPPING WITH PROGRAM OUTCOMES**

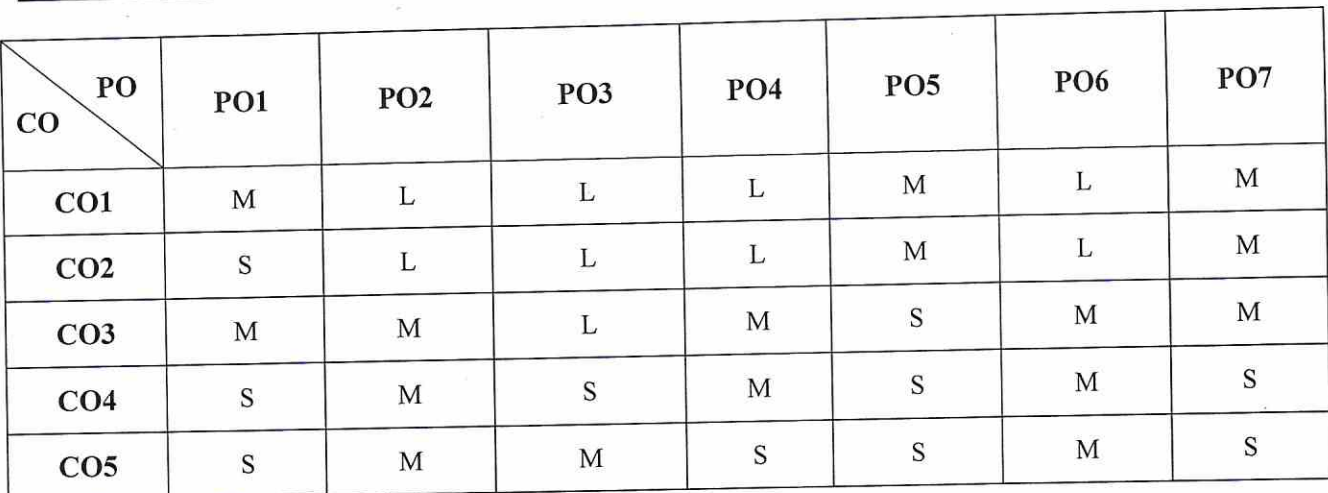

S-Strong, M- Medium, L-Low

## ASSESSMENT PATTERN

 $\overline{\phantom{a}}$ 

Follows Track -2 Industry Oriented (Microsoft & HP) pattern of Internal and External assessment, suggested in the Regulations.

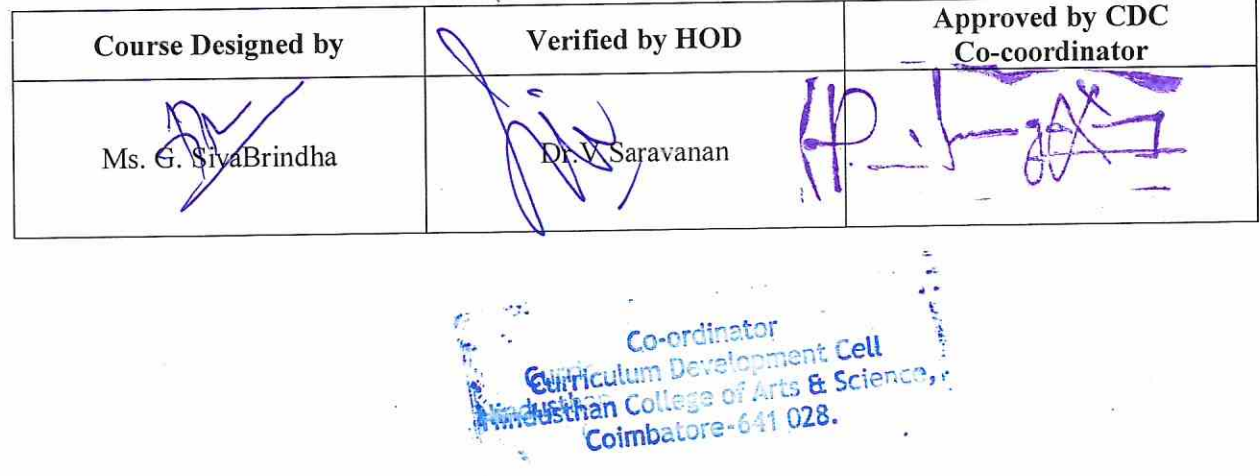

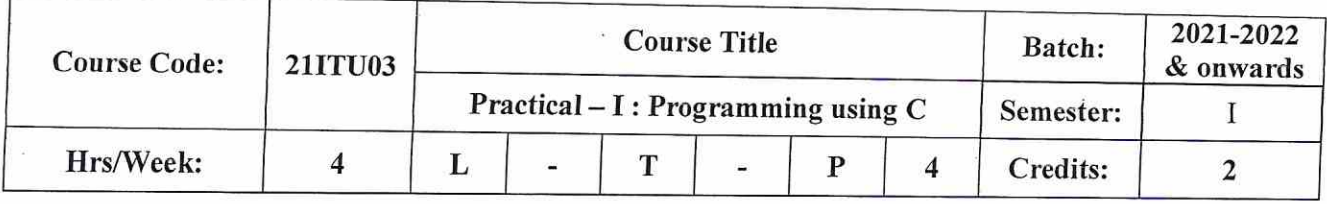

#### **COURSE OBJECTIVES**

To learn the fundamentals of C Programming  $\bullet$ 

- To enhance their analyzing and problem solving skills  $\bullet$
- To gain knowledge about arrays, structures, pointers and functions  $\bullet$
- To develop the ability to apply file I/O operations.  $\bullet$
- To develop skills to design and analyze simple linear data structures.  $\bullet$

### **COURSE OUTCOMES (CO)**

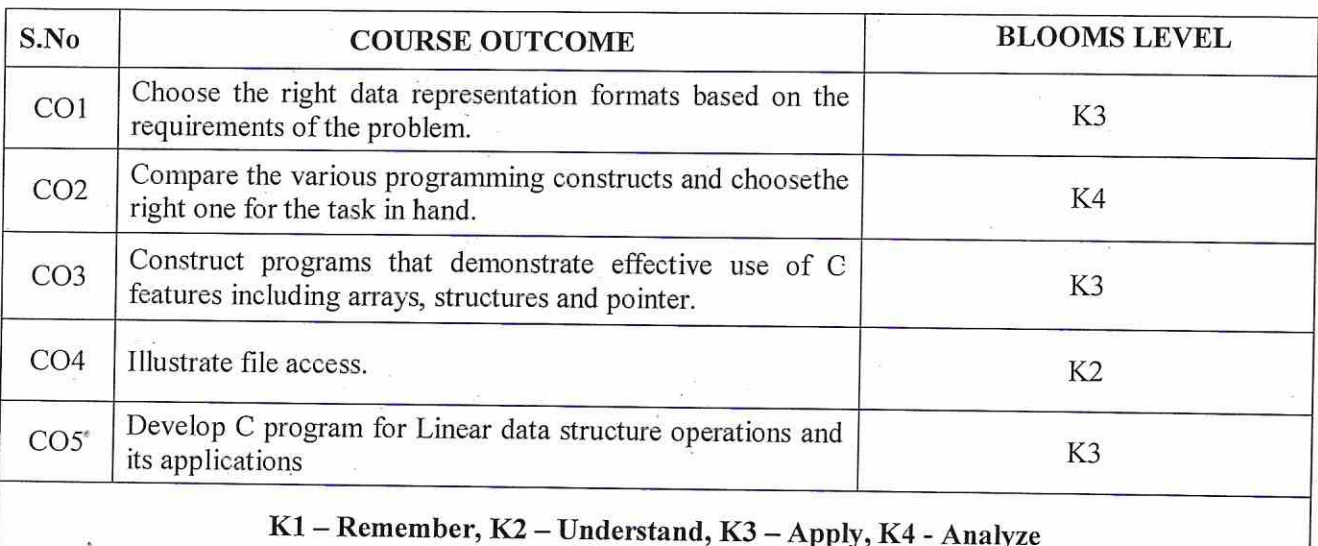

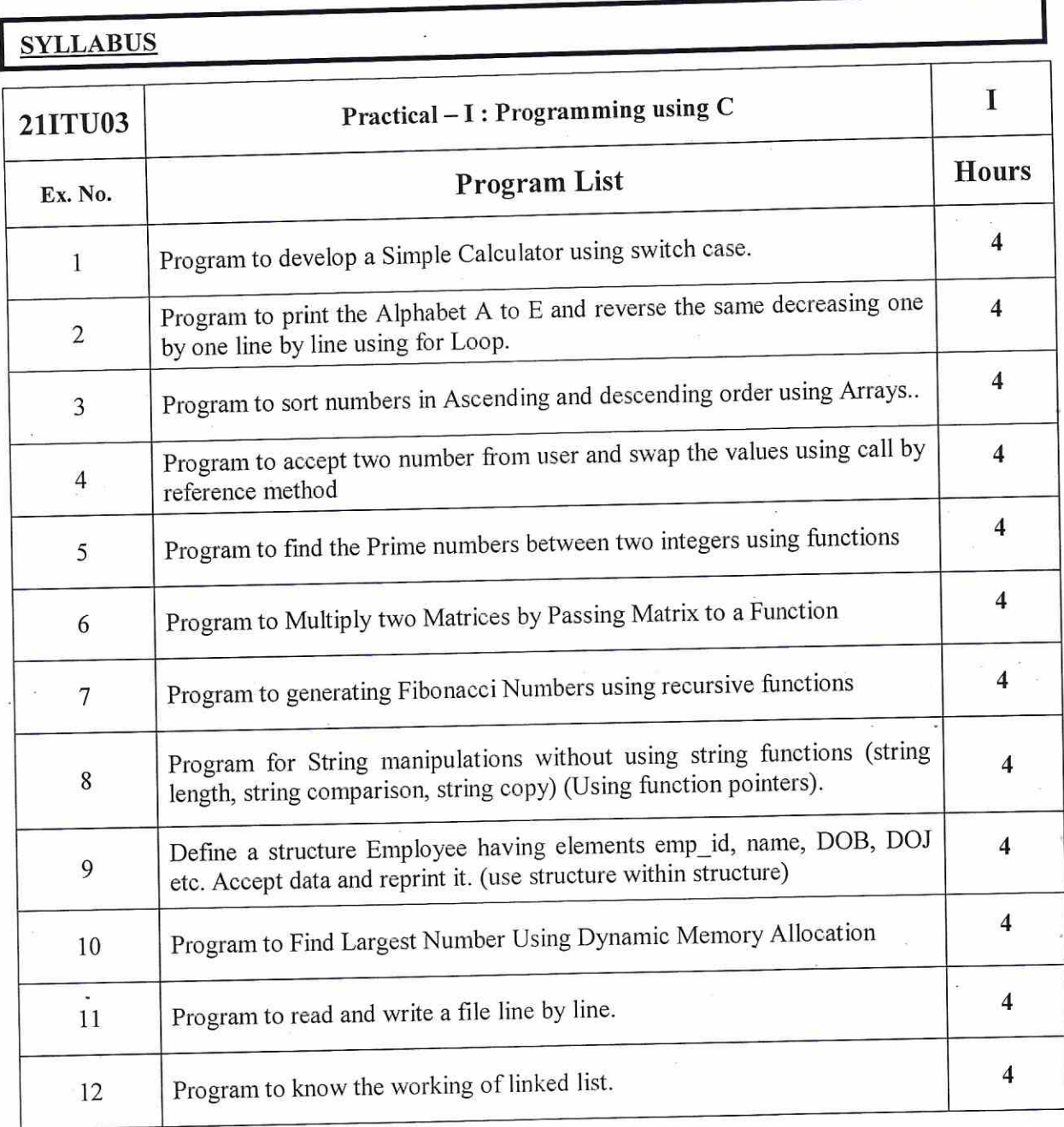

Note: Distribution of marks for Internal Examination -40 and External Examination -60

### Teaching methods:

PowerPoint Projection through LCD, Demonstration

## **MAPPING WITH PROGRAM OUTCOMES**

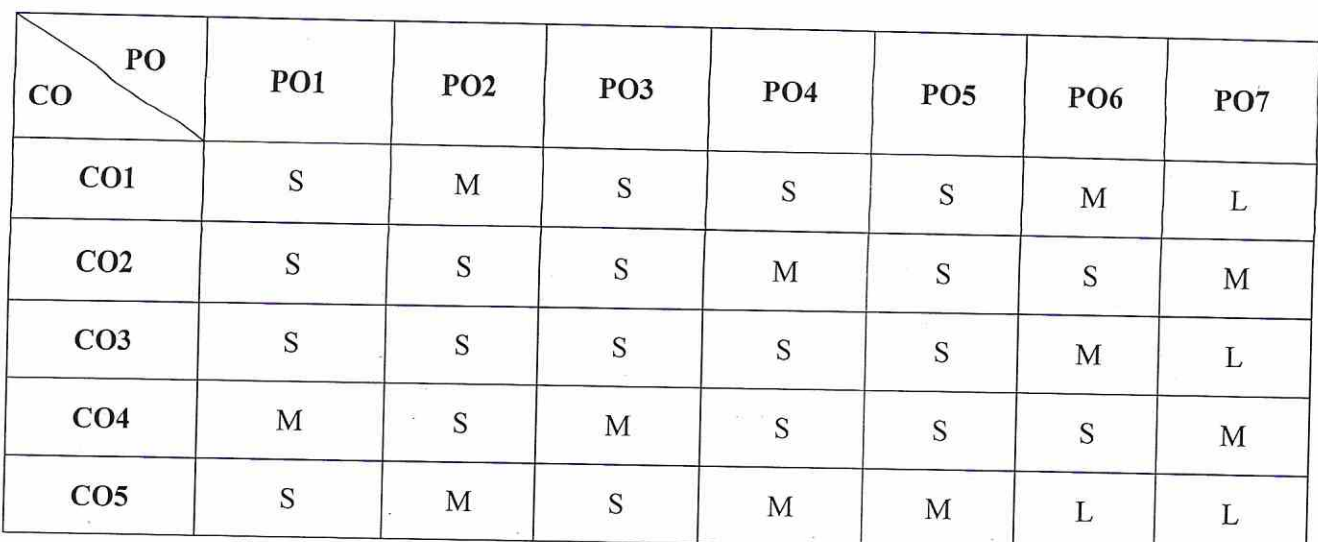

S-Strong, M- Medium, L-Low

### ASSESSMENT PATTERN

Follows common pattern of Internal and External assessment, suggested in the Regulations.

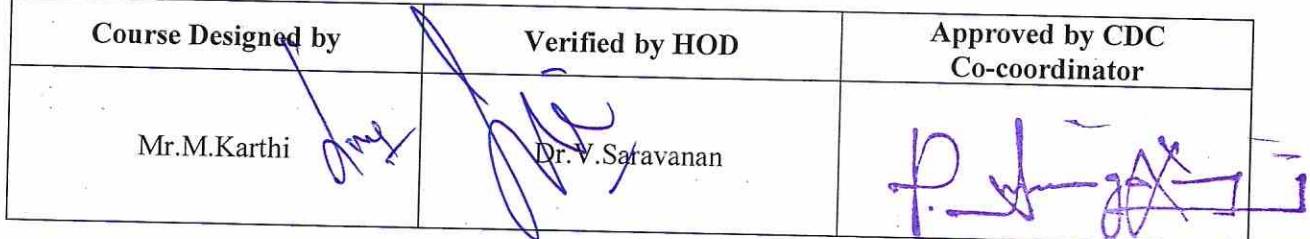

Co-ordinator Curriculum Development Cell<br>Hindusthan College of Arts & Science,<br>Coimbatore-641 028.

13

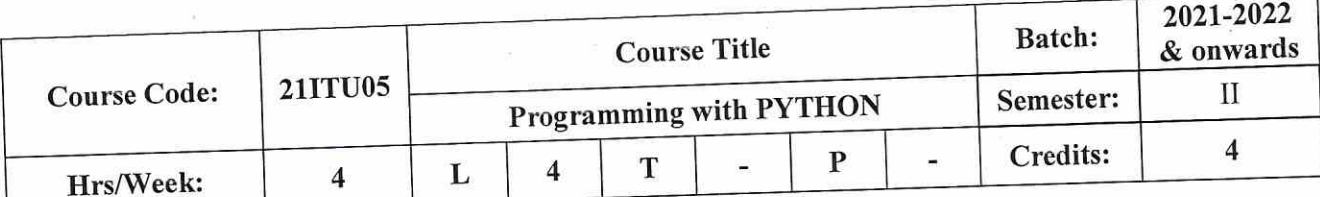

### **COURSE OBJECTIVES**

- To describe the core syntax and semantics of Python programming language.  $\bullet$
- To discover the need for working with the strings and functions.  $\bullet$
- To illustrate the process of structuring the data using lists, dictionaries, tuples and sets.
- To indicate the use of regular expressions and built-in functions to navigate the file system.  $\bullet$
- To understand how to load data from CSV files and identify the data frame shape.  $\bullet$
- 

### **COURSE OUTCOMES (CO)**

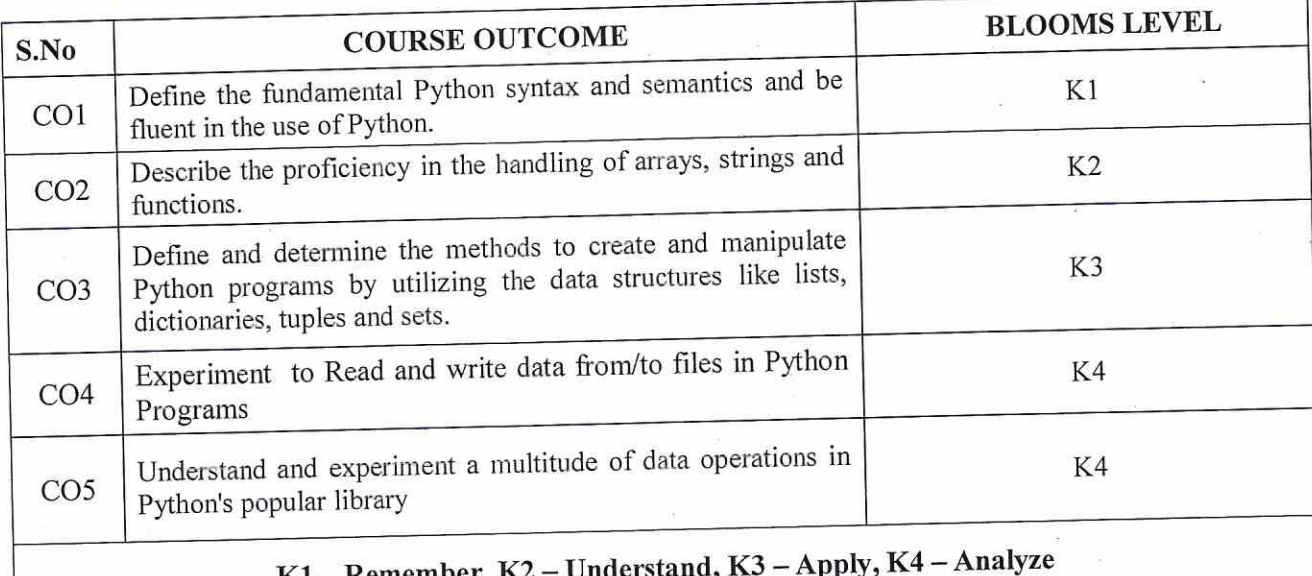

 $K1 -$ Remember, K

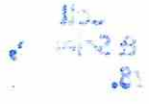

 $\mathcal{F}$  and um N

14

 $\leq$ 

### **SYLLABUS**

 $\overline{\phantom{a}}$ 

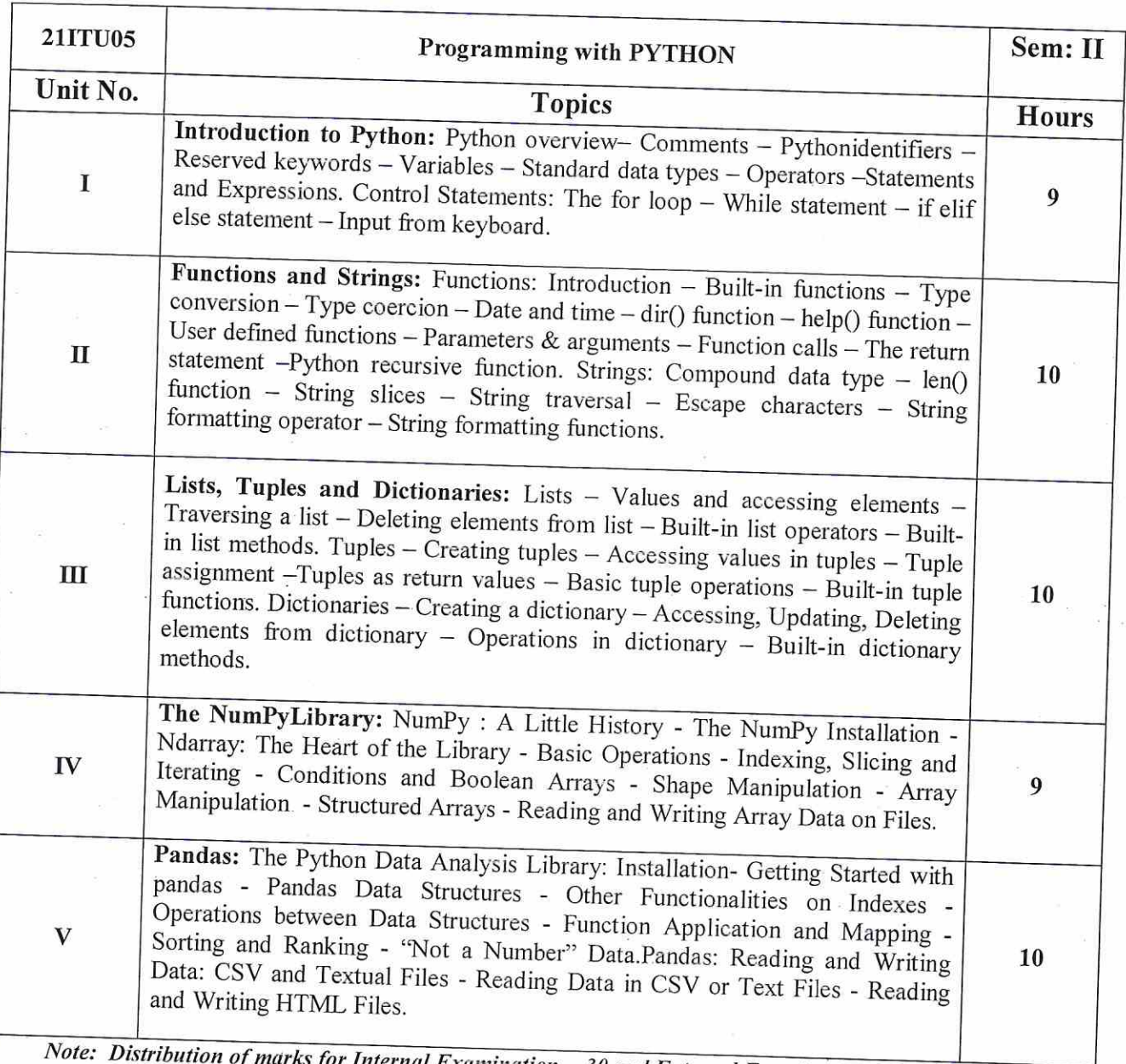

Internal Examination -30 and External Examination -70 Teaching methods:

Lecturing, PowerPoint Projection through LCD, Assignment, Discussion and Activity. **TEXT BOOKS** 

**Text Books:** 

 $\ddot{\phantom{a}}$ 

E. Balagurusamy, Introduction to Computing and Problem Solving Using Python,  $\mathbf{1}$ McGrawHill publication, 2016,. UNIT 1,2 and 3

 $\frac{1}{2}$ 

Fabio Nelli, Python Data Analytics, Apress, 1st Edition, 2015. UNIT 4 and 5  $\mathbf 2$ 

### **REFERENCE BOOKS**

- 1. Guido van Rossum and Fred L. Drake Jr, An Introduction to Python Revised and updated for Python
- Zed A. Shaw, Learn Python 3 the Hard Way: A Very Simple Introduction to the Terrifyingly Beautiful World of Computers and Network Theory Ltd., 2011. Code, Zed Shaw's Hard Way Series, Pearson Addison - Wesley  $2.$
- John M Zelle Python Programming: An Introduction to Computer Science- Franklin Beedle, Third Edition  $3.$

### **WEB RESOURCES**

- 1. https://greenteapress.com/thinkpython2/thinkpython2.pdf
- 2. https://www.softwaretestinghelp.com/python/
- 3. https://docs.python.org/3/tutorial/

## **MAPPING WITH PROGRAM OUTCOMES**

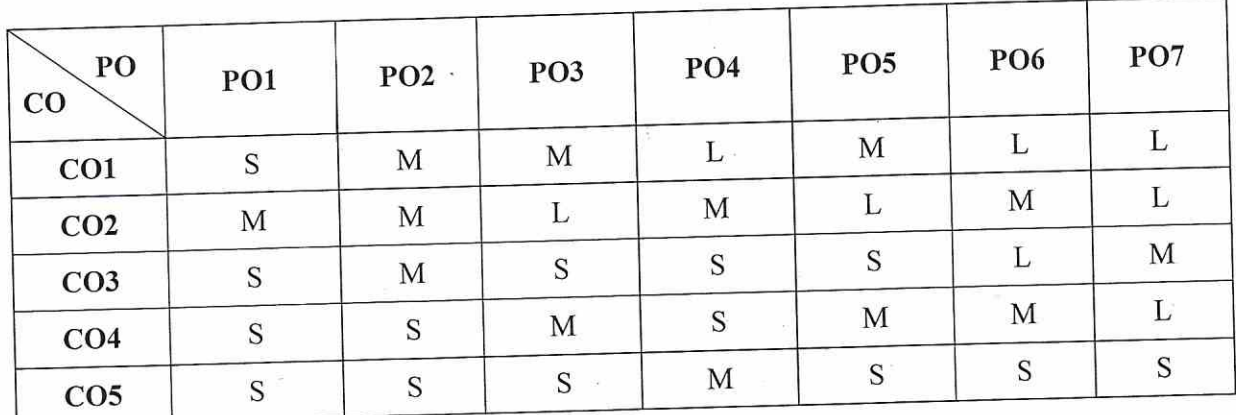

S-Strong, M- Medium, L-Low

### **ASSESSMENT PATTERN**

Follows common pattern of Internal and External assessment, suggested in the Regulations.

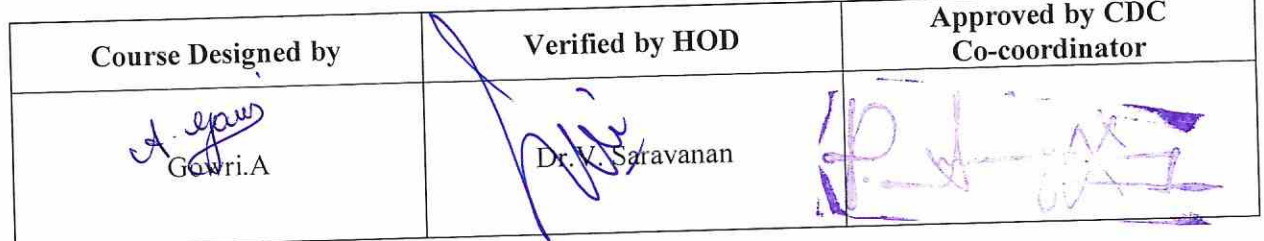

Co-ordinator Curriculum Development Cell Hindusthan College of Arts & Science, Coimbatore-641 028.

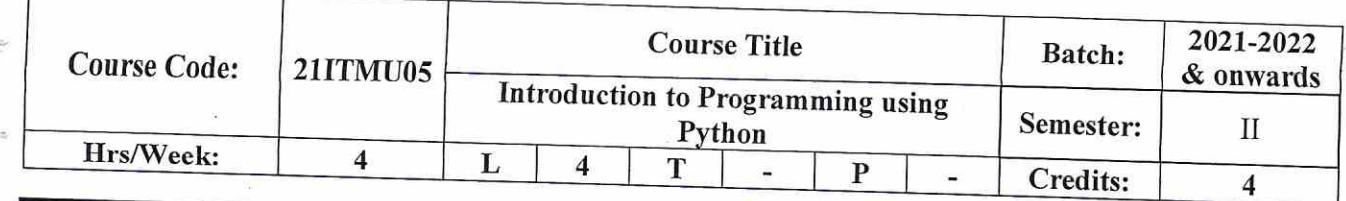

### **COURSE OBJECTIVES**

- To Learn Syntax, Semantics and create Functions in Python.  $\bullet$  $\bullet$
- To Use common control statements to implement flow control, looping, and exception handling. To inculcate the basic structure of a Python application and be able to document, debug,  $\bullet$ compile, and run a simple application.
- To gain knowledge of object-oriented programming in Python.  $\bullet$
- To procure insight knowledge towards Functions, I/O, File Handling and Packages.  $\bullet$

## **COURSE OUTCOMES (CO)**

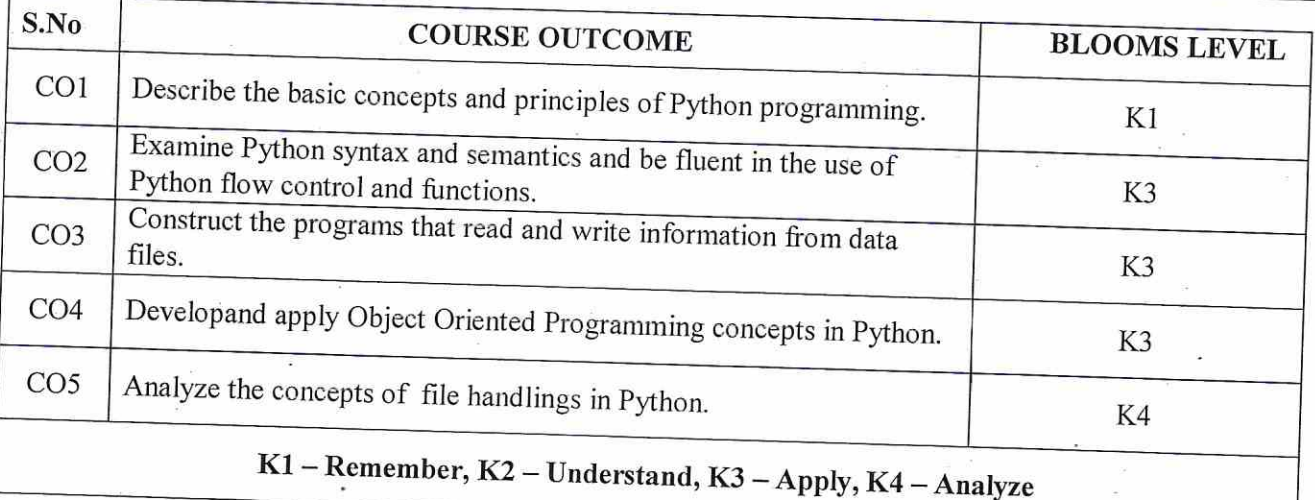

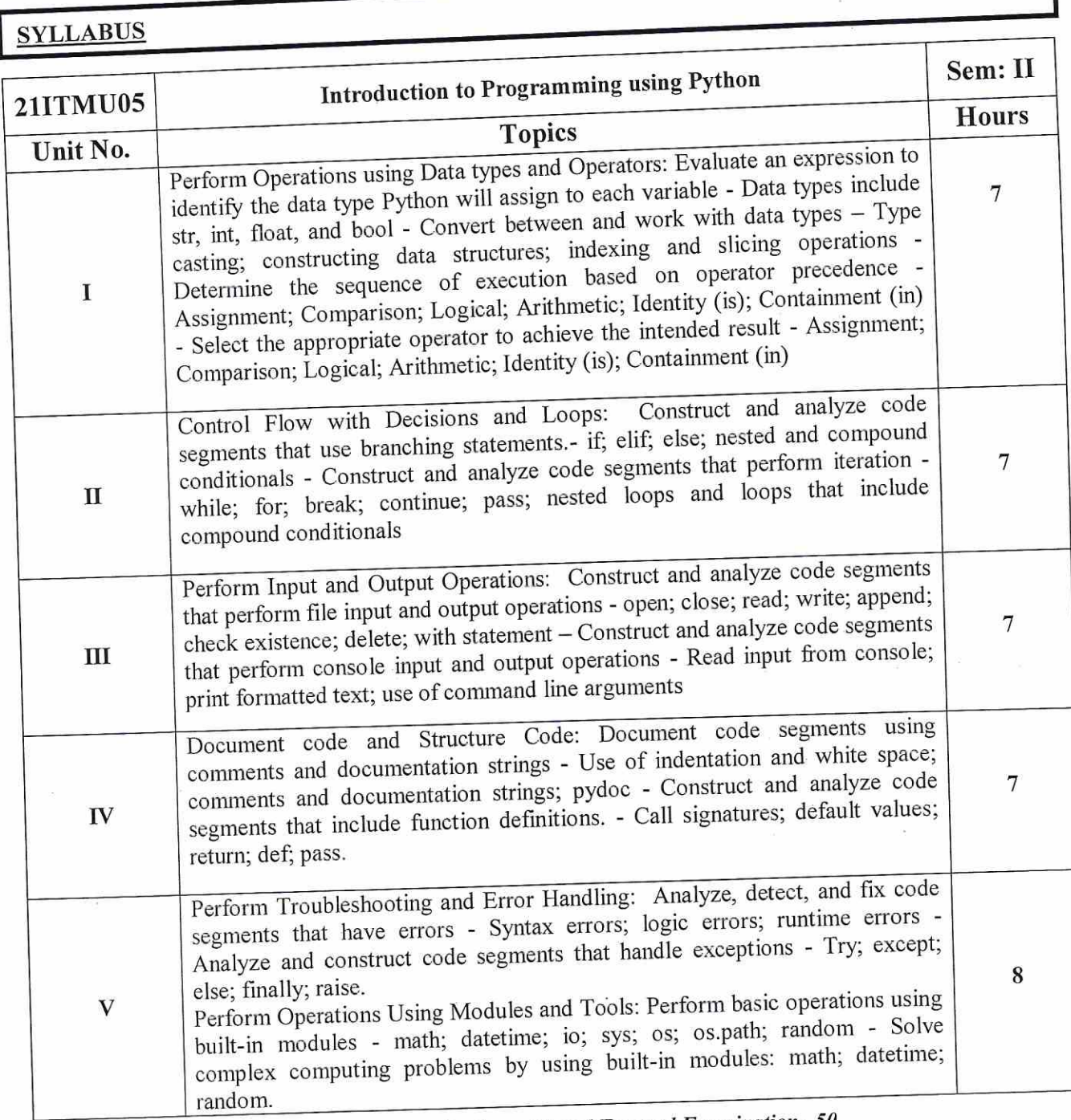

Note: Distribution of marks for Internal Examination -50 and External Examination -50 Teaching methods:

Lecturing, PowerPoint Projection through LCD, Assignment, Discussion and Activity.

### **TEXT BOOK**

### Text Book:

1. Python programming- Certiport (Pearson vue publications)
## **REFERENCE BOOKS**

1. Think Python: An Introduction to Software Design-Allen b downey 2. Fluent Python: Clear, Concise, and Effective Programming- Luciano Ramalho

# **MAPPING WITH PROGRAM OUTCOMES**

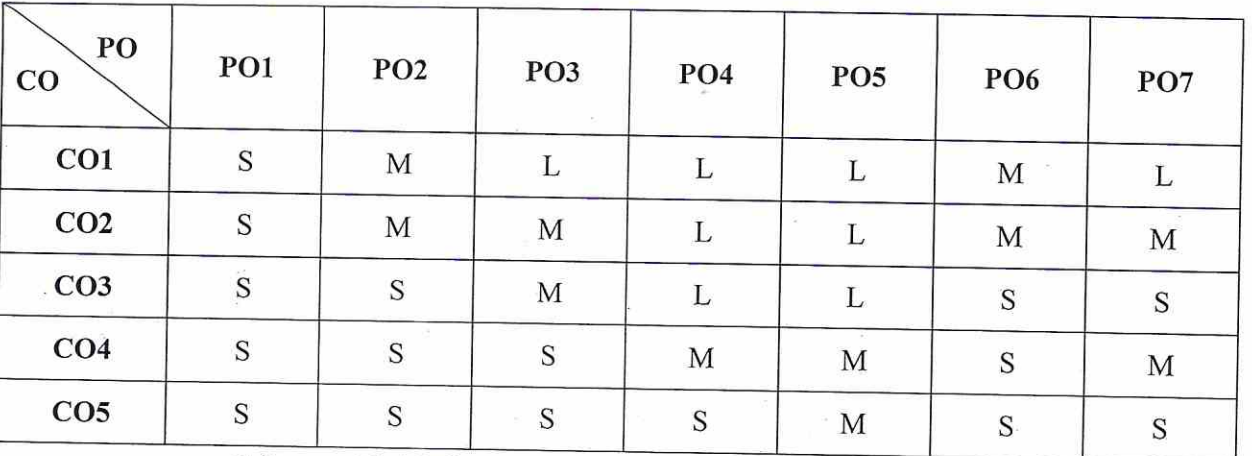

S-Strong, M- Medium, L-Low

#### **ASSESSMENT PATTERN**

Follows Track -2 Industry Oriented (Microsoft & HP) pattern of Internal and External assessment, suggested in the Regulations.

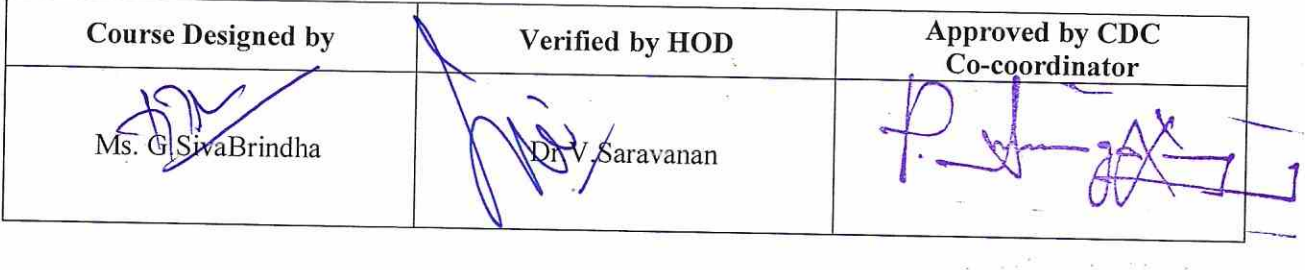

Co-ordinator **Curriculum Development Cell** Eurneutum Development Science,

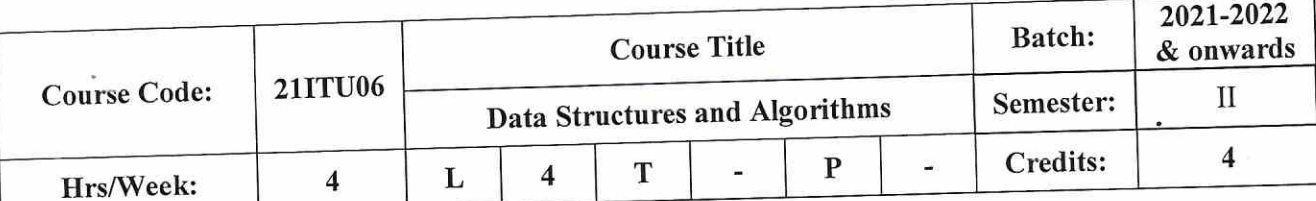

## **COURSE OBJECTIVES**

- Impart the basic concepts of data structures and algorithms.  $\bullet$
- Understand algorithms and its analysis procedure.  $\bullet$
- Inculcate knowledge on importance of data structures in context of writing efficient programs.  $\bullet$
- Develop skills to apply appropriate data structures in problem solving.  $\bullet$
- Explore the concepts of File Organizations, Symbol tables, Searching and sorting techniques.  $\bullet$

## **COURSE OUTCOMES (CO)**

 $\begin{array}{c} \mathbb{D}_{\mathbb{Z}} \\ \mathbb{Z} \subset \mathbb{R} \\ \mathbb{Z} \end{array}$ 

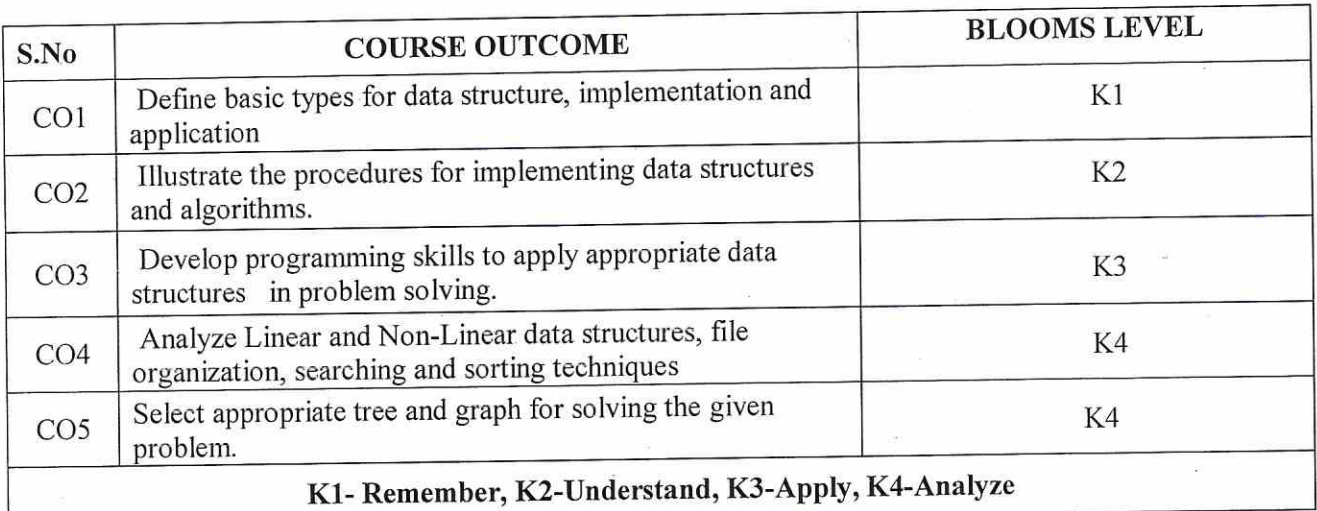

## **SYLLABUS**

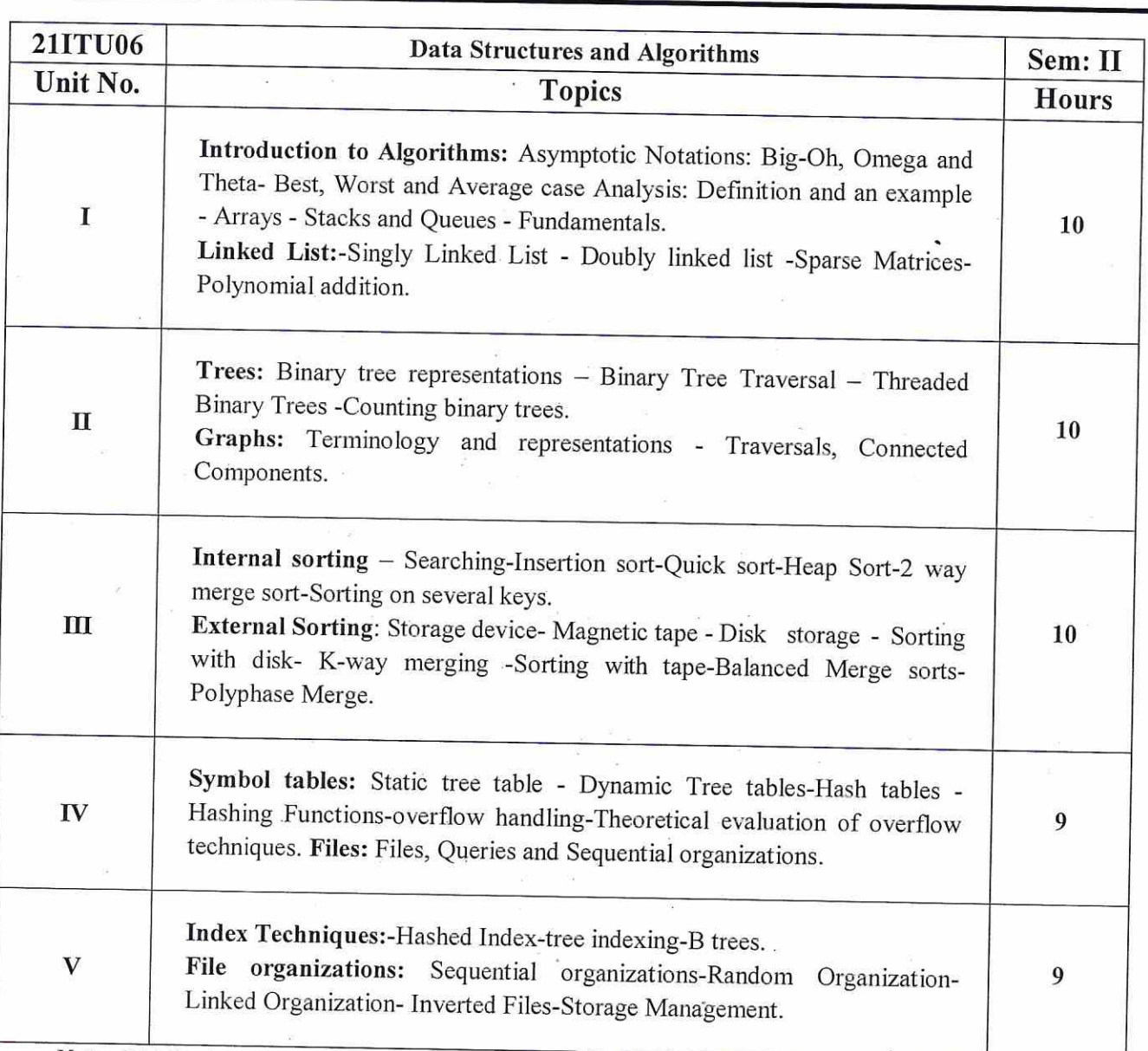

Note: Distribution of marks for Internal Examination -30 and External Examination -70

## Teaching methods:

Lecturing, PowerPoint Projection through LCD, Assignment, Discussion and Activity.

#### **TEXT BOOK**

Text Book:

1. Ellis Horowitz, SartajSahni, Susan Anderson Freed, "Fundamentals Of Data StructuresInC", Universities Press (India) Limited, 2017

## **REFERENCE BOOKS**

- 1. MarkAllenWeiss, "DataStructure and Algorithm analysis in ", Pearson Education, Second Edition, Sixteenth Impression2014.
- 2. Alfred V. Aho, John E. Hopcroft and Jeffry D. Ullman, Data Structures and Algorithms, Pearson Education, New Delhi, 2006.
- 3. ReemaThareja, "Data Structures using C", Second Edition, Oxford University Press, 2011.

#### **WEB RESOURCES**

- 1. https://www.tutorialspoint.com/data\_structures\_algorithms/index.htm
- 2. https://www.javatpoint.com/data-structure-introduction
- 3. https://www.geeksforgeeks.org/data-structures/

## MAPPING WITH PROGRAM OUTCOMES

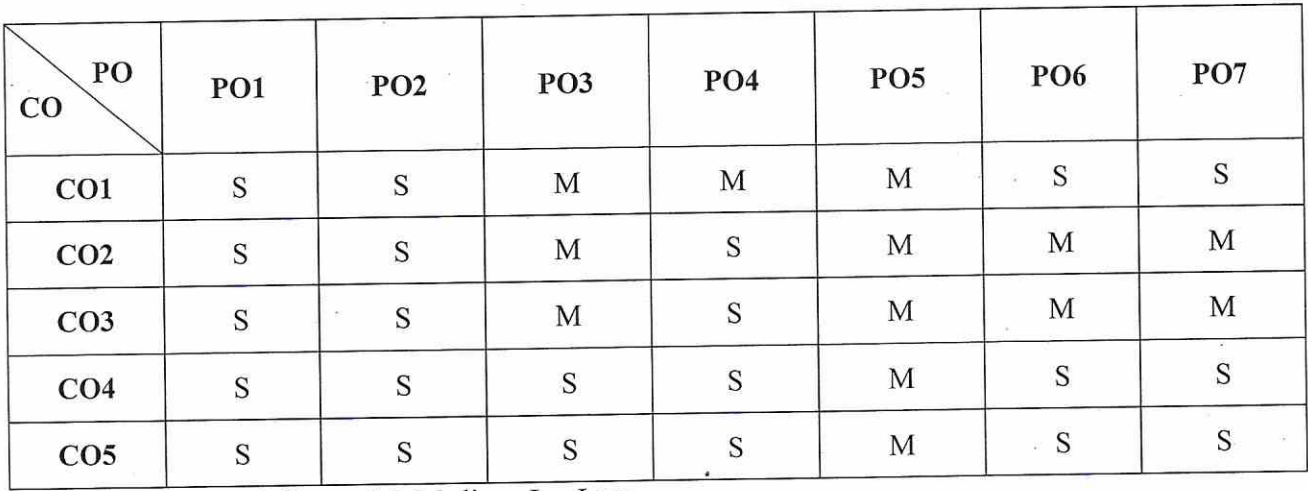

S-Strong, M- Medium,  $L - Low$ 

#### **ASSESSMENT PATTERN**

Follows common pattern of Internal and External assessment, suggested in the Regulations.

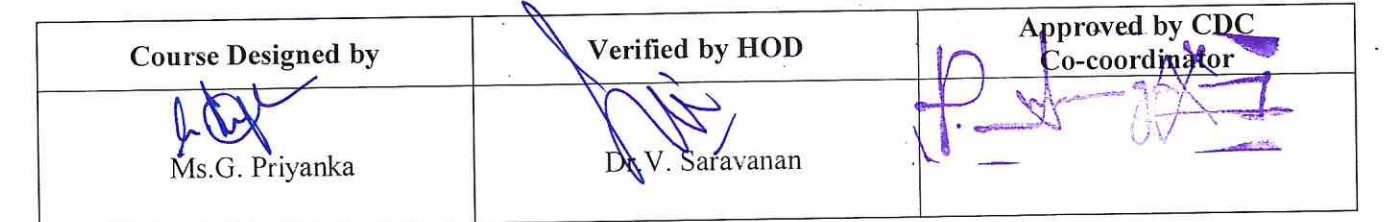

Co-ordinator Curriculum Development Cell Hindusthan College of Arts & So  $\frac{1}{2}$ Coimbatore-641 028.

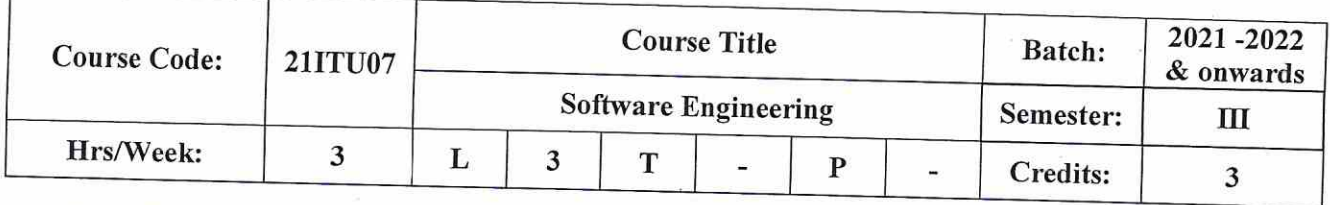

## **COURSE OBJECTIVES**

To inculcate the students in different concepts of software engineering principles.  $\bullet$ 

- To understand the importance of software designing requirements.  $\bullet$
- To gain the knowledge of how Analysis, Design &Implementation processes are conducted in a  $\bullet$ software project.
- To understand the software testing approaches such as unit testing and integration testing.  $\bullet$
- To cognize how to implement developed software efficiently and effectively.

# **COURSE OUTCOMES (CO)**

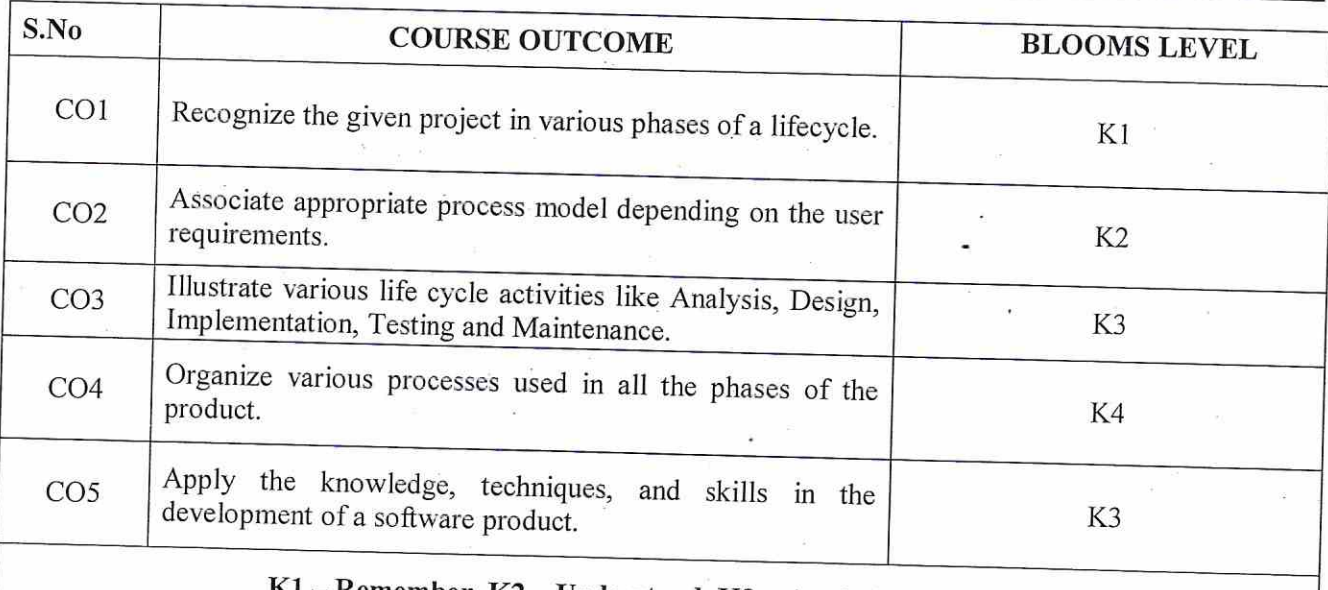

# Remember, K2 - Understand, K3 - Apply, K4 - Analyze

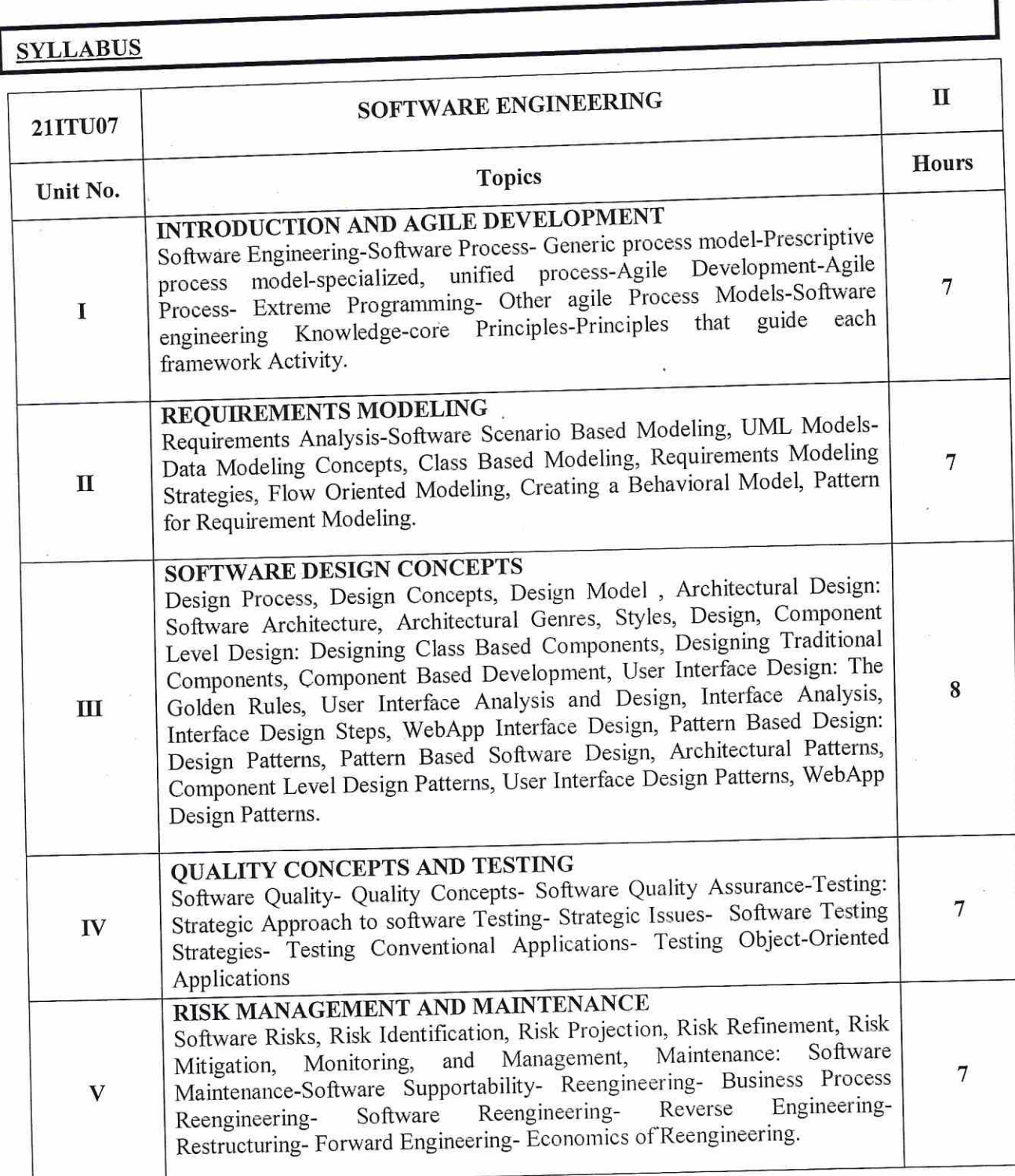

Teaching methods:<br>Lecturing, PowerPoint Projection through LCD, Assignment, Discussion and Activity.

#### **TEXT BOOKS**

#### **Text Books:**

- 1. Roger S.Pressman," Software Engineering- A Practioner's Approach", Seventh Edition, McGraw-Hill International Edition, 2010.
- 2. Roger S. Pressman, Bruce R. Maxin" Software Engineering\_A Practitioner's Approach" McGraw-Hill Education , 2014.

#### **REFERENCE BOOKS**

- 1. Ian Sommerville, "Software Engineering", 8th Edition, Pearson Education Asia, 2011.
- 2. Stephan Schach, Software Engineering, Tata McGraw Hill 2007.
- 3. Pfleeger and Lawrence Software Engineering : Theory and Practice, Pearson Education, Second Edition.

#### **WEB RESOURCES**

- 1. https://lecturenotes.in/notes/15479-note-for-software-engineering-se-by-souravmishra?reading=true
- 2. https://www.ece.rutgers.edu/~marsic/books/SE/book-SE marsic.pdf
- 3. http://en.wikipedia.org/wiki/Software engineering

# **MAPPING WITH PROGRAM OUTCOMES**

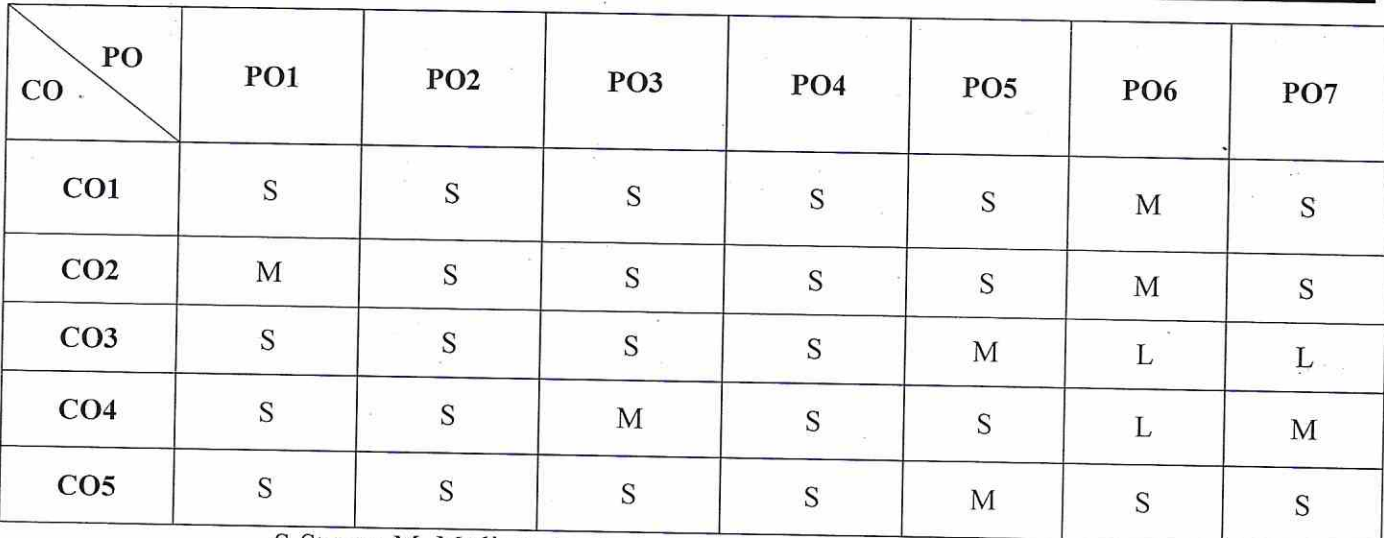

S-Strong, M- Medium,  $L - Low$ 

#### **ASSESSMENT PATTERN**

Follows common pattern of Internal and External assessment, suggested in the Regulations.

Course Designed by Approved by CDC Verified by HOD Co-coordinator Masmine Antony Raj. A Saravanan. 25 Co-ordinator **Curriculum Development Cell** Hindusthan College of Arts & Science, Coimbatore-641 028.

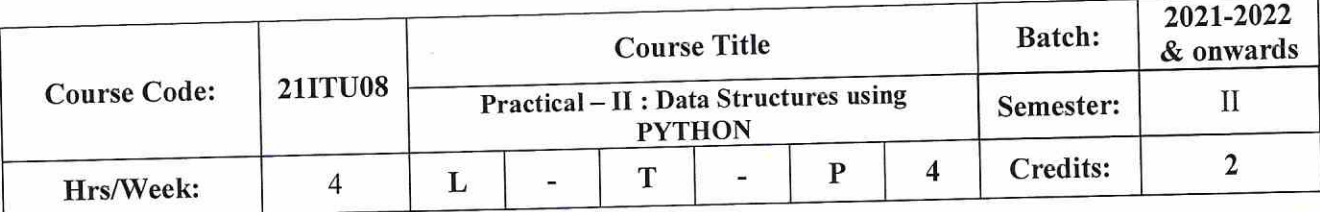

## **COURSE OBJECTIVES**

- To impart the basic concepts of data structures and algorithms.  $\bullet$
- To understand concepts about stacks, queues & lists and searching and sorting techniques  $\bullet$
- To aims at introducing you to the various components of GUI programming with Tkinter.  $\bullet$
- To acquire knowledge about gene libraries and isolation of genes  $\bullet$
- To describe how bioinformatics data is stored and organized.  $\bullet$

**COURSE OUTCOMES (CO)** 

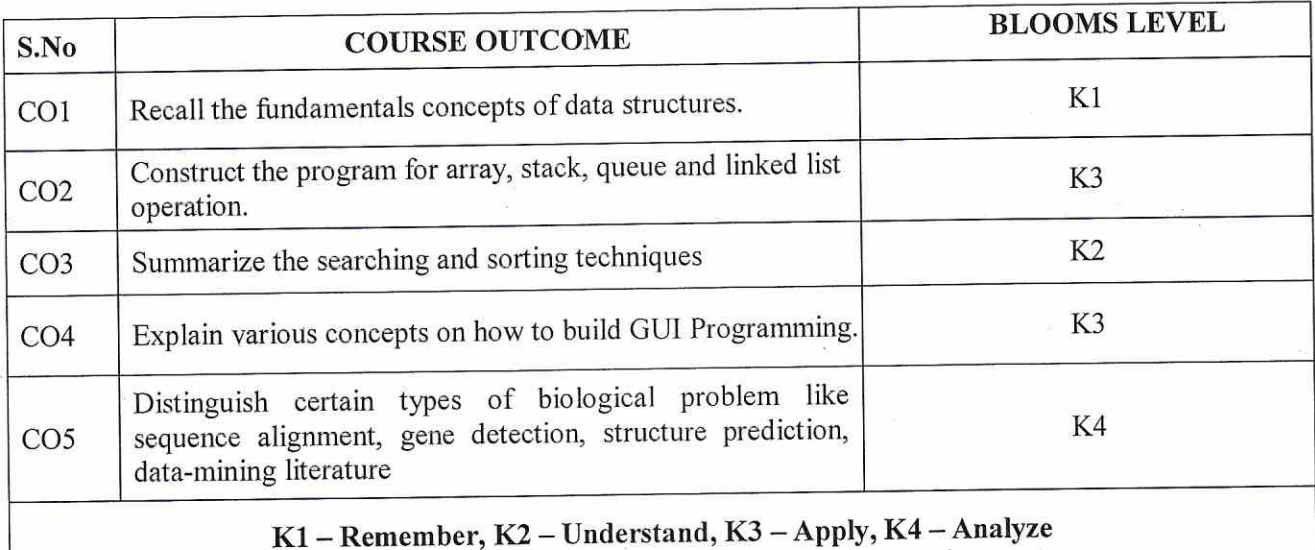

 $\bar{\nu}$ 

# **SYLLABUS**

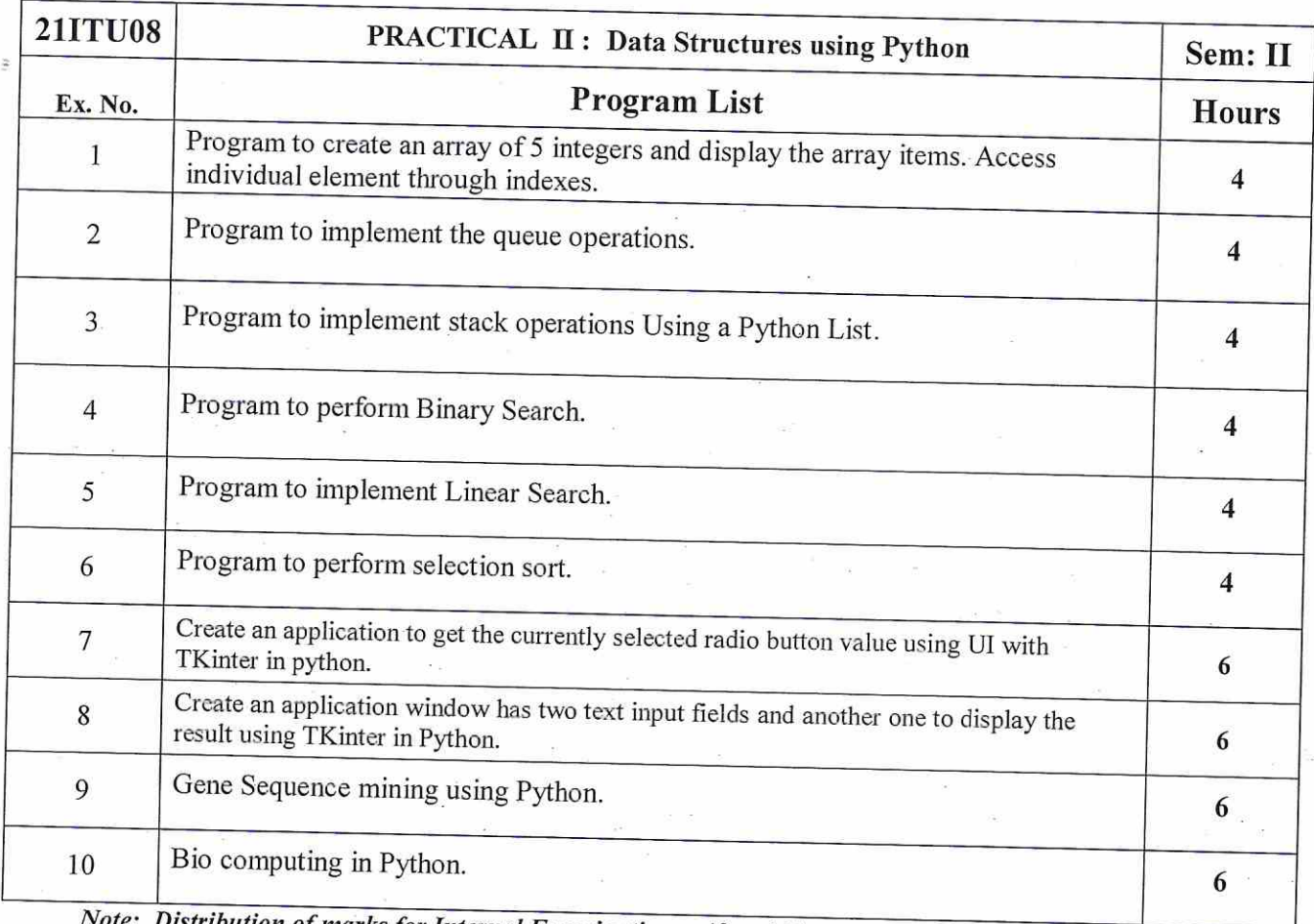

Note: Distribution of marks for Internal Examination -40 and External Examination -60

 $\sim$ 

j.

# Teaching methods:

 $\frac{1}{\epsilon}$ 

 $\bullet$ 

 $\mathcal{E}$ 

PowerPoint Projection through LCD, Demonstration

# **MAPPING WITH PROGRAM OUTCOMES**

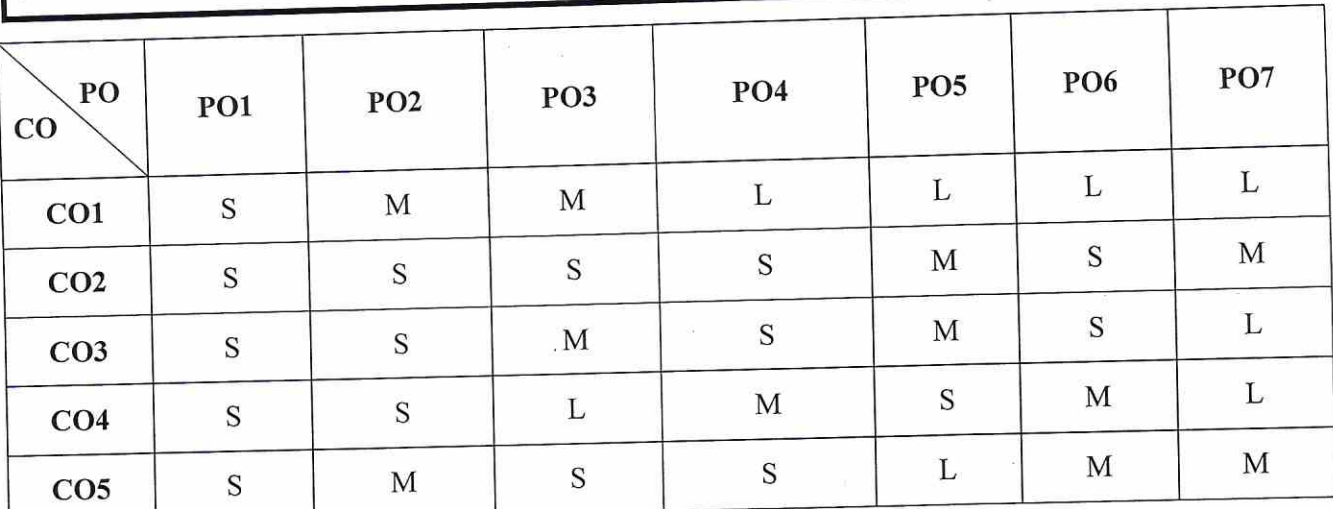

S-Strong, M- Medium, L-Low

 $\ddot{\phantom{a}}$ 

# **ASSESSMENT PATTERN**

Follows common pattern of Internal and External assessment, suggested in the Regulations.

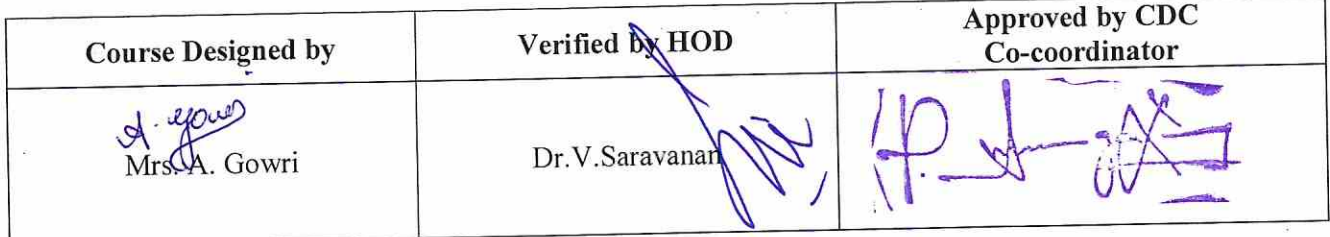

Co-ordinator **Cell** Ą Curriculum e Science<sub>s</sub> Hindusthan C  $028.$ Collins.  $\mathcal{L}$ 

28

# OPEN ELECTIVE

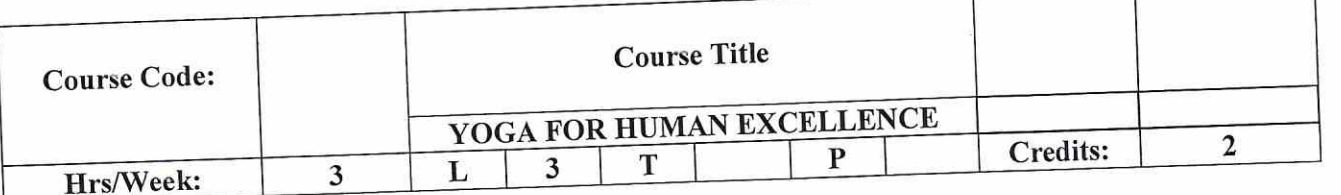

# **COURSE OBJECTIVES**

- To acquire understanding yoga.  $\bullet$
- To develop insights into the vedha  $\bullet$
- To explore the importance of being mentally and physically healthy.  $\bullet$
- To perform asanas for well being.  $\bullet$
- To understand the importance of Good food and their contribution for a healthy life  $\bullet$

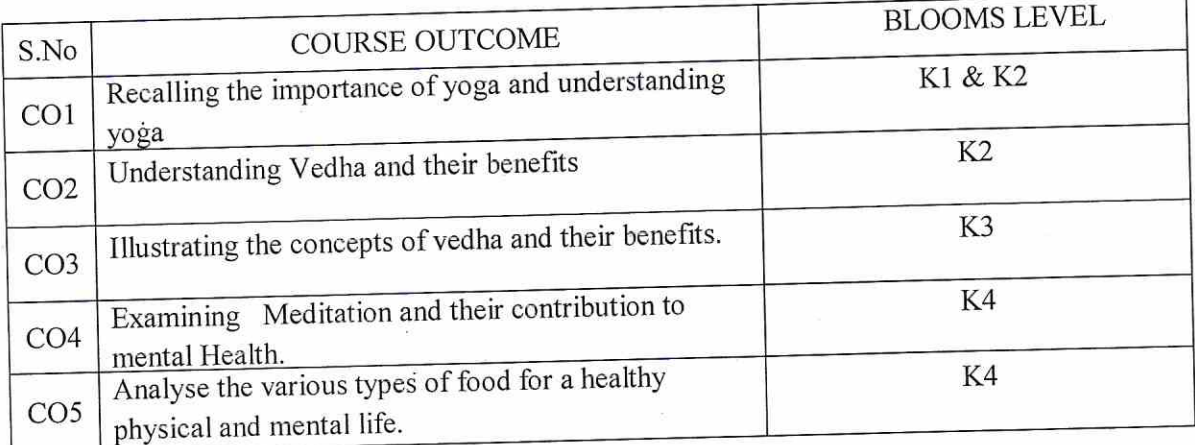

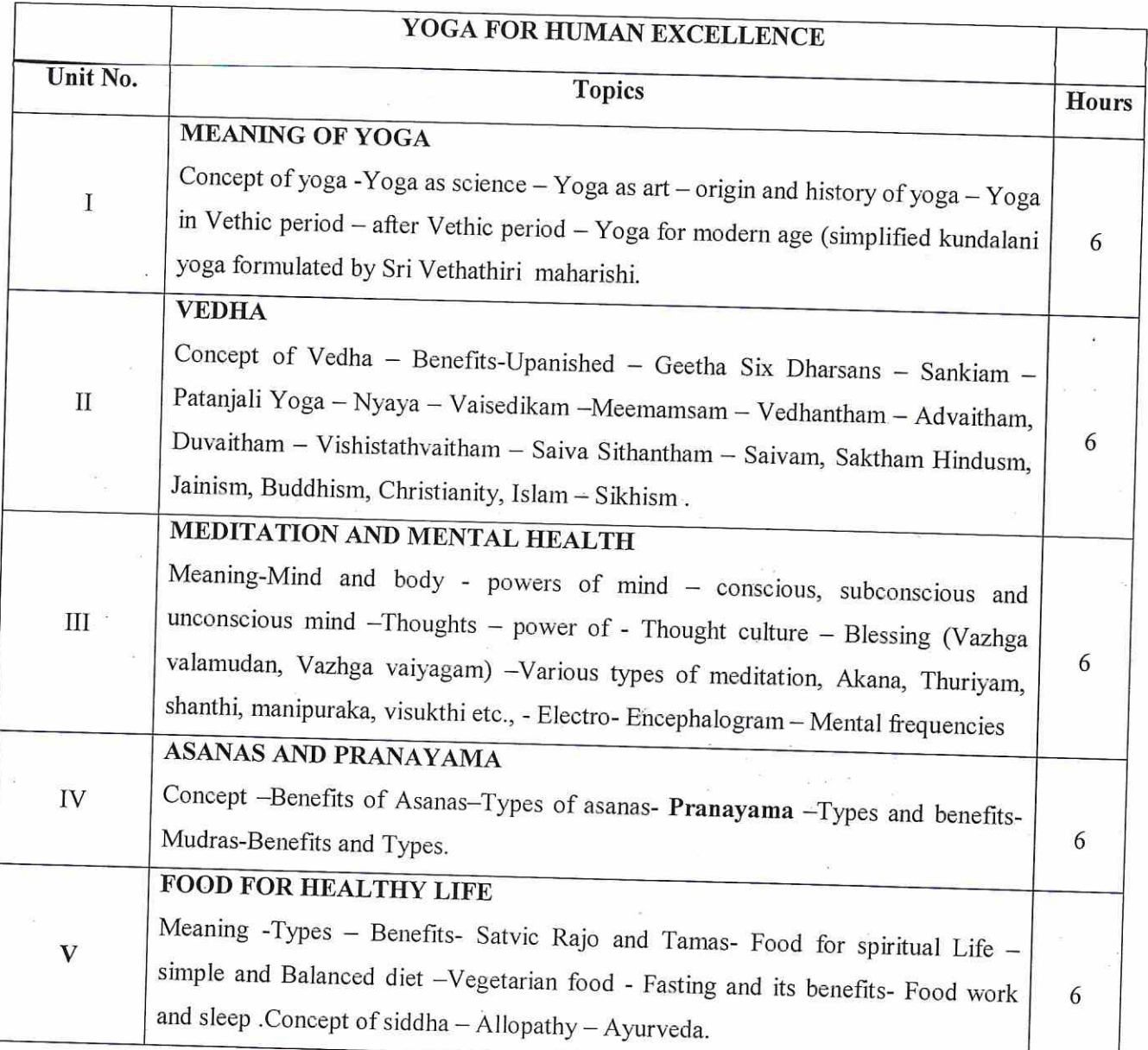

# **Text Book**

ż

1. Art of Nurturing the Life Force and Mind - Vethathiri Publications.

## **Reference Books**

1. Manavalakalai Part - 2 - Thathuvagnani Vethathiri Maharishi

2. Simplified Exercise - Thathuvagnani Vethathiri Maharishi

3. Yogasanas - Vethathiri Publications

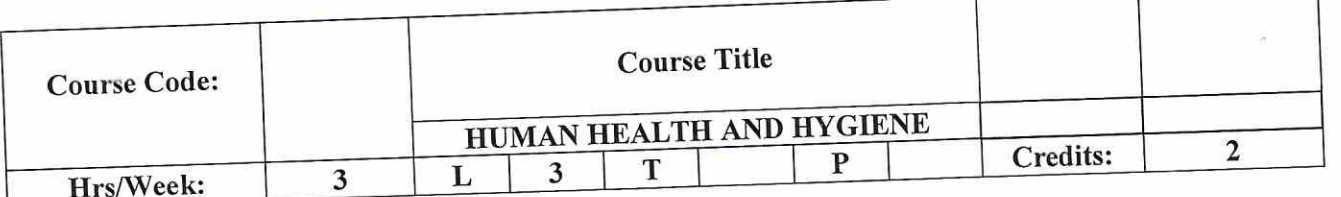

## **COURSE OBJECTIVES**

This course will enable the students to:

- know about the functioning of the human body and health.  $\bullet$
- expose the students to some important diseases  $\bullet$
- Understand issues related to the present day healthcare system
- Acquire basic understanding of other healthcare systems  $\bullet$

#### **Course Outcome**

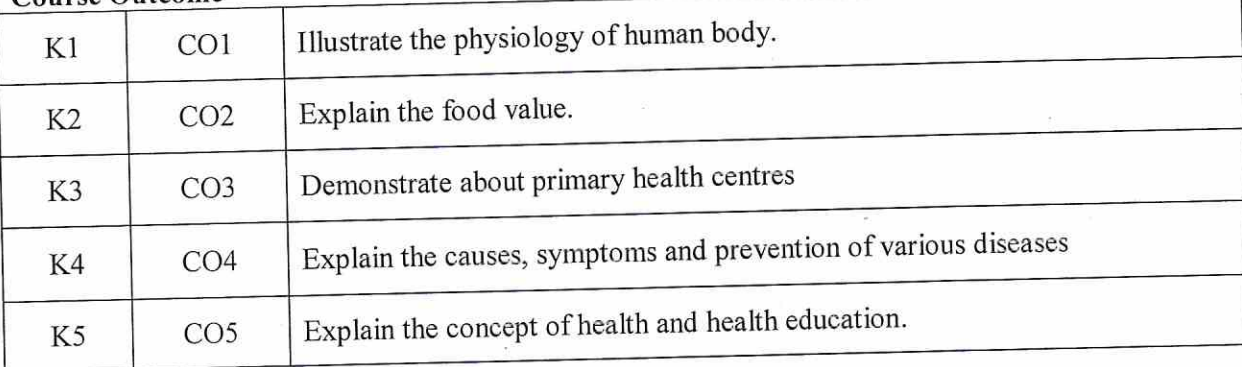

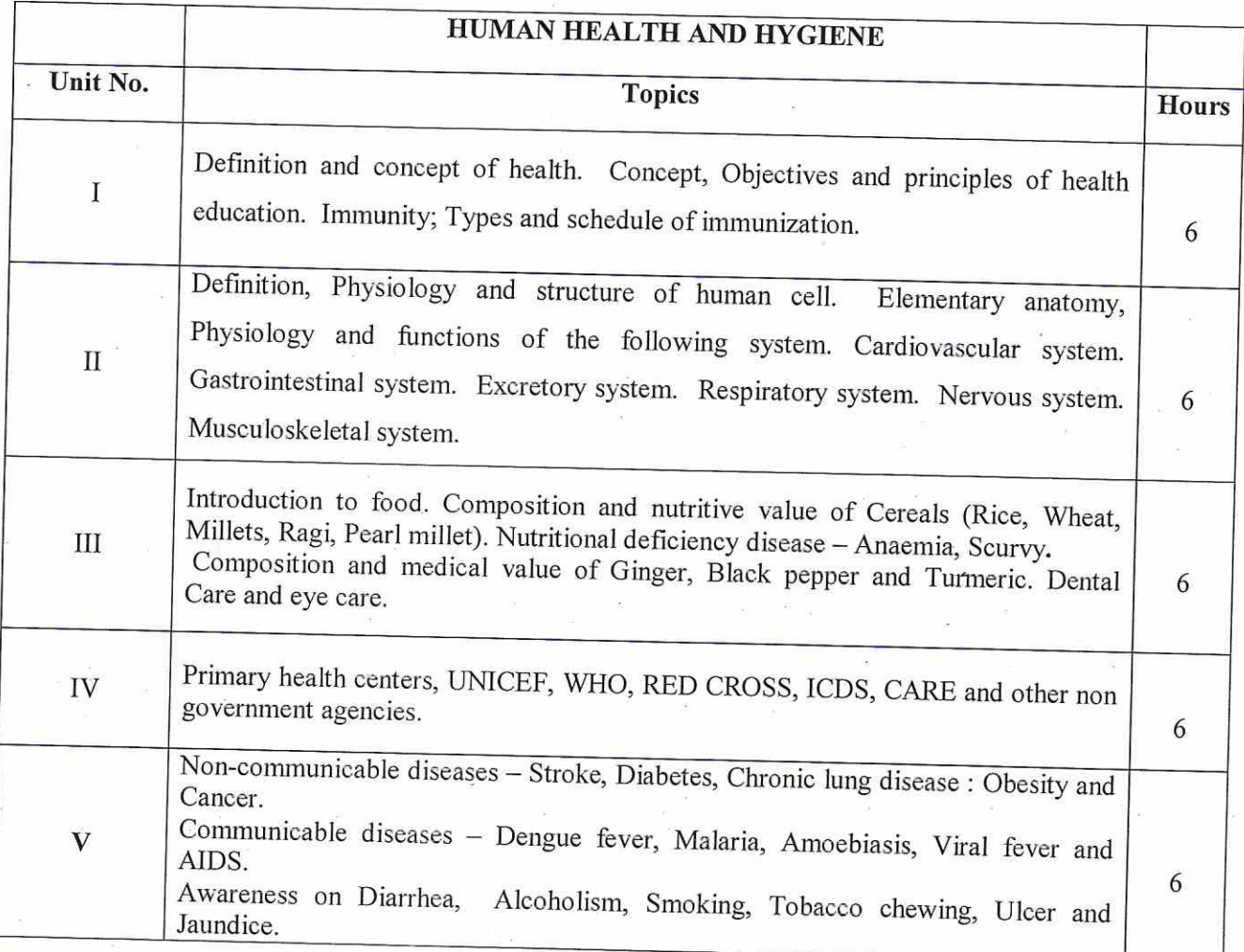

#### References:

1. William Thayer, 2016, Elementary Physiology and Hygiene. the Human Body and Its Health. a Text-Book for Schools, Wentworth Press.

2. Caldwell B. Esselstyn, 2008, Prevent And Reverse Heart Disease: The Revolutionary, Scientifically Proven, Nutrition-Based Cure, Penguin USA.

3. K.Park, 2021, Park's Textbook Of Preventive And Social Medicine, Banarsidas Bhanot Publishers.

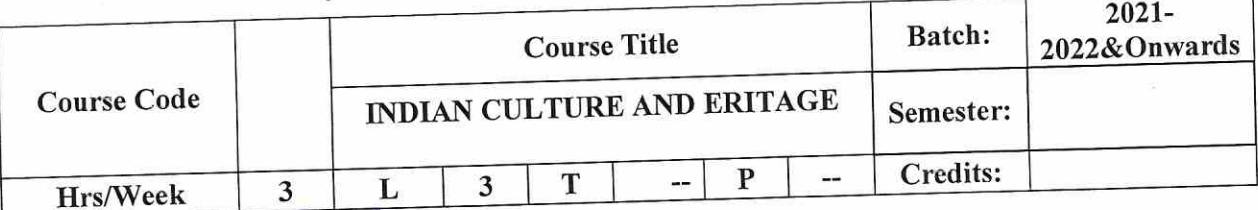

# **COURSE OBJECTIVE**

i.

• To impart basic knowledge to know the Heritage and the Culture of the India.

# **COURSE OUTCOMES (CO)**

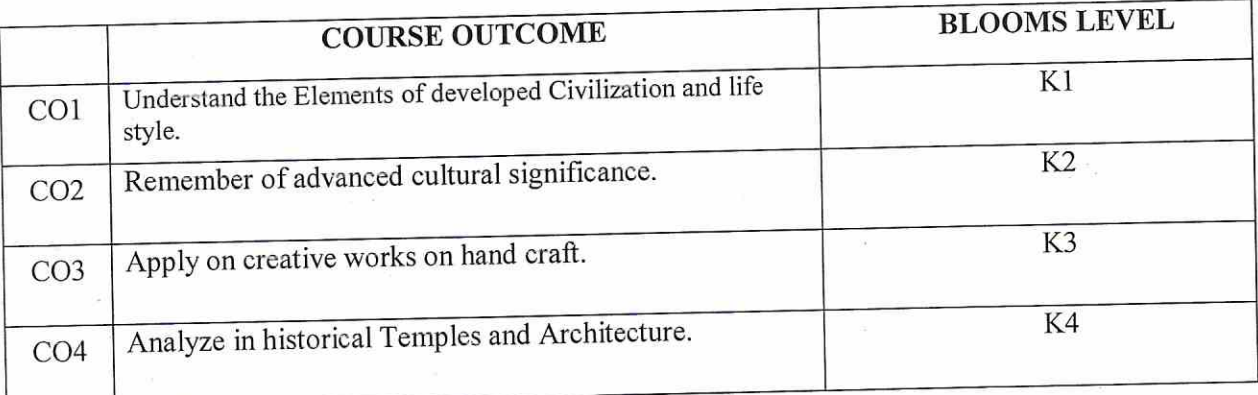

34

# **SYLLABUS**

Ý.

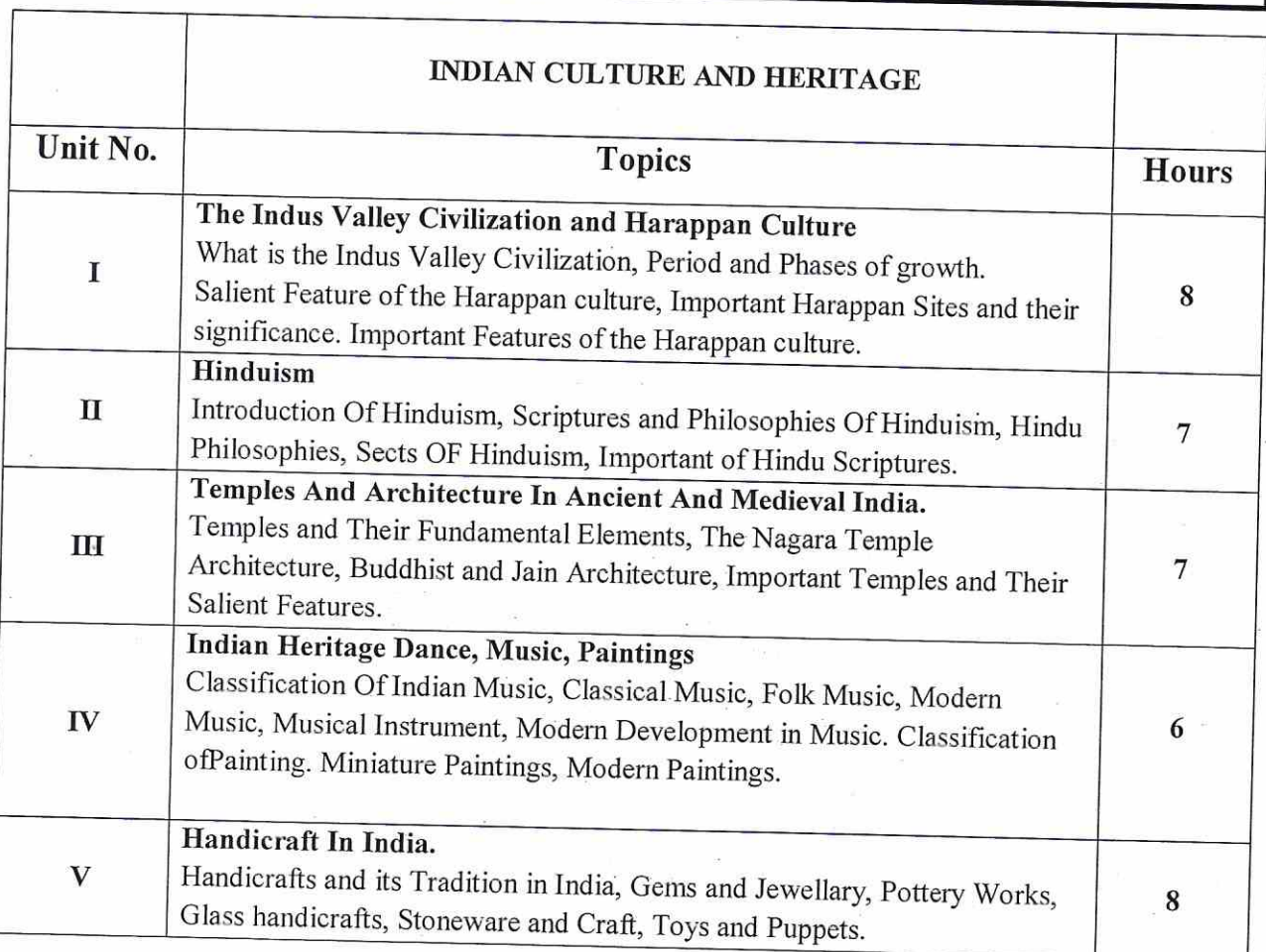

Teaching methods: Lecturing, PowerPoint Projection through LCD, Assignment, Live Demonstration.

# **TEXT BOOKS**

1.Mr.Madhukar Kumar Bhagat - The Indian Heritage, Art And Culture 2. Mr. NitinSinghanai - Indian Art And Culture

# **REFERENCE BOOKS**

1. Indian Culture - Mr.P K Agrawal.

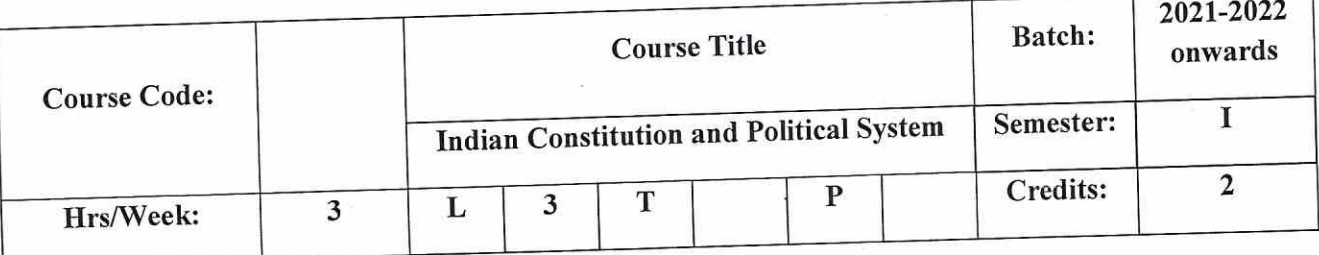

# **COURSE OBJECTIVES:**

- 1. To give an overview of Indian Constitution
- 2. To enumerate the salient features of the Indian Constitution
- 3. To explain the fundamental rights and duties of every Indian citizen
- 4. To understand about the Indian political system

# **COURSE OUTCOMES (CO)**

 $\mathbb Z$ 

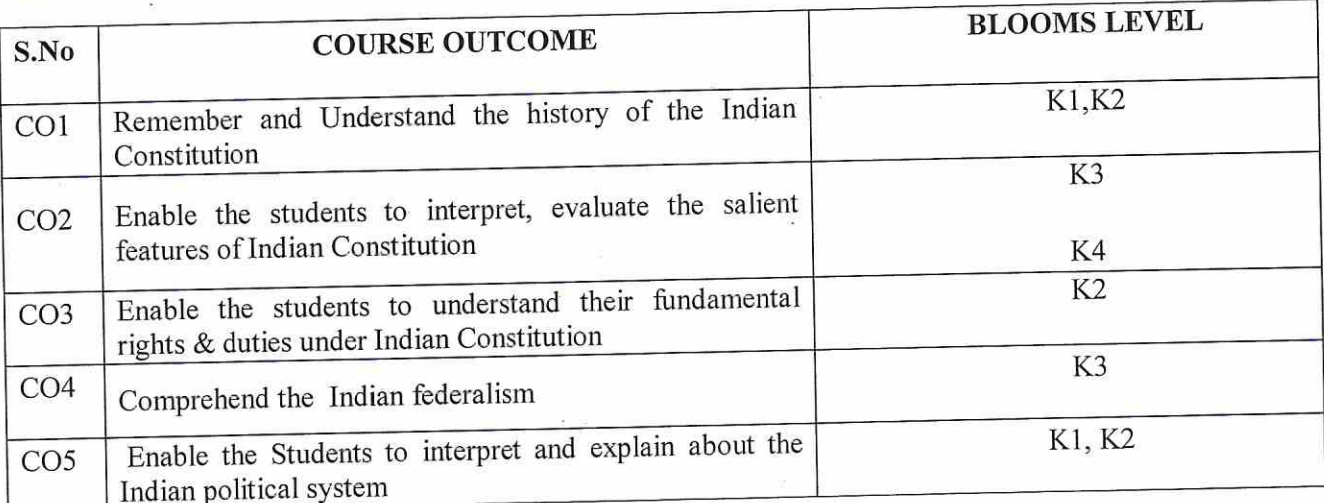

 $\rightarrow$ 

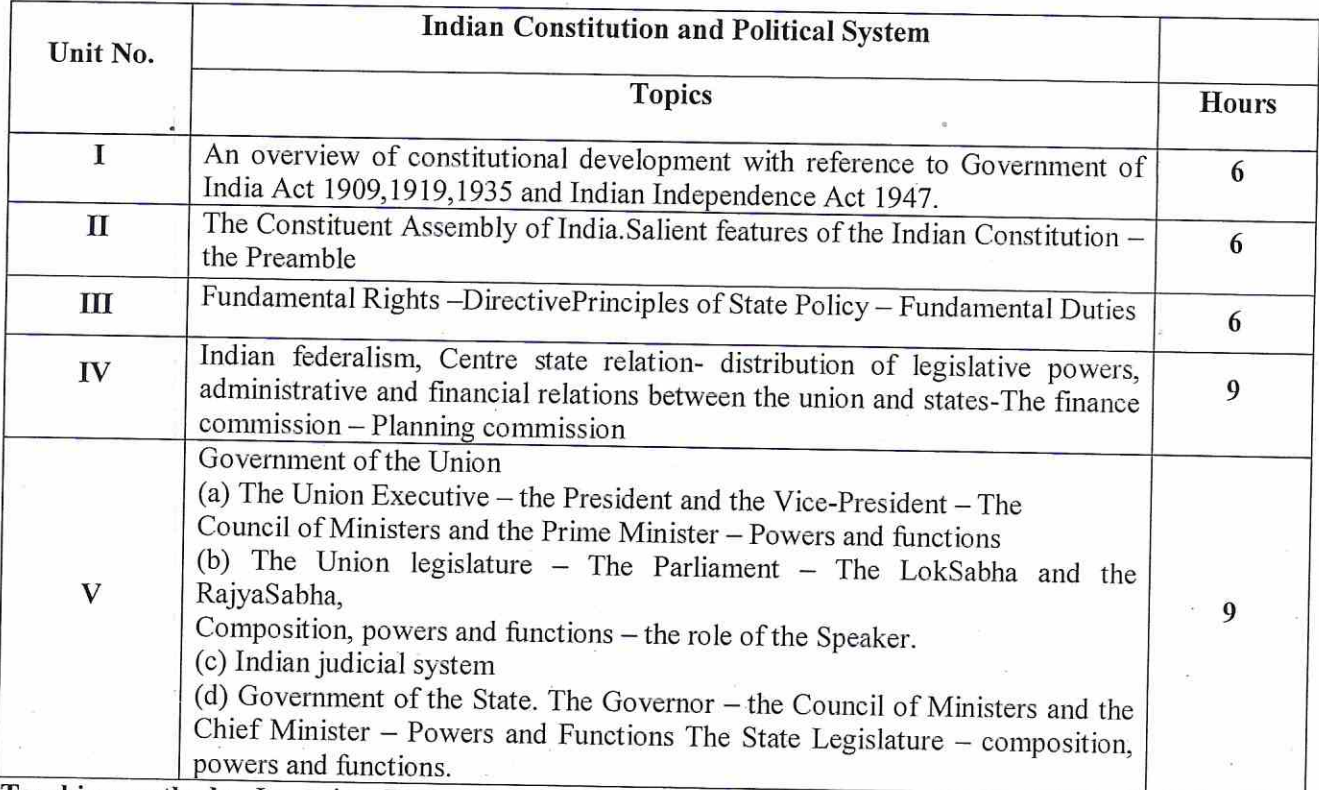

Teaching methods: Lecturing, PowerPoint Projection through LCD, Assignment, Discussion and Activity.

## **TEXT BOOK:**

1. Constitution of India- P.K. Agarwal- PrabhatPrakashan

#### **REFERENCE BOOKS**

- 1. The Constitution & Parliament of India- Derek o' Brian-Rupa Publications India
- 2. Indian Constitution: Government And Political System- P.B. Rathod- Commonwealth Publishers, New Delhi
- 3. Indian Political System- Himanshu Roy & M.P. Singh- Pearson Education
- 4. Indian Government and Politics-BidyutChakrabarty and Rajendra Kumar Pandey-SAGE publishing, India.

#### Web Link:

https://www.india.gov.in/my-government/constitutionindia#:~:text=It%20is%20a%20Sovereign%20Socialist,a%20parliamentary%20system%20of%20go vernment.&text=As%20per%20Article%2079%20of,the%20People%20(Lok%20Sabha).

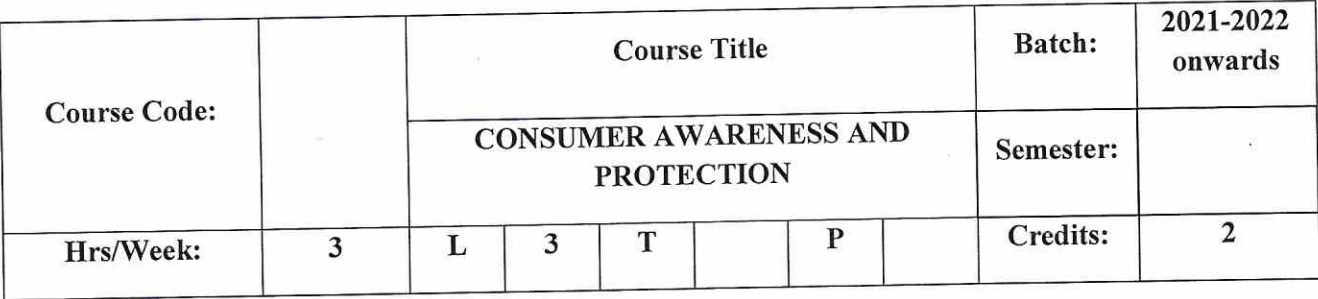

#### **COURSE OBJECTIVE**

- 1. To acquaint the students with the basic knowledge about the Consumer Awareness and the need for protection of consumers in India.
- 2. To give an outline of the Consumer Rights under the Consumer Protection Act, 1986.
- 3. To make the students understand the procedure for redressal of consumer grievances in India.
- 4. To familiarise the various legislations prevailing in India for consumer Protection.
- 5. To enable the students to gain the knowledge about the Consumerism.

# **COURSE OUTCOMES (CO)**

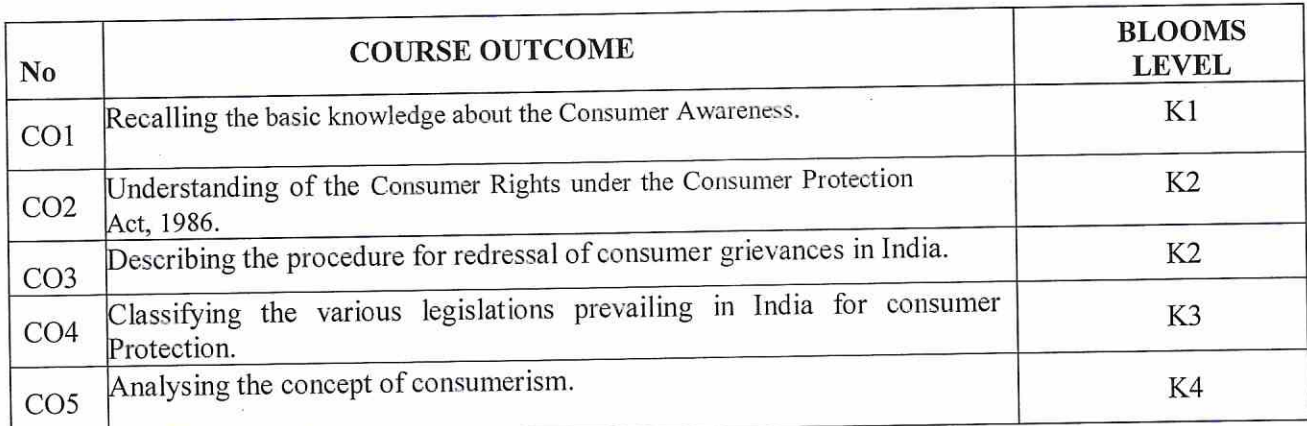

## Syllabus

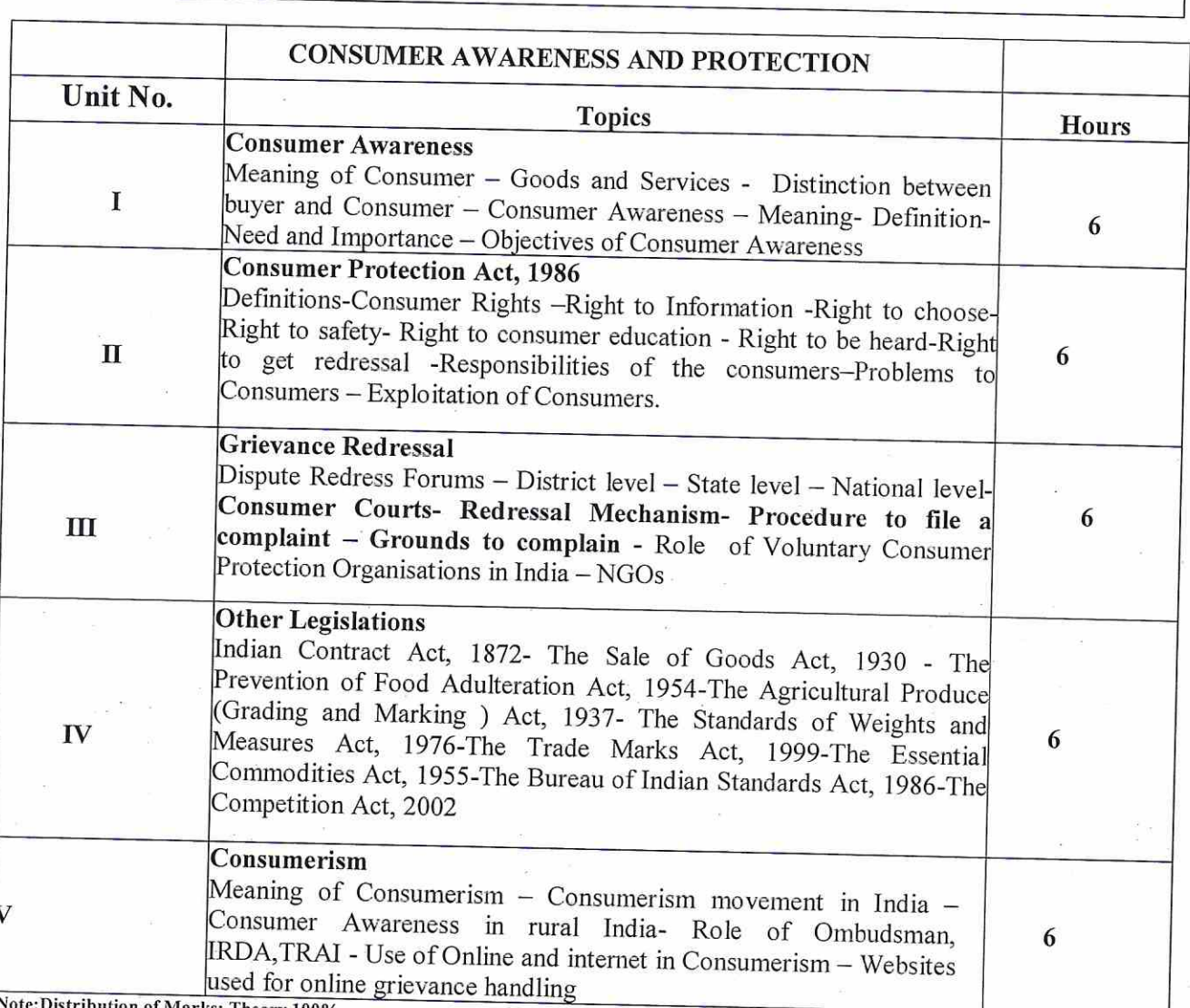

istribution of Marks: Theory 100%

Teaching methods: Lecturing, PowerPoint Projection through LCD and Assignment

## **TEXT BOOKS**

1. Dr. R. Sivanesan,"Consumer Awareness" MarghamPublications., Chennai

#### **REFERENCE BOOKS**

- 1. H.K.Saharay."Text Book on Consumer Protection Law"Universal Law PublishingCo...New Delhi
- 2. Srinibas Pathi & Lalrintluanga, "Consumer Awareness and Consumer Protection " Dominant Publishers and Distributors (P)Ltd.
- 3. Gupta.S.L, "Consumer Behaviour" Sultan Chand& Sons, New Delhi.
- 4. Dr.Shashikala J Maheswari, "Consumer Awareness and Practices"
- 5. Mohammed Kamalun Nabi, "Consumer Rights and Protection in India", IngramPublications.

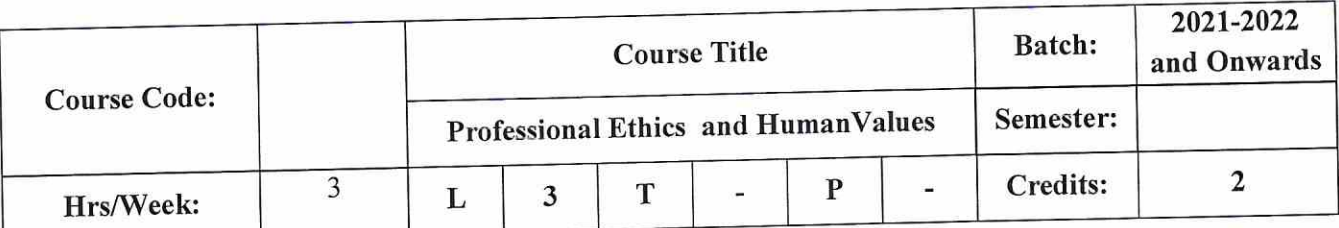

## **COURSE OBJECTIVES:**

- ❖ To orient students about value education and human education.
- ❖ To help them learn concepts of human values and respect for others.
- ❖ To provide in-depth understanding about moral awareness.
- $\div$  To inculcate a sense of ethics in the profession the students take up.
- ❖ To acquire knowledge on professional practices.

# **COURSE OUTCOMES (CO)**

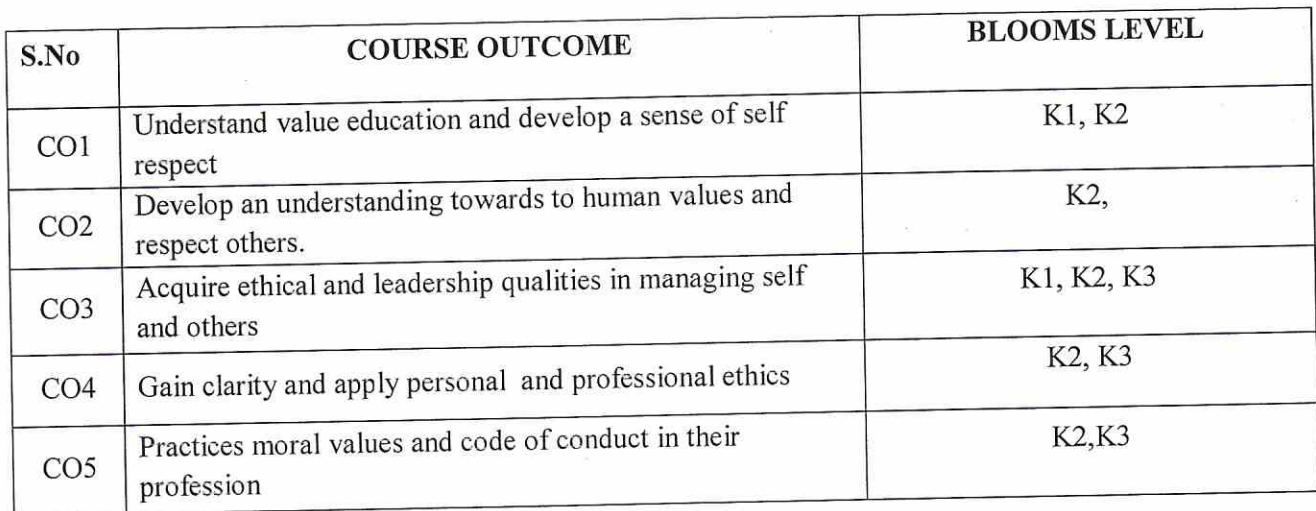

#### **SYLLABUS**

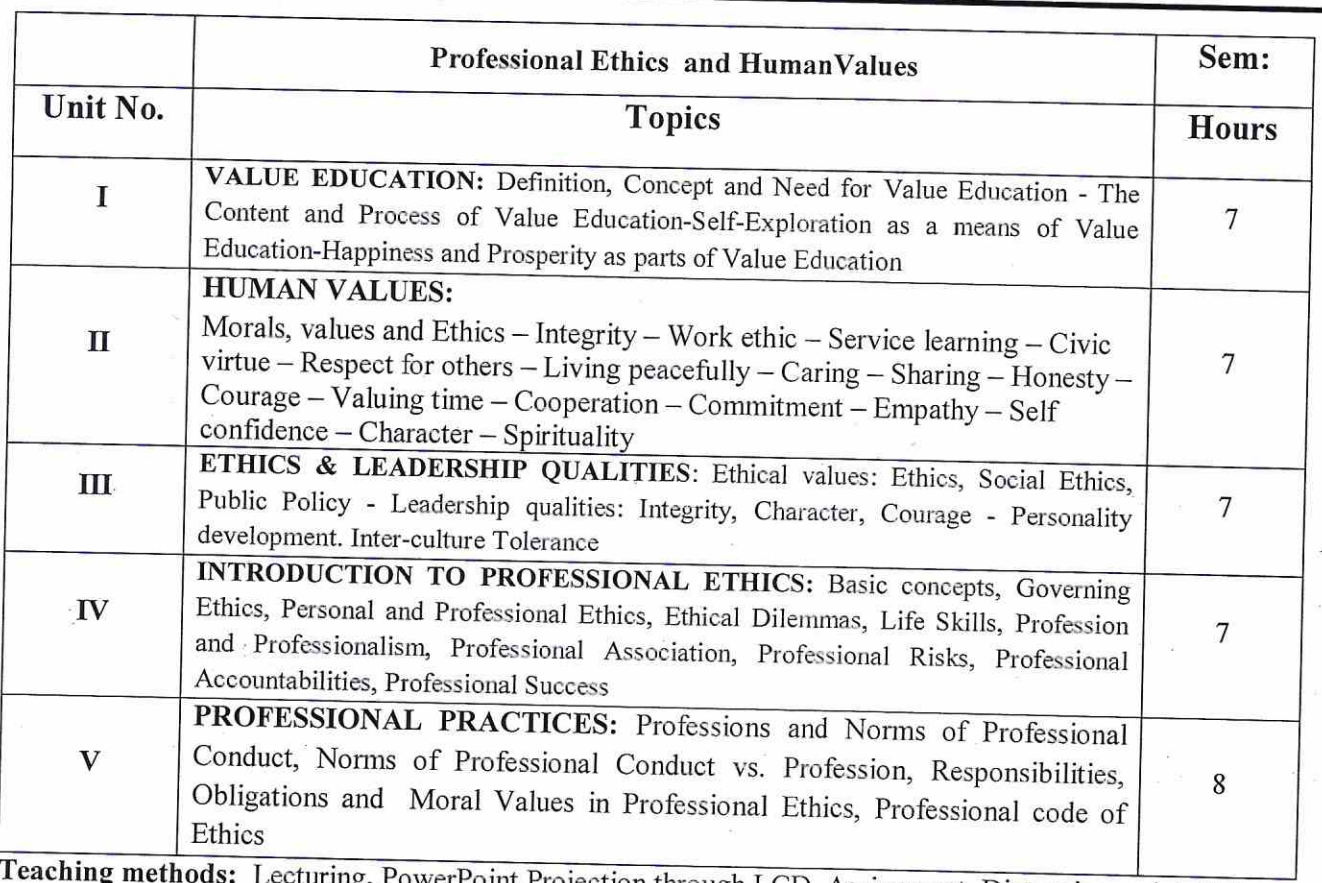

ecturing, PowerPoint Projection through LCD, Assignment, Discussion and Activity.

## **TEXT BOOKS**

1. Jayasree Suresh and B. S. Raghavan, Human Values and Professional Ethics, 3rd Edition, S. Chand Publications 2. P S R Murthy: "Indian Culture, Values and Professional Ethics", 2nd Edition, B S Publications, Hyderabad. 2013

## **REFERENCE BOOKS**

- Prof. (Col) P S Bajaj and Dr. Raj Agrawal, Business Ethics An Indian Perspective, Biztantra, New Delhi, 2004.  $\mathcal{I}$
- NCERT. "Value Education". Dharma Bharti National Institute of Peace and Value Education, Secunderabad, 2002  $\overline{2}$ .  $3.$
- Daniel and Selvamony. "Value Education Today Madras Christian College, Tambaram and ALACHE, New Delhi, 1990  $\overline{4}$
- A. Alavudden, R. Kalil Rahaman & M. Jayakumaran: "Professional Ethics & Human Values", 1st Edition, University
- Science Press (An Imprint of Laxmi Publications Pvt Ltd., Chennai, Bangalore. 2008 5.
- Dr. Saroj Kumar and Prof. Sheenu Nayyer, Human values and Professional Ethics, Thakur Publications, R. Subramanian, Professional Ethics, Oxford University Press, 2015. 6.
- 

## **WEB RESOURCES**

## Web Link:

1. https://www.pdfdrive.com/professional-ethics-human-values-by-rs-naagarazan-d47842494.html 2. https://www.pdfdrive.com/human-values-and-professional-ethics-d53147100.html

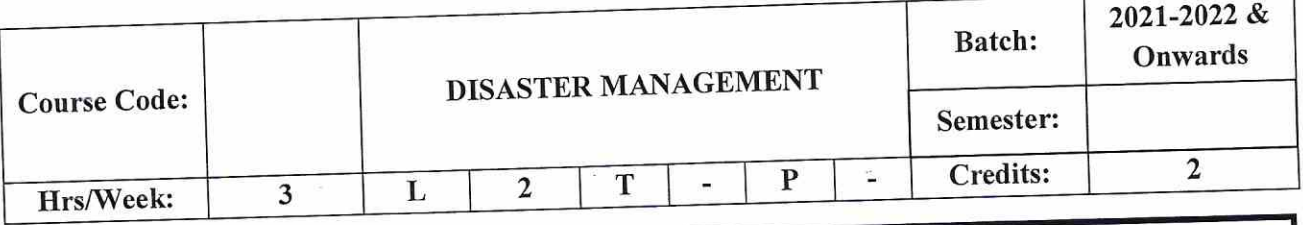

 $\overline{\phantom{a}}$ 

# **COURSE OBJECTIVE:**

1. To understand the nature and meaning of disaster, various types of disaster.

2. To gain knowledge on fundamental aspects of disaster management.

3. To know about mental health consequences of disaster and disaster mitigation.

4. To assess the impact of disaster on women, children, aged and others.

# **COURSE OUTCOMES (CO)**

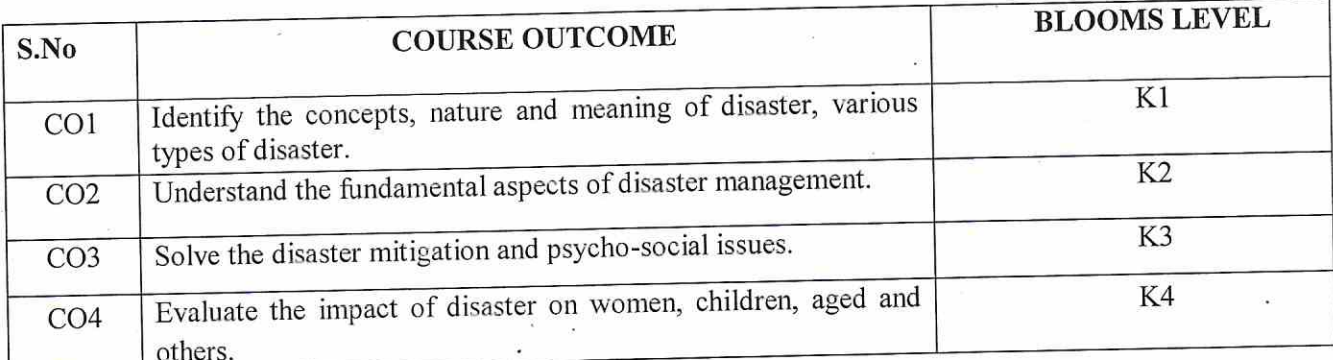

#### **SYLLABUS**

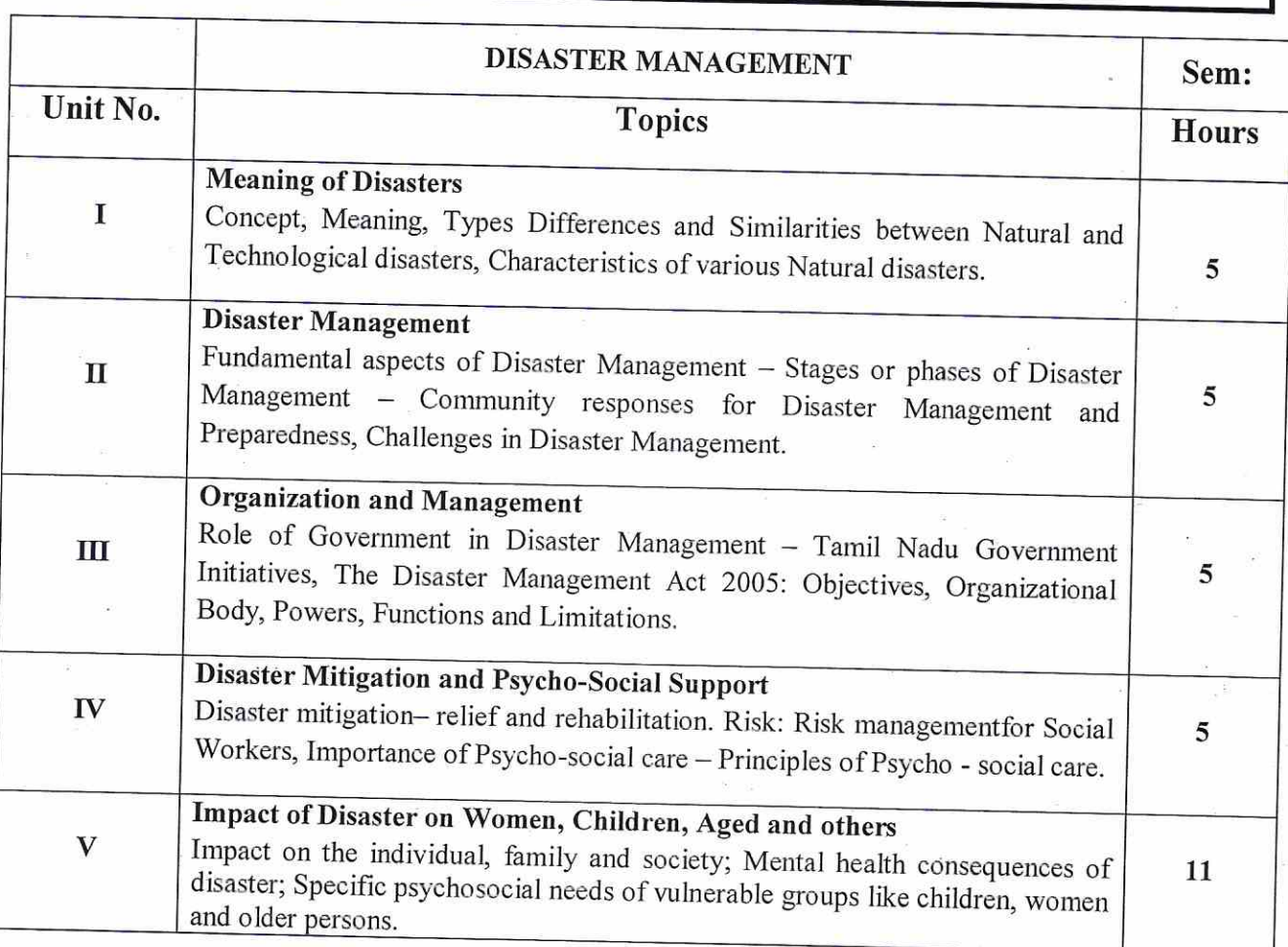

Teaching methods: Lecturing, PowerPoint Projection through LCD, Assignment, Discussion and Activity.

**TEXT BOOKS** 

1. SathishModh. "Introduction to Disaster Management", Macmillan Publishers, New Delhi, (2010).

## **REFERENCE BOOKS**

1. KlinenbergEric. "Heat Wave: A Social Autopsy of Disaster in Chicago", University of Chicago Press, Chicago, (2002).

2. Rajan Kumar, Sahoo, Thilothama, Senapati. "Disaster Management and Mitigaition", DominentPublisherss, New Delhi,  $(2014).$ 

- 3.Sahni, Aryabandu. "Disaster Risk Reduction in South Asia", PHI LearaningPvt, Ltd, New Delhi, (2011).
- 4. Singh S.R. "Disaster Management", APH Publishing Corporation, New Delhi, (2010).

5. Singh S.K. "Natural Disasters Threats, Patterns and Social Work", Sublime Publication, Jaipur, (2012).

# WEB RESOURCES

## Web Link:

https://en.wikipedia.org/wiki/Disaster management in India  $\bullet$ 

 $\tilde{\Xi}$ 

- https://en.wikipedia.org/wiki/Disaster  $\bullet$
- https://en.wikipedia.org/wiki/Category:Disaster\_management  $\bullet$
- https://en.wikipedia.org/wiki/Emergency\_management  $\bullet$
- https://en.wikipedia.org/wiki/Disaster\_response  $\bullet$

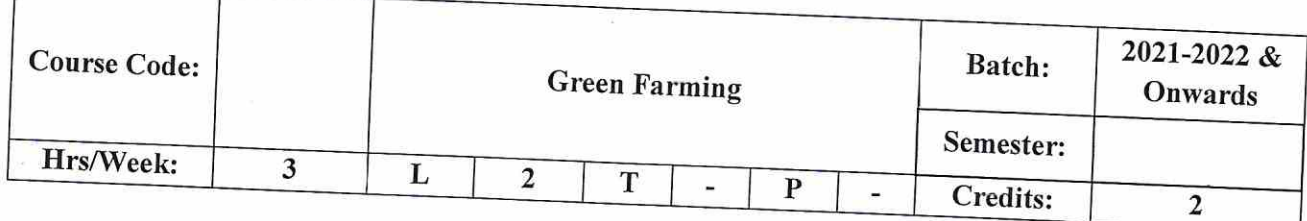

# **COURSE OBJECTIVE:**

- To develop knowledge about elements of soil and its properties  $\bullet$
- To study plant diseases and their symptoms  $\bullet$  $\bullet$
- To inculcate about the soil nutrient resources viz., manures, fertilizers and biofertilizers  $\bullet$
- To develop the farming management system  $\bullet$
- To understand the organic farming structure, concepts and its advantage

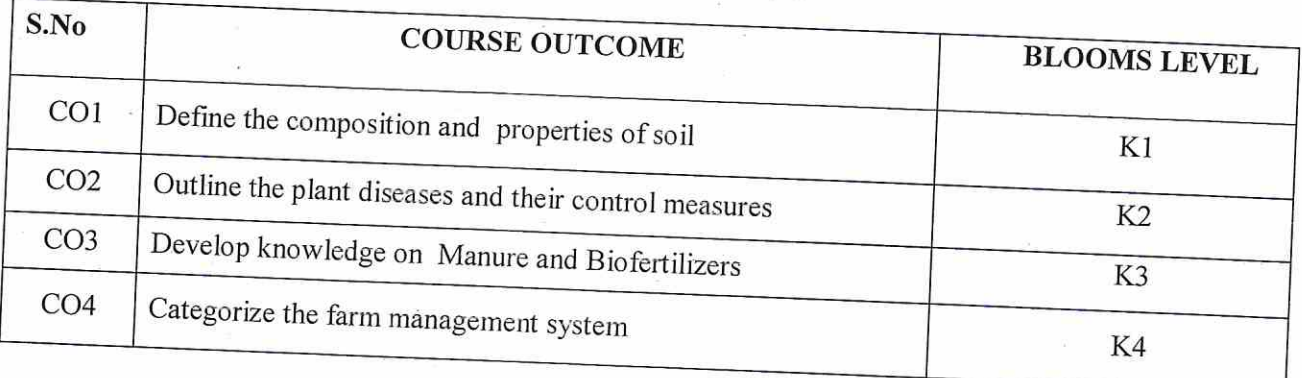

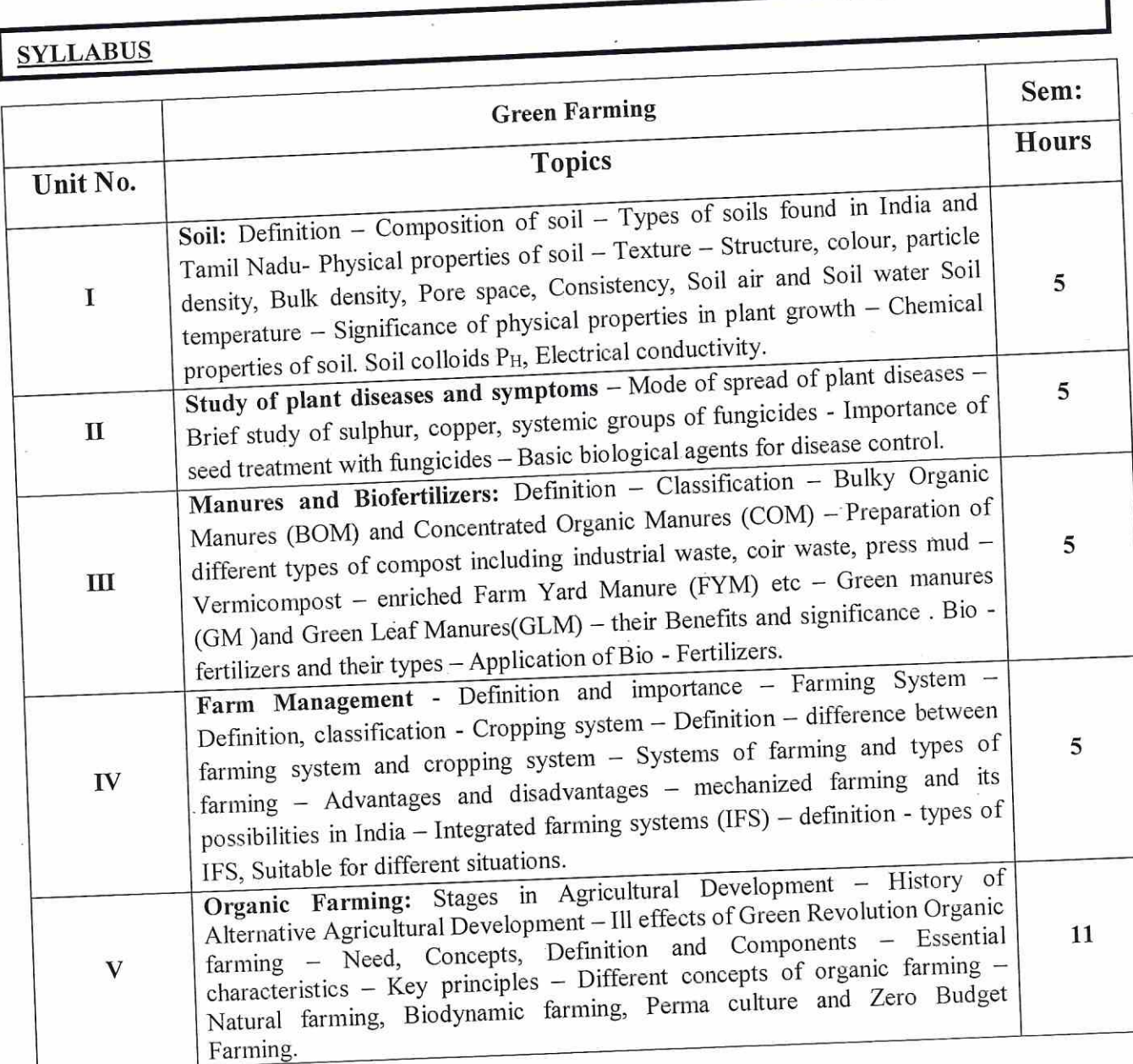

Teaching methods: Lecturing, PowerPoint Projection through LCD, Assignment, Discussion and Activity.

# **TEXT BOOKS**

Johl, S.S. and T.R.Kapur, 2017, Fundamentals of Farm Business management, Kalyani publishers, Lundhiana.

#### **REFERENCE BOOKS**

1. Buckman, H.O. and N.C. Brady. 2002. Nature and properties of soil, The McMillan Co, New York, Indian Publishers - Eurasia Publishing House (P) Ltd., Ram Nagar, New Delhi.

2. Das, P.C. 2009. Manures and Fertilizers, Kalyani Publishers, New Delhi

3. Sahai, V.N. 2015. Fundamentals of Soil, Kalyani Publishers, New Delhi

4. Palaniappan.S.P. and K. Annadurai.2016. Organic Farming Theory and Practice.Scientific Publishers (India), Jodhpur.

5. Sharma, Arun K. 2002. A Hand Book of Organic Farming Agrobios (India), Jodhpur.

6. Kahlon, A.S. and Karam Singh. 1992. Economic of farm management in India - Theory and Practice. Allied Publishers Pvt. Ltd., Chennai.

7. Karuppusamy, S.S. and S.Kulandaisamy. 2019. PannaiNirvagam, Gandhigram Rural Institute - Deemed University, Gandhigram

#### **WEB RESOURCES**

#### Weblink:

https://www.coabnau.in/uploads/1587019407 Principlesoforganicfarming.pdf

https://sites.google.com/a/univsul.edu.iq/hemin-abubakir/teaching/organic-farming-lecture-notes

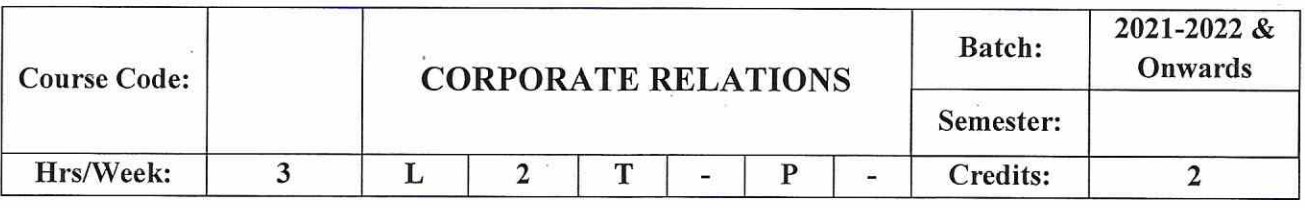

#### **COURSE OBJECTIVE:**

The General Aptitude evaluates the talent/ability/potential to perform a certain task. This Course  $\bullet$ will be helpful for Students who are going to appear for any Job Placement/Interview also for those who are appearing for Government Jobs, BANK Exams, Campus Placements, GATE, PSU.

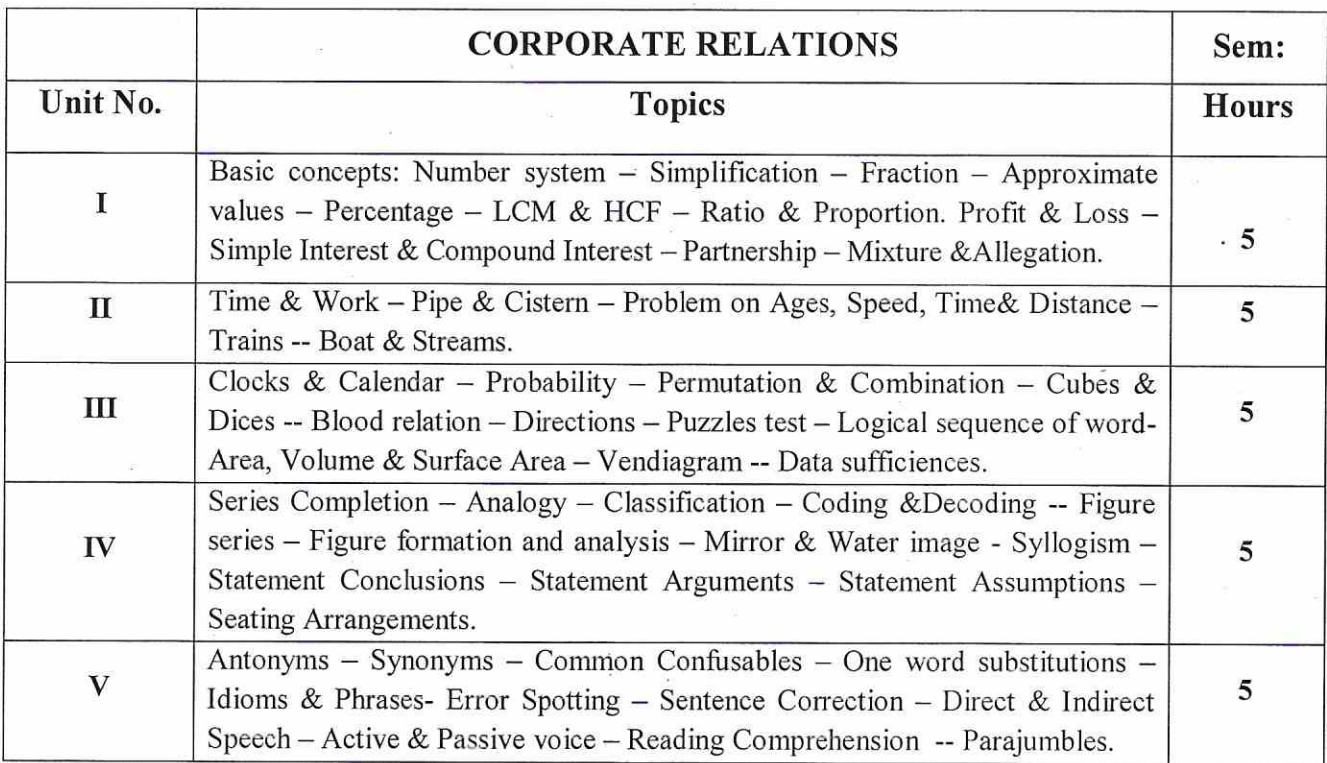

Teaching methods: Lecturing, PowerPoint Projection through LCD, Assignment, Discussion and Activity.

#### **TEXT BOOKS**

1. General Aptitude for Campus Recruitment Examinations - Corporate relations.

 $\bar{\mathcal{O}}$ 

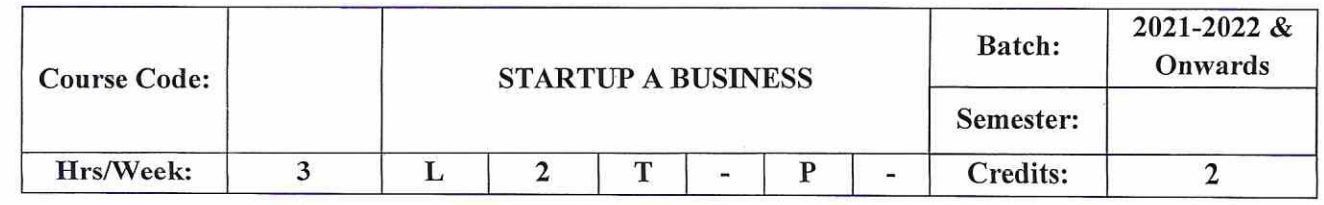

#### **COURSE OBJECTIVE:**

- $\bullet$ To acquire knowledge in Entrepreneurship.
- To make students understand the Digital means of identifying Business Opportunities.  $\bullet$
- To identify the various phases of a project and develop a project plan.  $\bullet$
- To develop plans to incubate Business Ideasand to introduce the concept of start up to students  $\bullet$
- To identify and understand the various sources of Financing Business.  $\bullet$

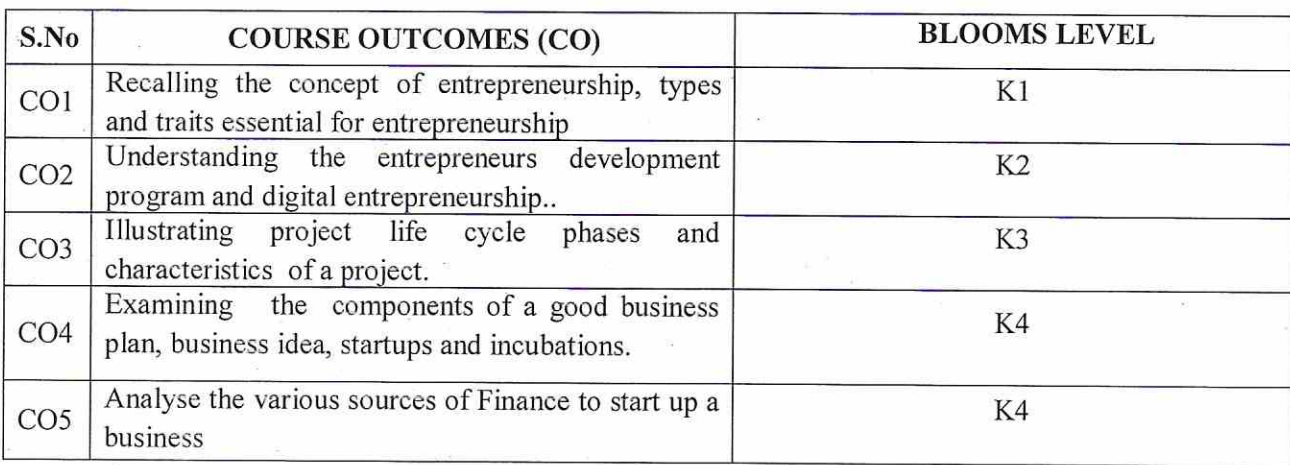

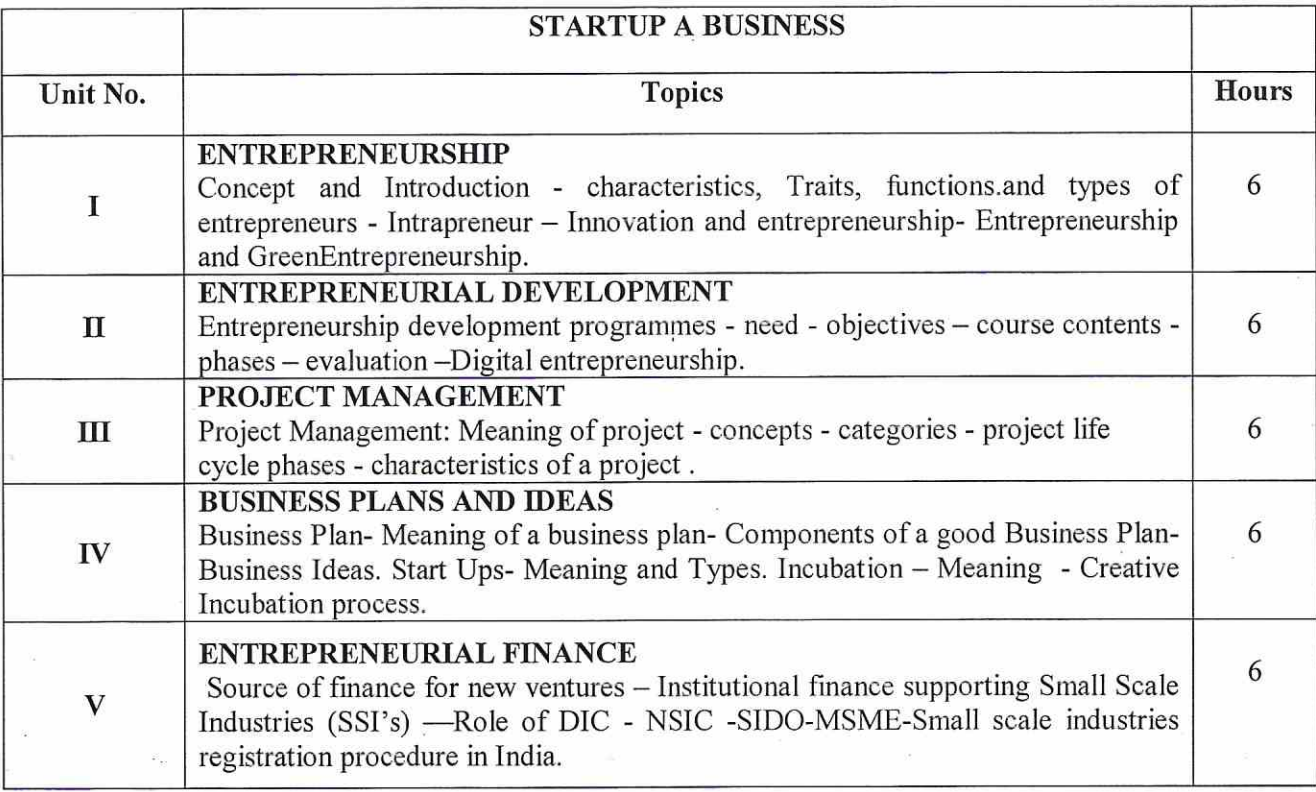

## **TEXT BOOKS**

1. Vasant Desai - "Dynamics of Entrepreneurial Development & Management", Himalaya Publishing House.

#### REFERENCE BOOKS

- 1. Khanka S.S Entrepreneurial Development
- 2. Gupta C.B. & Srinivasan N.P Entrepreneurial Development
- 3. Choudhury.S Project Management
- 4. Denis Lock Project Management

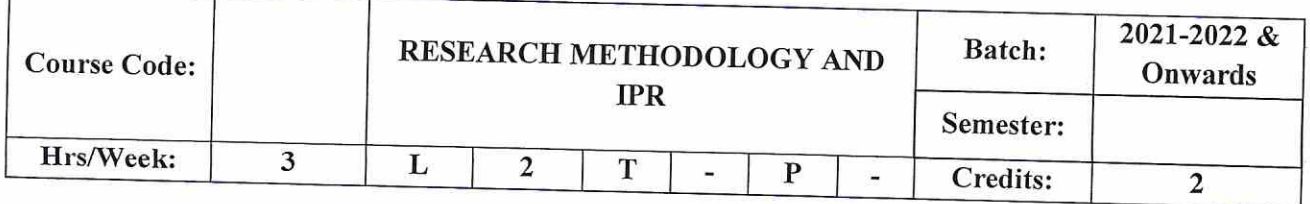

# **COURSE OBJECTIVE:**

- 1. Tounderstand the basic concepts of research, types, Research Problems and research Designs.
- 2. Toidentify various methods of sampling and data collection.
- 3. Togain knowledge using various statistical tools in Research.
- 4. The Learners can understand the IPR and its economic analysis.
- 5. To understand Patent Rights, Copy Rights and Trade Marks.

# **COURSE OUTCOMES (CO)**

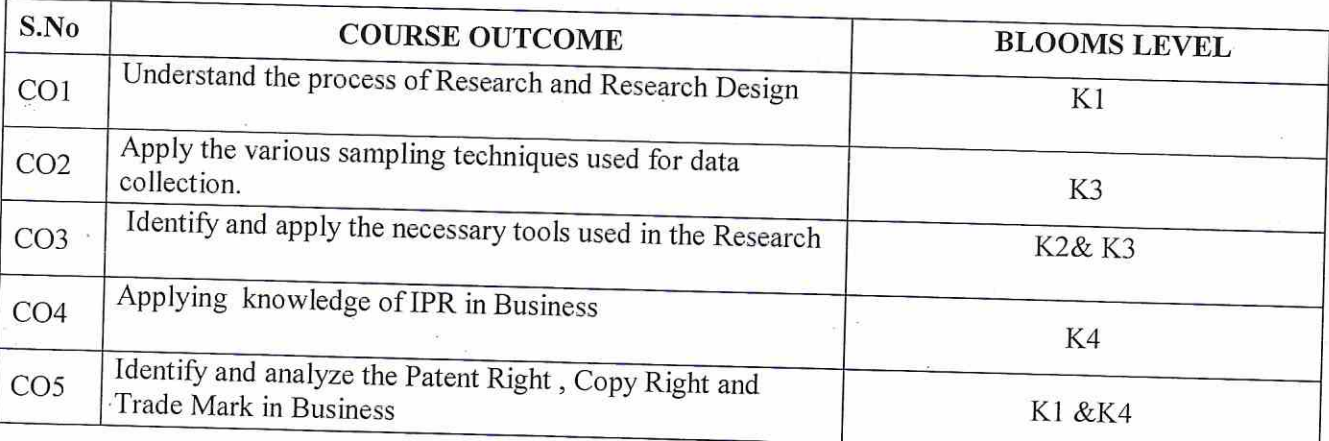

51

 $\bar{\mathcal{A}}$ 

## **SYLLABUS**

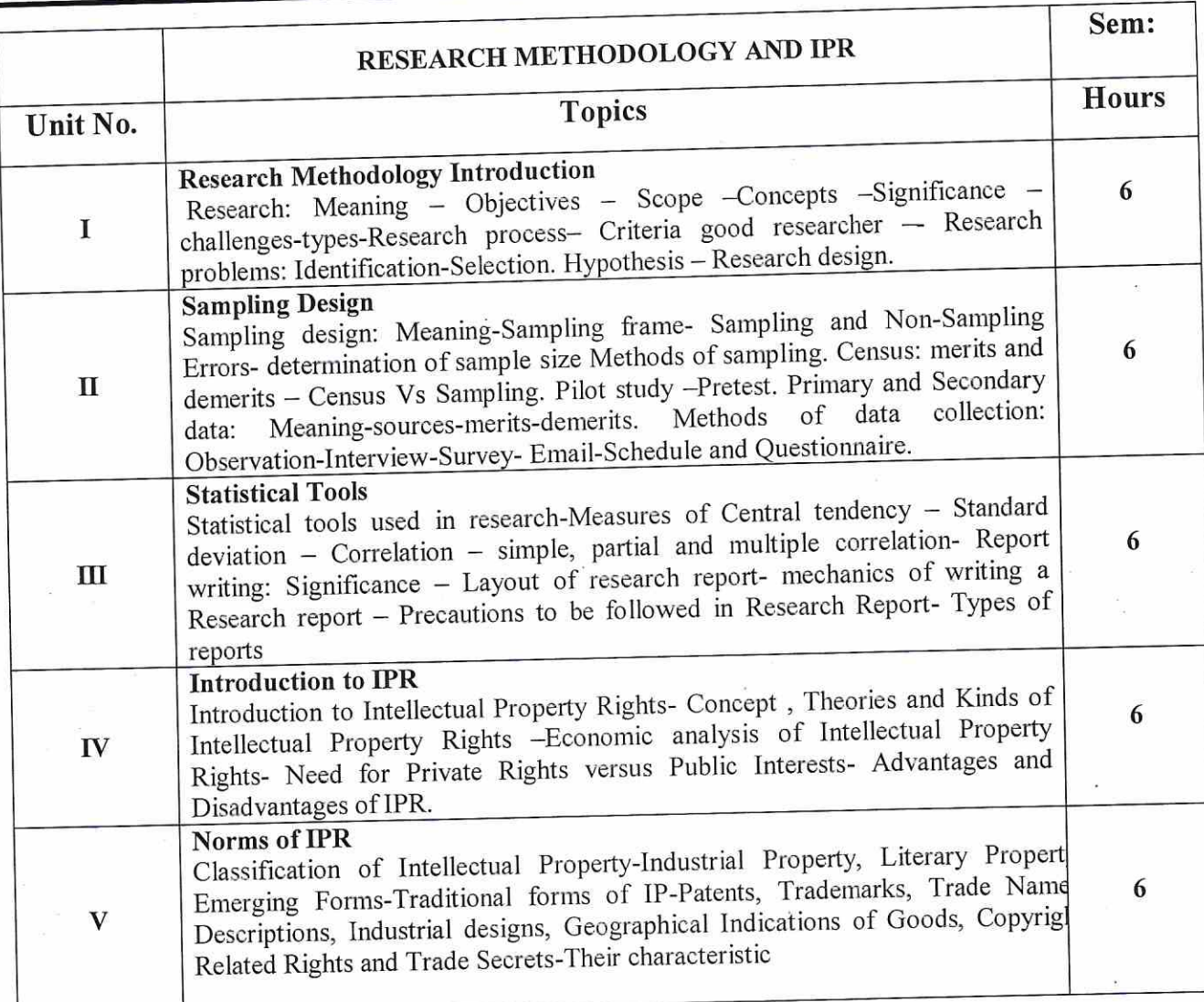

Note: Distribution of marks: 60% Theory and 40% Problem

Teaching methods: Lecturing, PowerPoint Projection through LCD, Assignment, Discussion and Activity. Example: Lecturing, PowerPoint Projection through LCD, Assignment, Discussion and Activity.

## **TEXT BOOKS**

#### **Text Book:**

C.R.Kothari., "Research Methodology", Second Revised Edition, New Age International Publishers, New Delhi, 2004.

P. Narayanan (Eastern Law House), Intellectual Property Law

# **REFERENCE BOOKS**

1. Murry, R., Spiegel, Larry, J. and Stephens, "Theory and Problems of Statistics", Third Edition, Tata McGraw - Hill Publishing Co. Ltd., New Delhi, 2017.

2. Panneerselvam, R., "Research Methodology", Eleventh Edition, PHI Learning Pvt. Ltd., New Delhi,

3. N.S. Gopalakrishnan & T.G. Agitha, Principles of Intellectual Property (2009), Eastern Book Company, 4. Intellectual property right, Deborah, E. BoDcboux, Cengage learning

# **WEB RESOURCES**

1. www.managementstudyguide.com

2. www.pondiuni.edu.in.

3. https://ipindia.gov.in

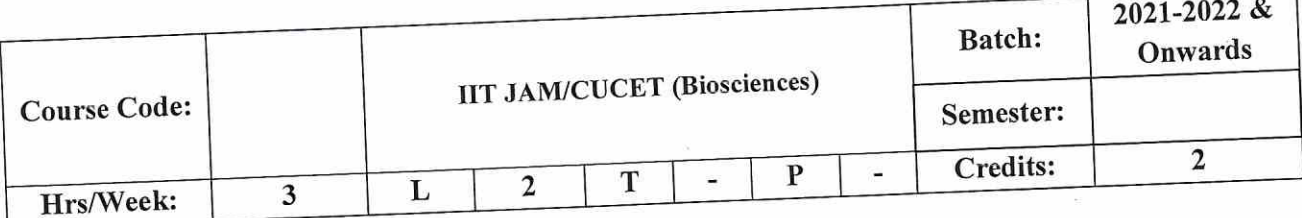

# **SYLLABUS**

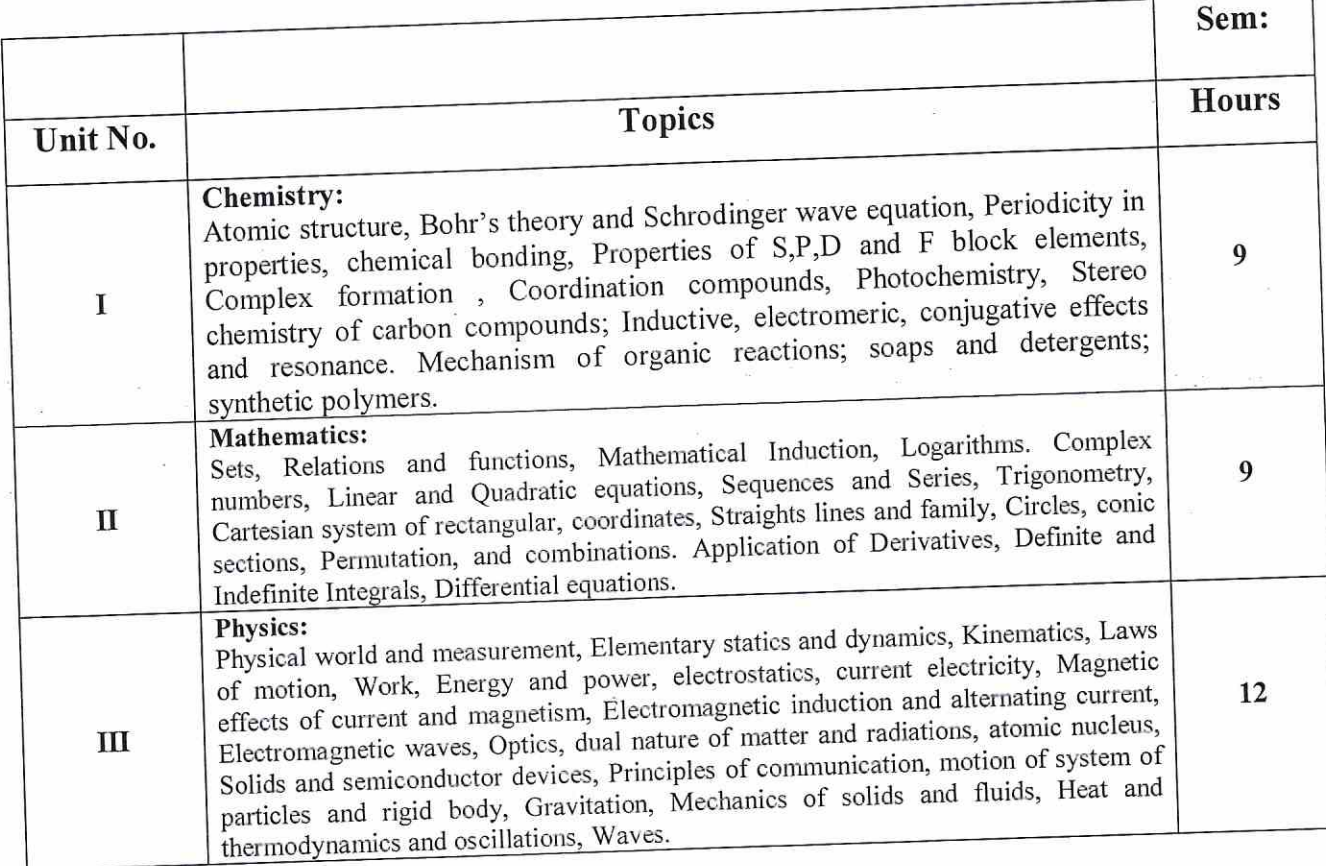

54
# VALUE ADDED COURSES

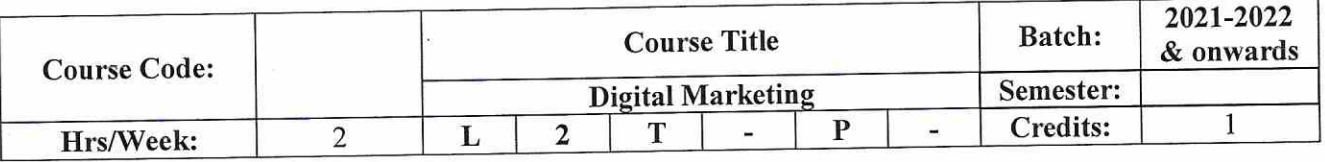

 $\ddot{\Sigma}$ 

To provide the knowledge of digital marketing and its importance for marketing success, to develop a plan, digital channels and Google Ad Words campaigns. The social media planning and implement the knowledge Analytics of digital marketing.

## **COURSE OUTCOMES (CO)**

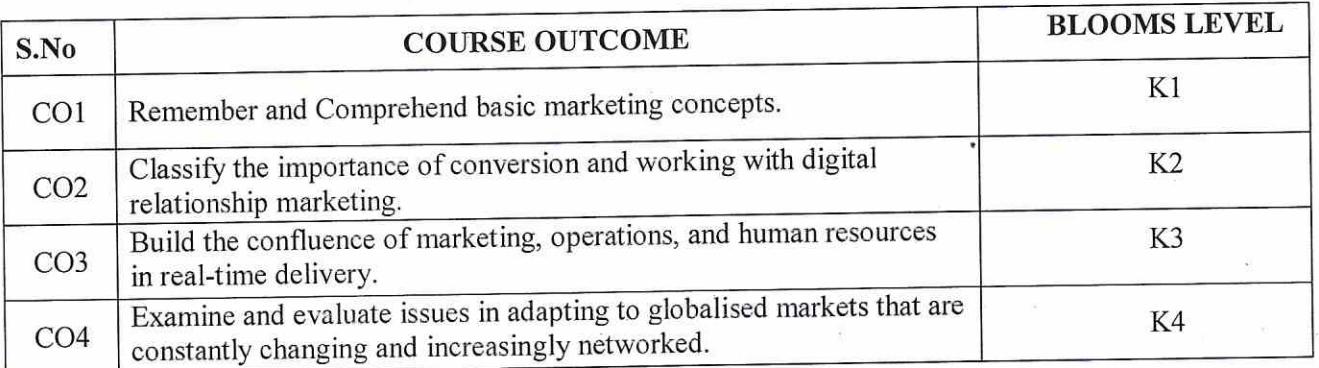

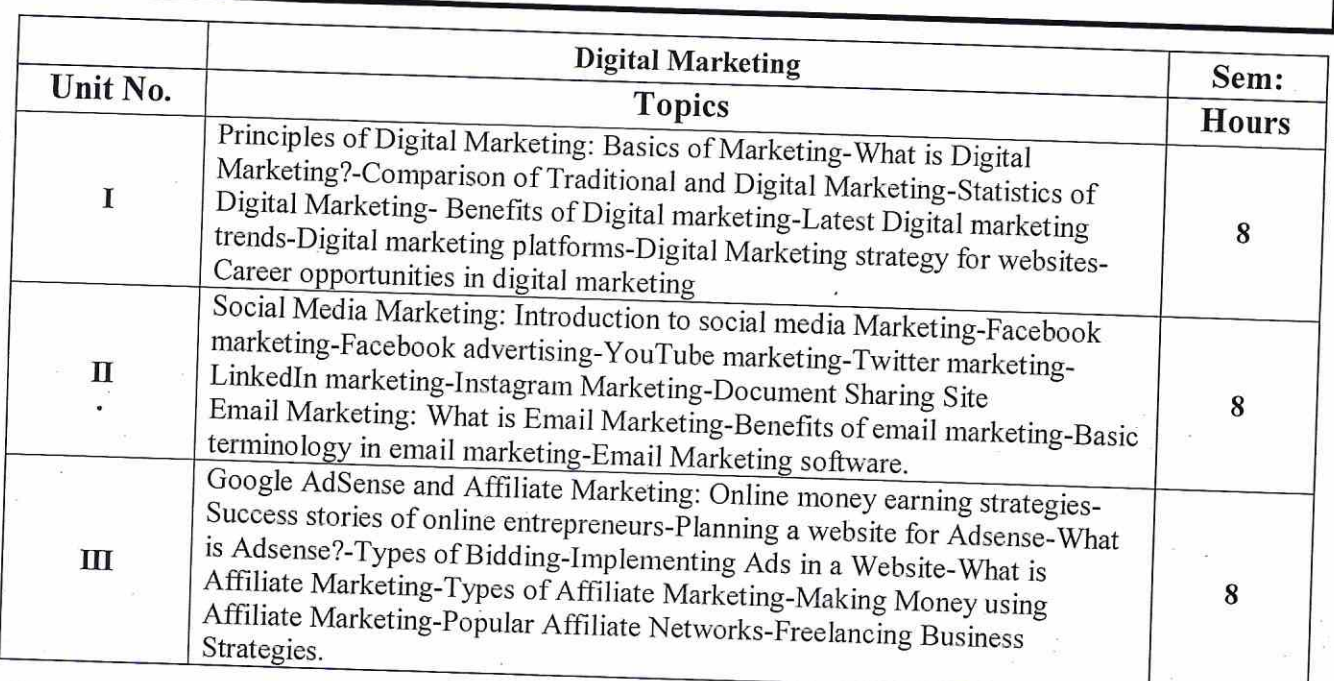

### Teaching methods:

Lecturing, PowerPoint Projection through LCD, Assignment, Discussion and Activity.

### **TEXT BOOKS**

1. Kevin Urrutia & Wilson Lin, "Digital Marketing Made Easy", FORBES, Kindle Edition.

### REFERENCE BOOKS

1.https://www.amazon.com/dp/B08B5JW2SR/ref=rdr kindle ext tmb

# **WEB RESOURCES**

1. https://blendinfotech.com/digital-marketing-course-syllabus/India

 $\ddot{\phantom{a}}$ 

2. https://www.deccansoft.com/Documents/SyllabusDocs/7f53e17e-b4a1-45d2-b3b0bafd2a504d27\_Syllabus\_of\_Digital\_Marketing.pdf

# MAPPING WITH PROGRAM OUTCOMES

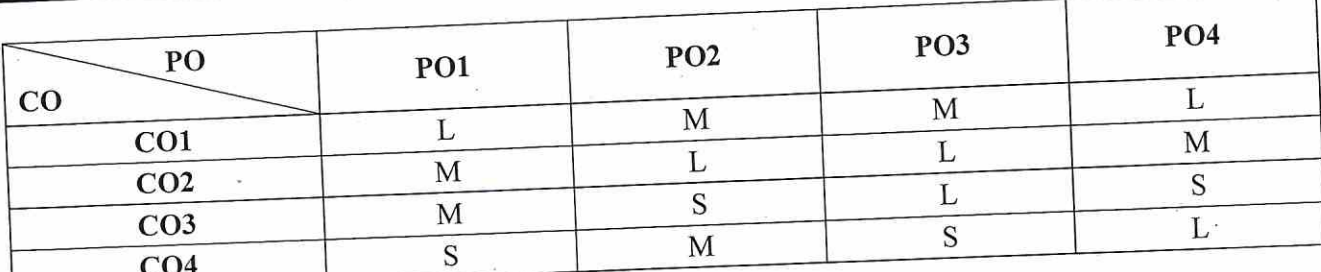

 $\ddot{\phantom{a}}$ 

S-Strong, M- Medium,  $L - Low$ 

# **ASSESSMENT PATTERN**

Follows common pattern of Internal and External assessment, suggested in the Regulations.

Approved by CDC Verified by HOD Co-coordinator Course Designed by m Dr. V. Saravanas Mr.G.Raviskankar Cell **& Science** I. e  $.28.$ 

بأوآ أأدن

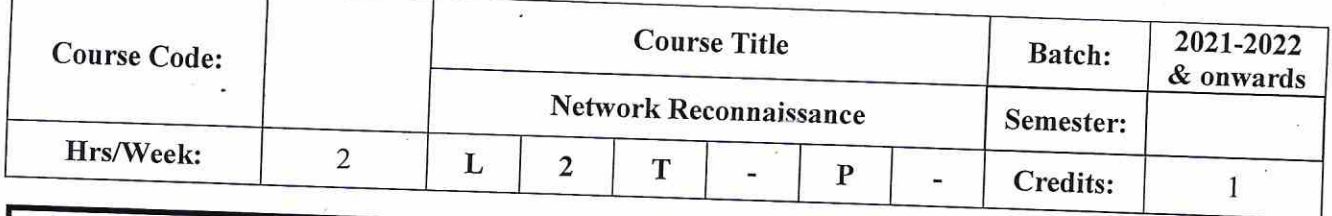

To gain knowledge and illustrates network reconnaissance and the valuable network information that is gathered through intrusion detection.

# **COURSE OUTCOMES (CO)**

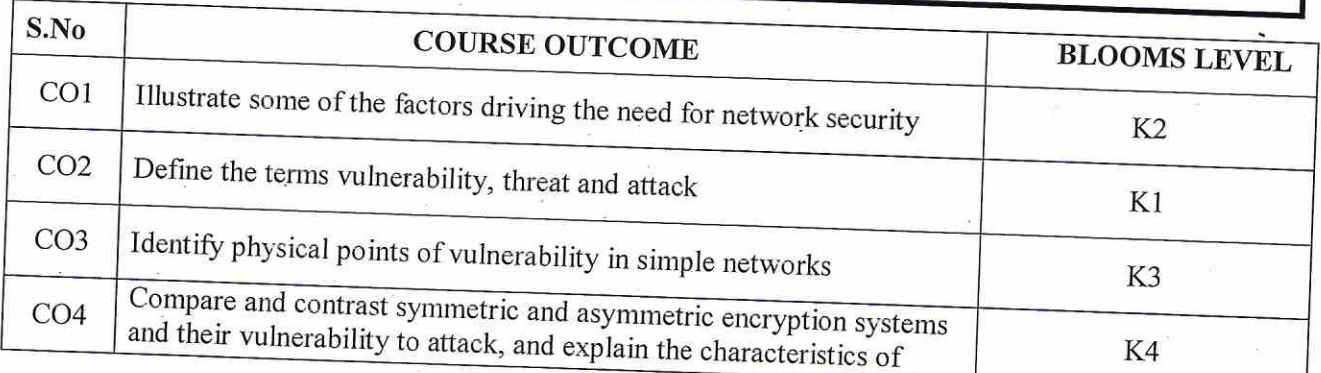

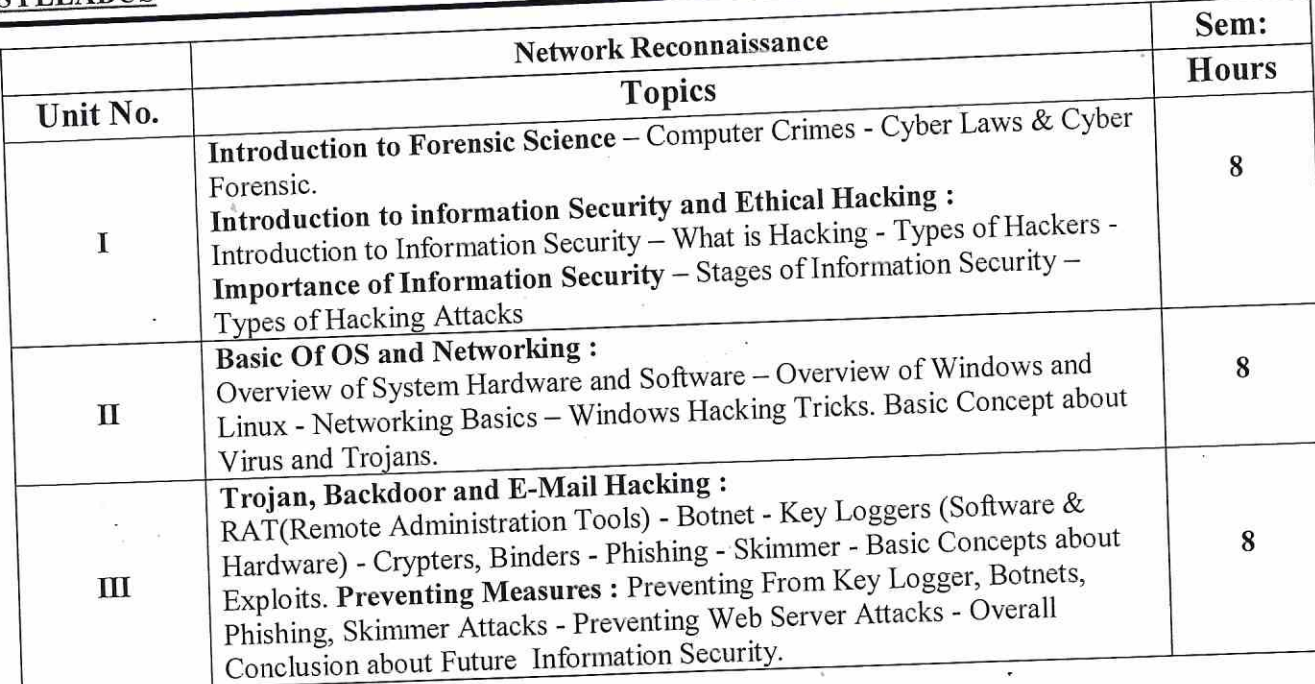

### Teaching methods:

Lecturing, PowerPoint Projection through LCD, Assignment, Discussion and Activity.

### **TEXT BOOKS**

1. Winn Schwartau (Author), Kayley Melton & Alissa Phillips (Illustrator), Mark Carney (Technical Editor), Analogue Network Security: Time, Broken Stuff, Engineering, Systems, My Audio Career, and Other Musings on Six Decades of Thinking about It All Perfect Paperback - January 1, 2018

# **REFERENCE BOOKS**

1. Heather Adkins, Betsy Beyer, Paul Blankinship, Piotr Lewandowski, Ana Oprea, Adam Stubblefield, Building Secure and Reliable Systems: Best Practices for Designing, Implementing, and Maintaining Systems 1st Edition.

### MAPPING WITH PROGRAM OUTCOMES

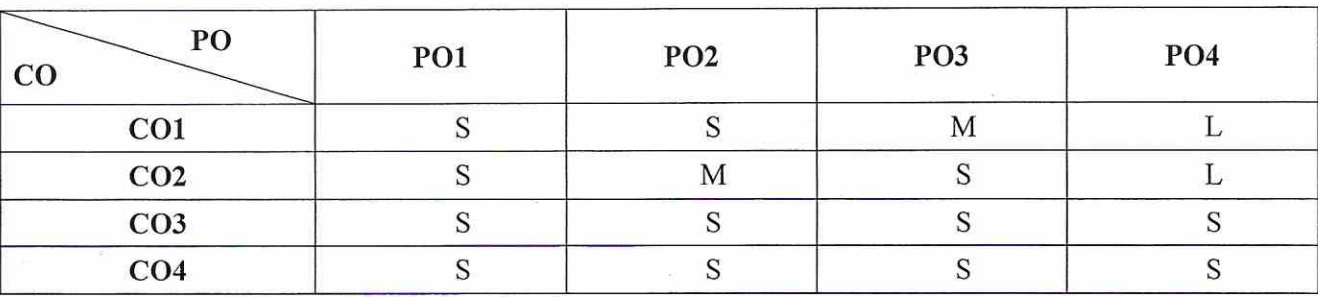

S-Strong, M- Medium,  $L - Low$ 

### **ASSESSMENT PATTERN**

Follows pattern of Internal and External assessment, suggested in the Regulations.

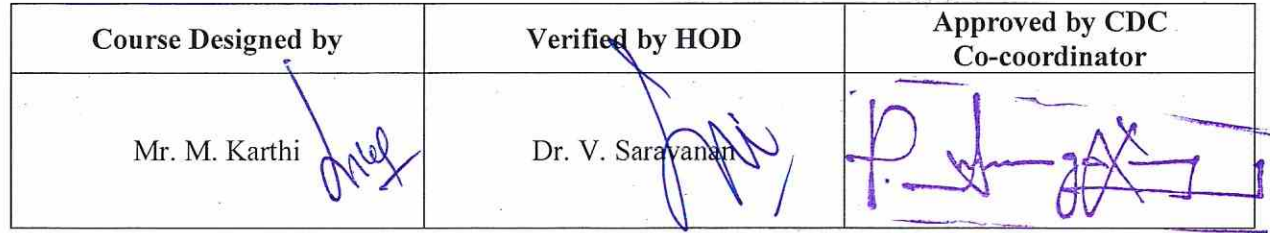

Co-ordinator Curriculum Development Cell<br>Hindusthan College of Arts & Science<br>Coimbatore-641 028.

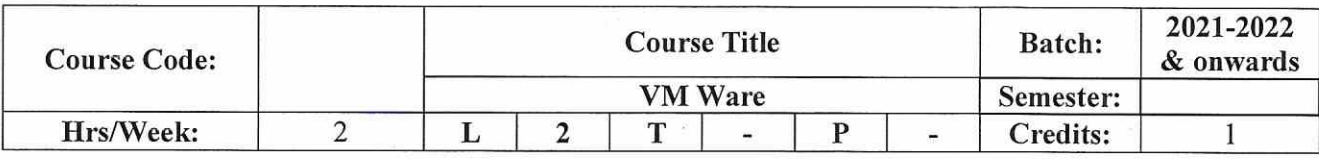

Identify the need for Data Center Virtualization  $\bullet$ 

Describe the Components and Features of Vsphere.  $\bullet$ 

 $\frac{1}{2}\frac{\partial\overline{\omega}}{\partial\overline{\omega}}$ 

فأذالك

# **COURSE OUTCOMES (CO)**

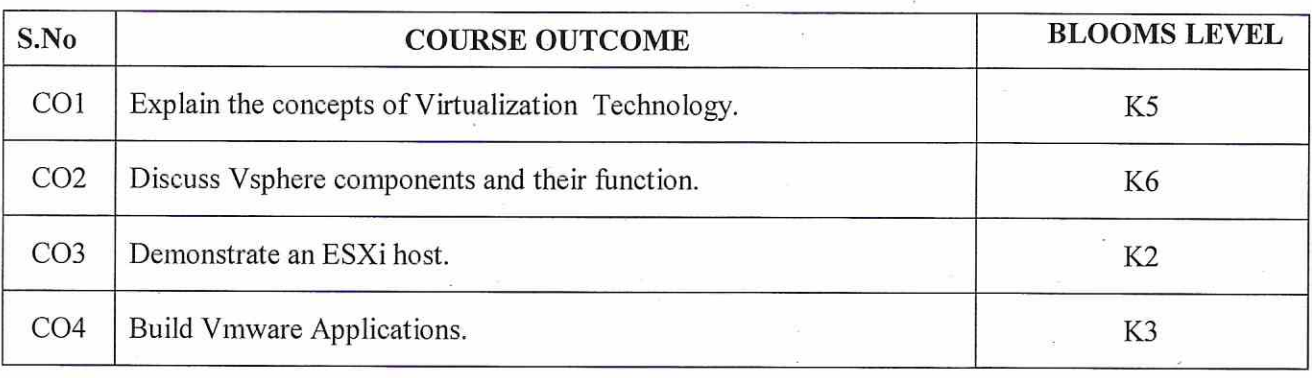

 $\int_{0}^{1} f(x) dx$ 「三原兄五一  $\mathbb{R}$ 

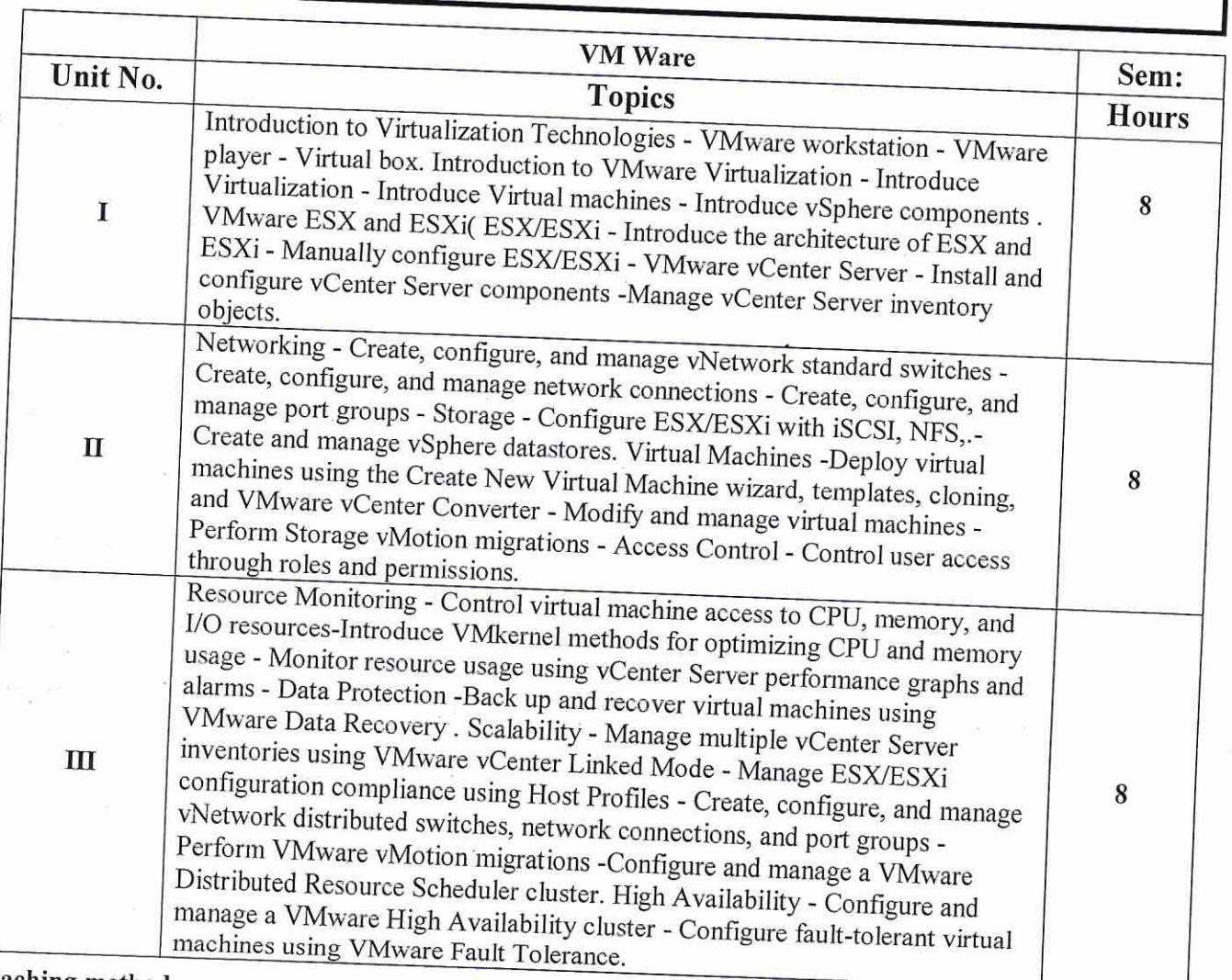

# Teaching methods:

 $\vert \phi \vert$ 

z.

Lecturing, PowerPoint Projection through LCD, Assignment, Discussion and Activity.

63

 $\prime$   $t$ 

# **REFERENCE BOOK**

1. Mastering VMware vSphere 6 | Edition:Repreint 2015 | Sybex | GrantOrchard AND JoshAtwell AND NickMarshall AND ScottLowe(2015)

# **WEB RESOURCE**

1. www.vmware.com

# **MAPPING WITH PROGRAM OUTCOMES**

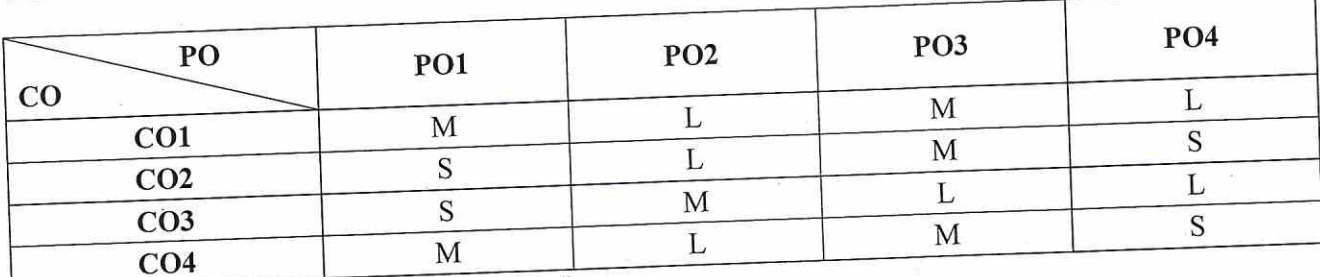

S-Strong, M-Medium, L-Low

# **ASSESSMENT PATTERN**

Follows pattern of Internal and External assessment, suggested in the Regulations.

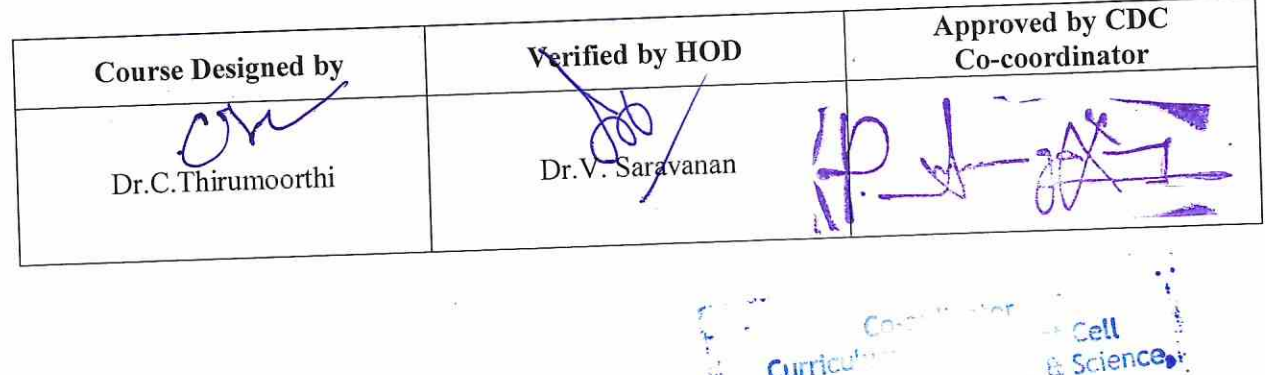

Hindustha

 $28.$ 

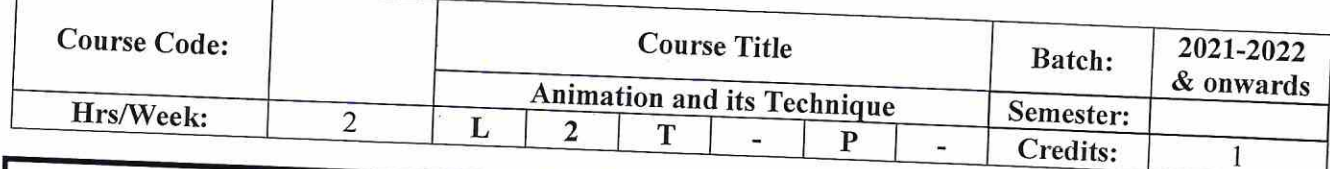

Understand about Animation techniques  $\bullet$  $\bullet$ 

To familiarize the students with various approaches, methods and techniques of Animation Technology.  $\bullet$ 

To develop competencies and skills needed for becoming an effective Animator

# **COURSE OUTCOMES (CO)**

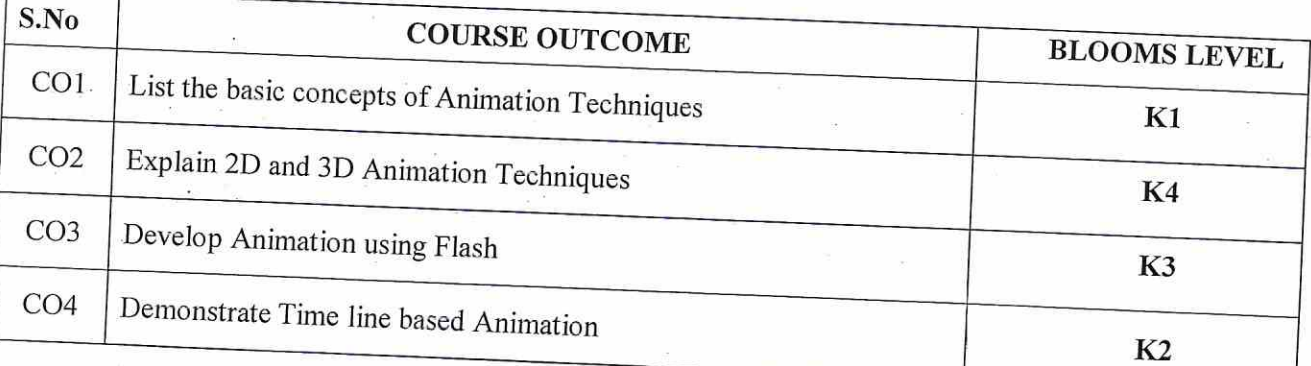

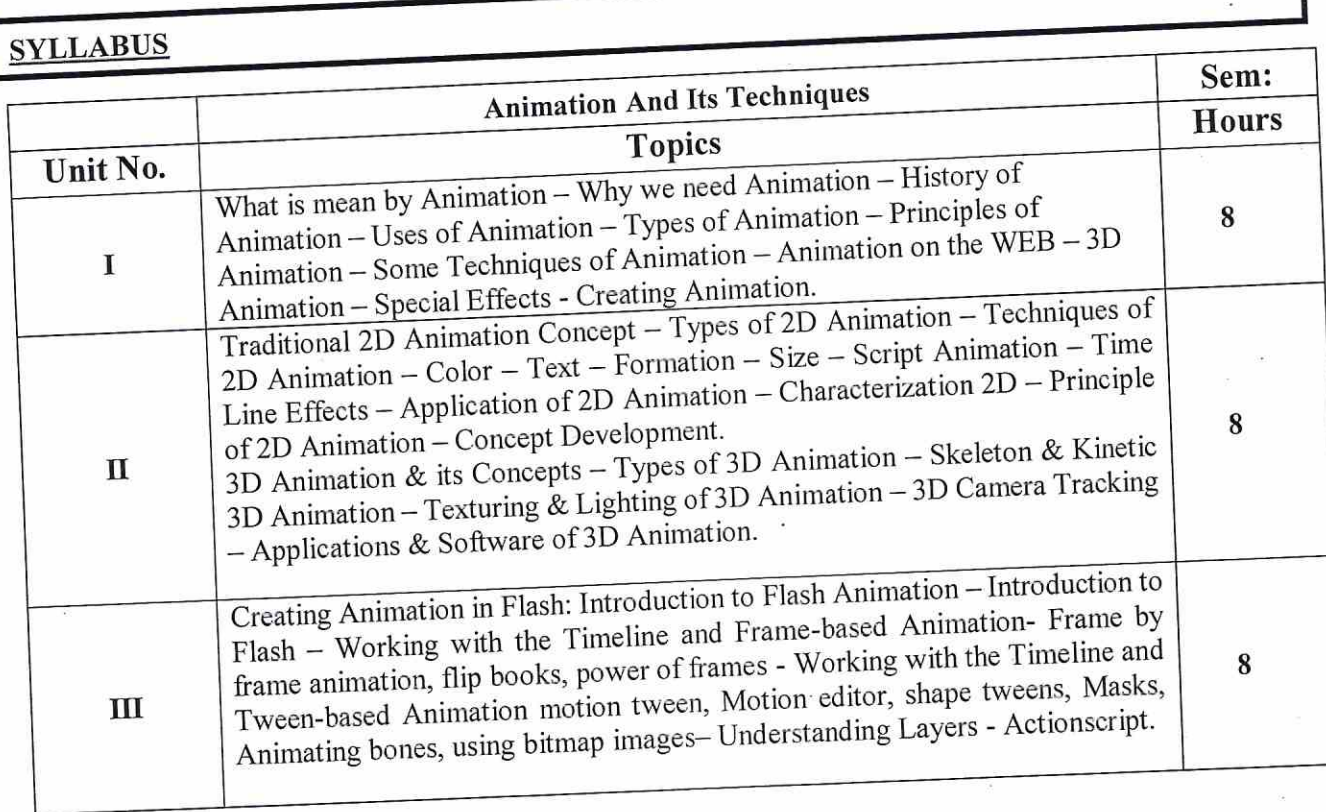

Teaching methods:<br>Lecturing, PowerPoint Projection through LCD, Assignment, Discussion and Activity.

# **TEXT BOOKS**

1. Ranjan Parekh. Principles of Multimedia. Tata McGraw Hill Publishing, 2008. 2. Shalini Guptha & Adity Gupta, Flash 8 in Simple Steps -2007, dreamtech.

### **REFERENCE BOOKS**

1. Todd Perkins, Flash Professional CS5 Bible. Wiley Dreamtech India Pvt Ltd, 2010. 2. Tom Meade, Shinsaku Arima, MAYA 8.0 THE COMPLETE REFERENCE - TMH.

# MAPPING WITH PROGRAM OUTCOMES

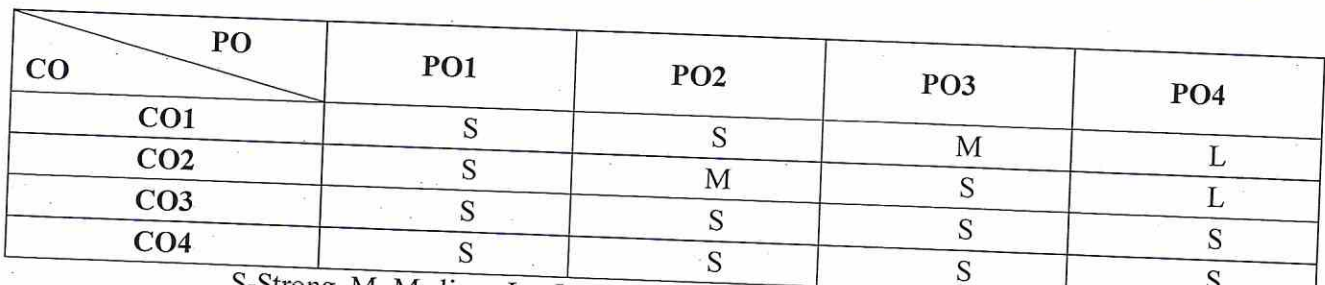

ó.

S-Strong, M- Medium, L - Low

# **ASSESSMENT PATTERN**

Follows pattern of Internal and External assessment, suggested in the Regulations.

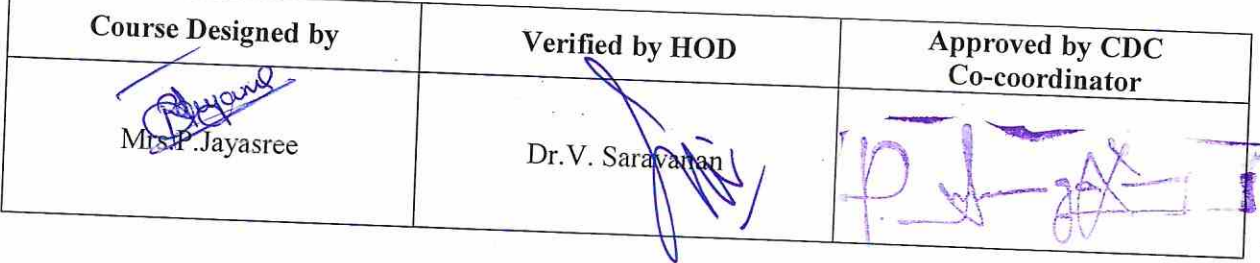

Co-ordinator **Curriculum Development Cell** Hindusthan College of Arts & Science, Coimbatore-641 028.

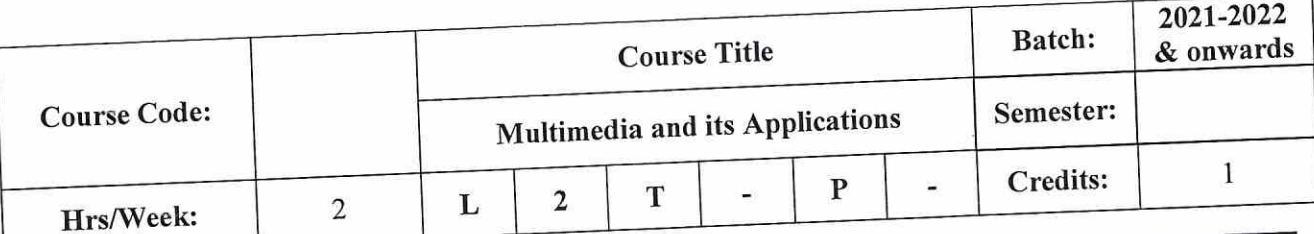

 $\hat{\kappa}$ 

- Introduce the fundamental elements of multimedia. Acquire the Knowledge on representations, perceptions and applications of multimedia.  $\bullet$
- $\bullet$
- Develop Software skills and hands on digital media.  $\bullet$

# COURSE OUTCOMES (CO)

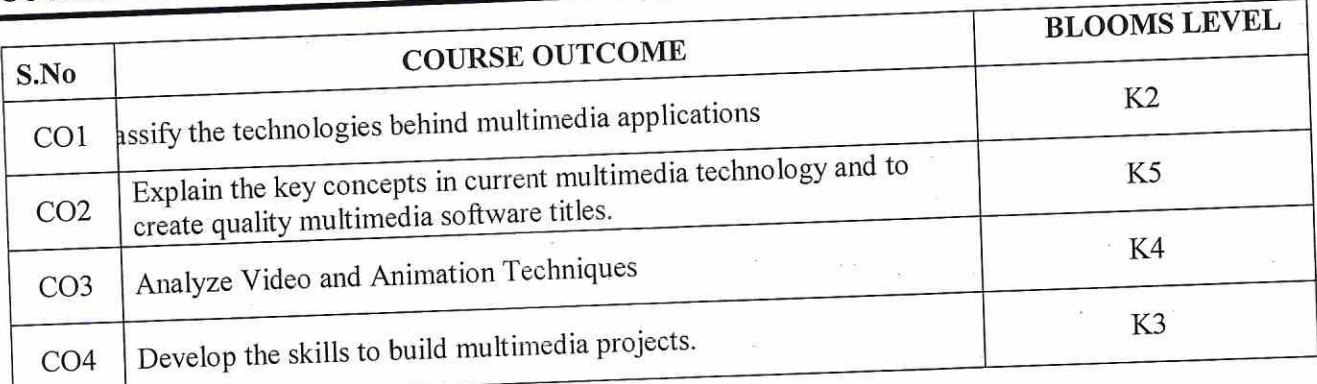

 $\begin{array}{c} \text{H}_{\text{2d}} \\ \text{H}_{\text{2d}} \geq \frac{1}{2} \\ \text{H}_{\text{2d}} \geq \frac{1}{2} \end{array}$ 

Q

 $\mathbb{Z}^m$ 

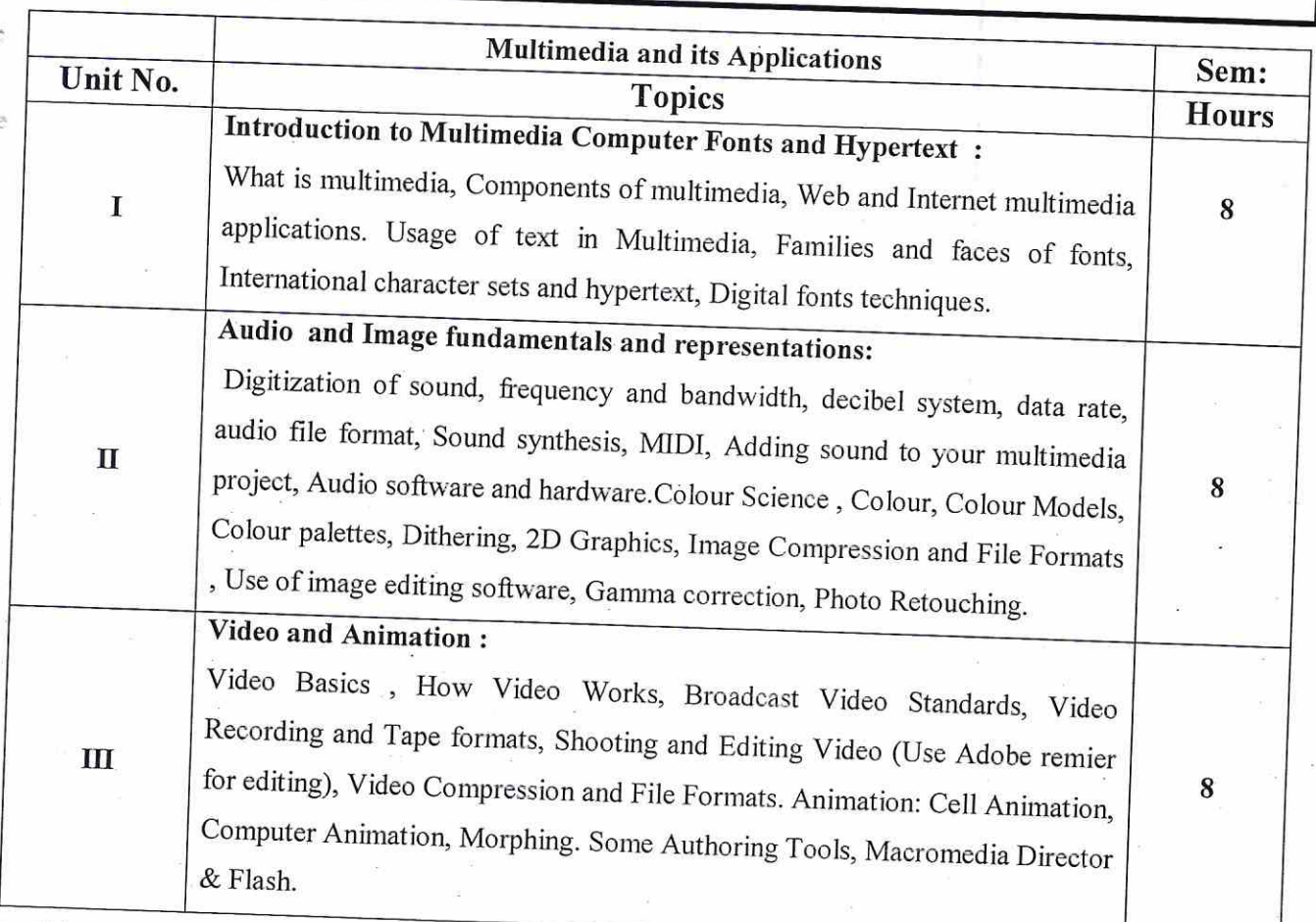

 $\cdot$  .

Teaching methods:<br>Lecturing, PowerPoint Projection through LCD, Assignment, Discussion and Activity.

G

### **TEXT BOOKS**

1. Tay Vaughan, "Multimedia making it work", Tata McGraw-Hill, 2008.

2. Rajneesh Aggarwal & B. B Tiwari, " Multimedia Systems", Excel Publication, New Delhi, 2007.

3. Li & Drew, " Fundamentals of Multimedia", Pearson Education, 2009.

# **REFERENCE BOOKS**

1. Parekh Ranjan, "Principles of Multimedia", Tata McGraw-Hill, 2007 2. AnirbanMukhopadhyay and Arup Chattopadhyay, "Introduction to Computer Graphics and Multimedia", Second Edition, Vikas Publishing House.

# **MAPPING WITH PROGRAM OUTCOMES**

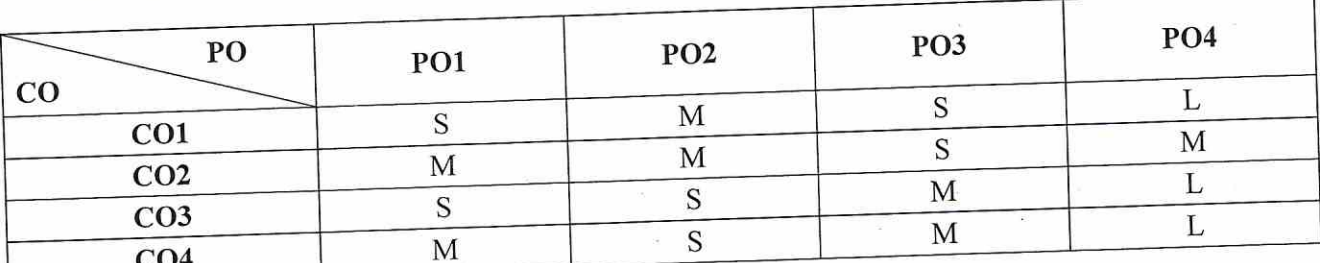

S-Strong, M- Medium, L-Low

# **ASSESSMENT PATTERN**

Follows pattern of Internal and External assessment, suggested in the Regulations.

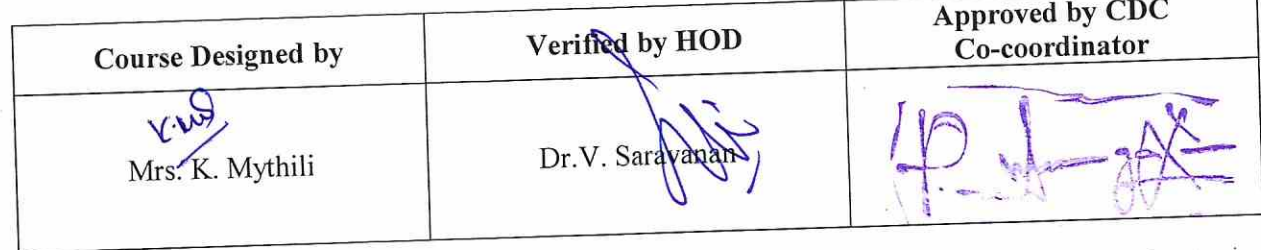

Co-ordinator \* Cell Curriculum a Science. Hindusthan Colle **Coimbat**  $-5.$ 

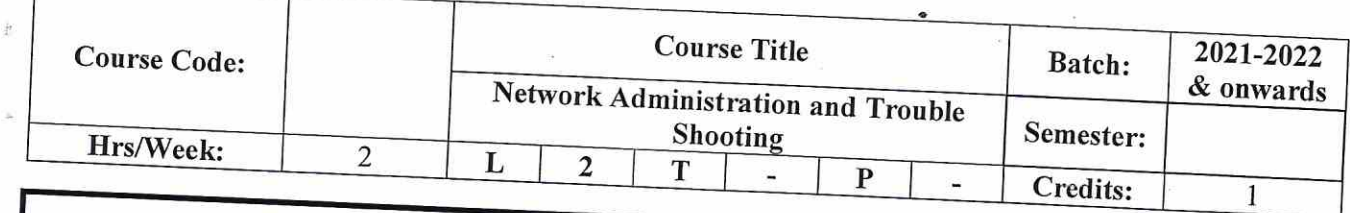

- Understand about Networks.  $\bullet$  $\bullet$
- Recount the history of computer networks and how it evolved into Network administration  $\bullet$
- Define key terms and critical concepts of trouble shooting.  $\bullet$
- Enumerate the phases of the security systems development life cycle and Describe the information security roles of professionals within an organization

# **COURSE OUTCOMES (CO)**

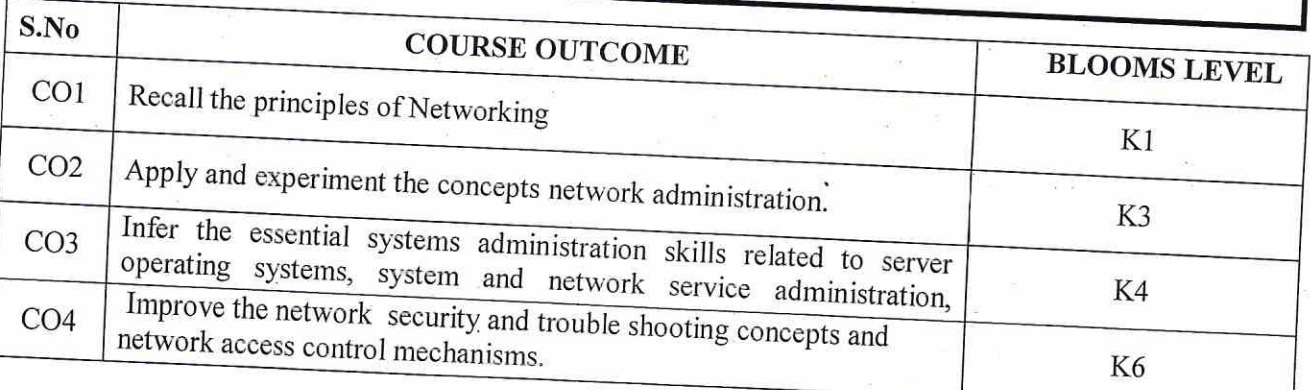

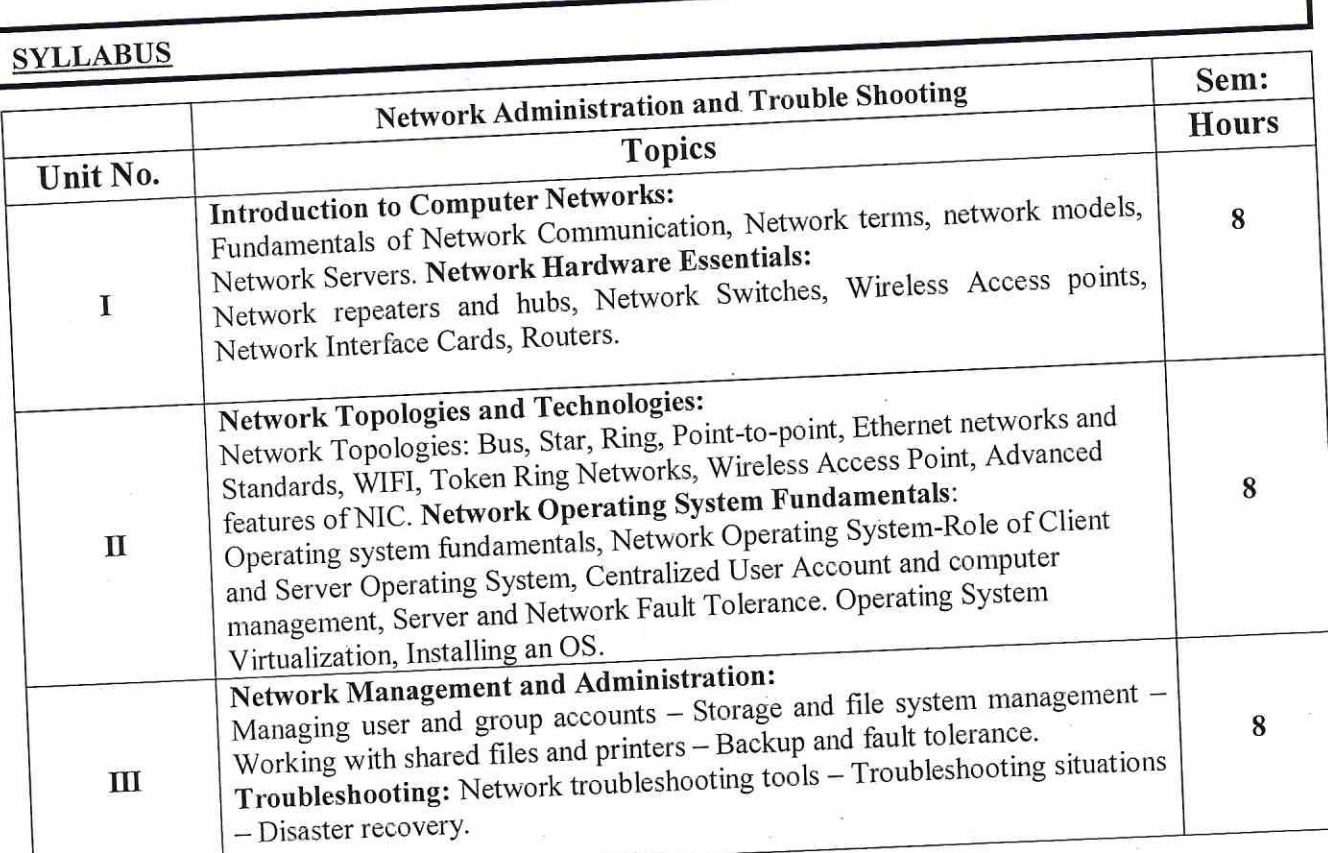

 $\bar{D}$ 

Lecturing, PowerPoint Projection through LCD, Assignment, Discussion and Activity.

### **TEXT BOOKS**

1. Gregory Tomsho, "Guide to Networking Essentials 6e", Cengage Learning

# **REFERENCE BOOKS**

- 1. Michael Parmer, " Hands On Networking Essentials", Cengage Learning<br>2. Paul Browning, CISCO CCNA simplified, Cisco Press
- 

# MAPPING WITH PROGRAM OUTCOMES

PO  $PO1$  $\rm CO$  $PO2$ PO<sub>3</sub> PO<sub>4</sub>  $CO<sub>1</sub>$  $\overline{\mathbf{S}}$  $\overline{\mathbf{S}}$ M  $\overline{\text{L}}$  $CO<sub>2</sub>$  $\mathbf S$ M  $\overline{S}$  $CO<sub>3</sub>$  $\Gamma$  $\overline{M}$  $\overline{\mathbf{S}}$  $\mathbf M$  $CO<sub>4</sub>$ S S M  $\overline{S}$ S

S-Strong, M- Medium,  $L - Low$ 

# **ASSESSMENT PATTERN**

Follows pattern of Internal and External assessment, suggested in the Regulations.

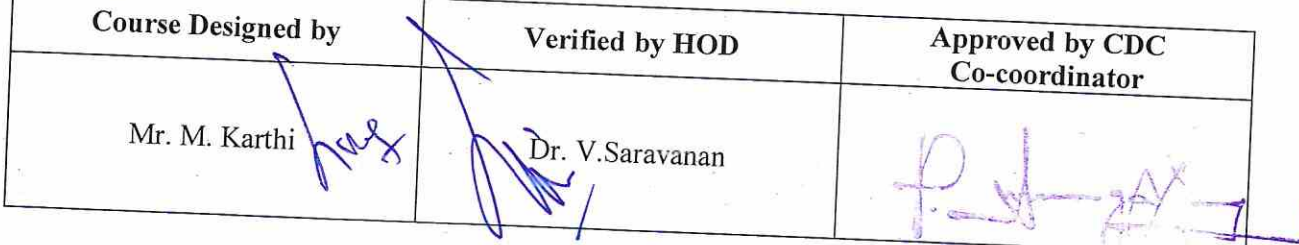

Co-ordinator Curriculum Development Cell<br>Hindusthan College of Arts & Science,<br>Coimbatore-641 028.

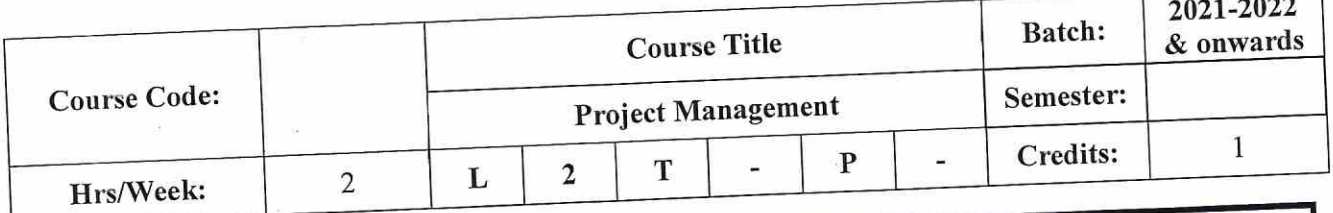

To Deliver successful projects that support organization's strategic goals and create<br>project plans that address real-world management challenges  $\bullet$ 

To Develop the skills for tracking and controlling and deliverables.  $\bullet$ 

# COURSE OUTCOMES (CO)

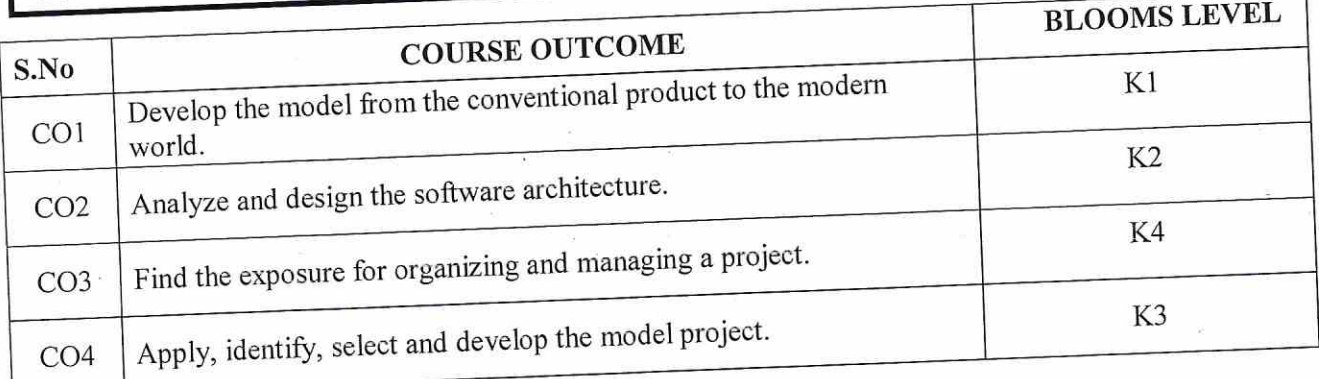

 $\tilde{\mathbf{u}}$ 

 $y_{\text{max}}$  $\mathcal{B}_1$ 

 $-1.03$  $J$  (18  $\sim$  18 لأن أآني

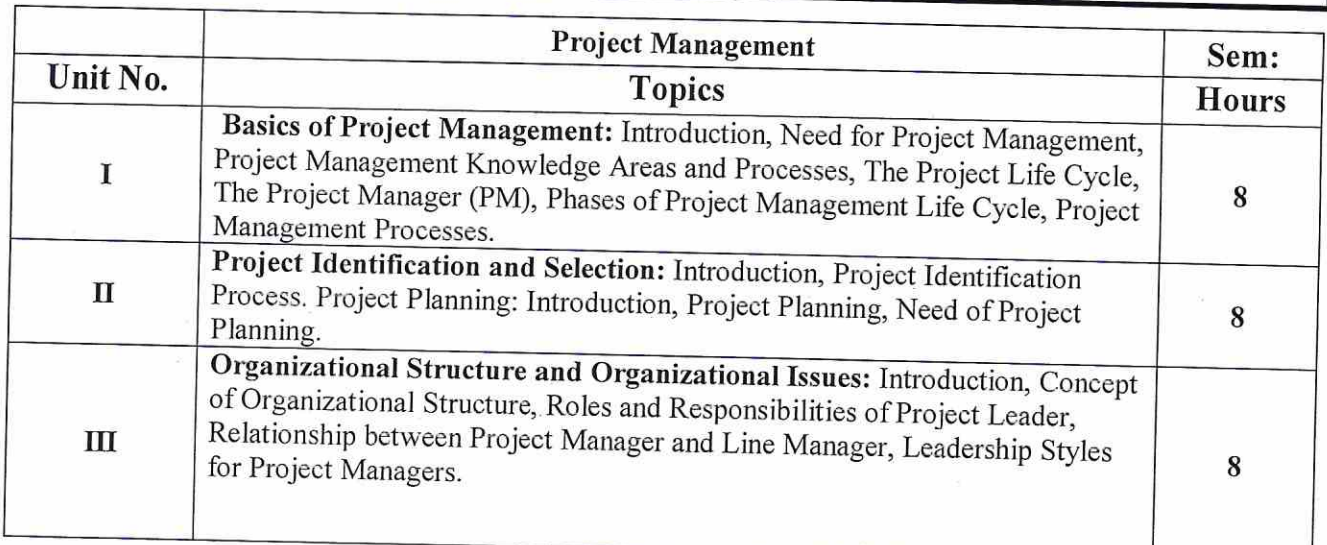

### Teaching methods:

Lecturing, PowerPoint Projection through LCD, Assignment, Discussion and Activity.

### **TEXT BOOKS**

1. Project Management Absolute Beginner's Guide 3rd Edition by Greg Horine.

### **REFERENCE BOOKS**

 $\frac{1}{\sqrt{2}}$ 

1. A Guide to the Project Management Body of Knowledge the PMBOK Guide 5<sup>th</sup> Edition.

### **REFERENCE BOOKS**

Web Link: http://ptgmedia.pearsoncmg.com/images/9780789750105/samplepages/0789750104.pdf

# **MAPPING WITH PROGRAM OUTCOMES**

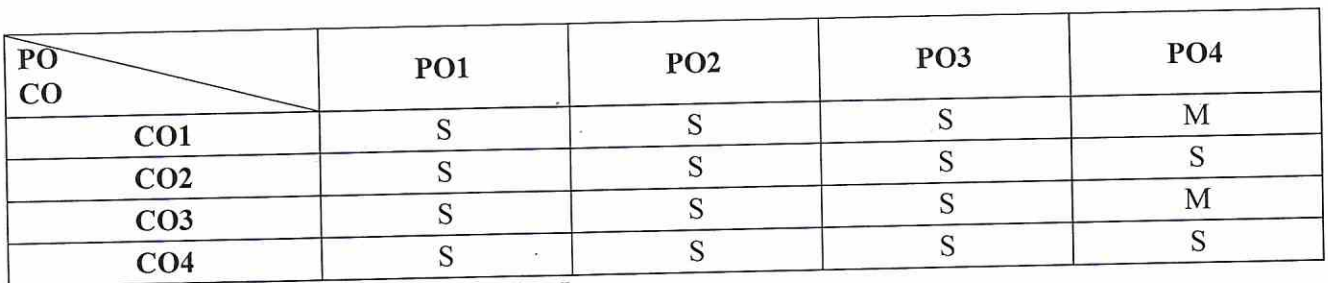

S-Strong, M- Medium, L-Low

### **ASSESSMENT PATTERN**

Follows pattern of Internal and External assessment, suggested in the Regulations.

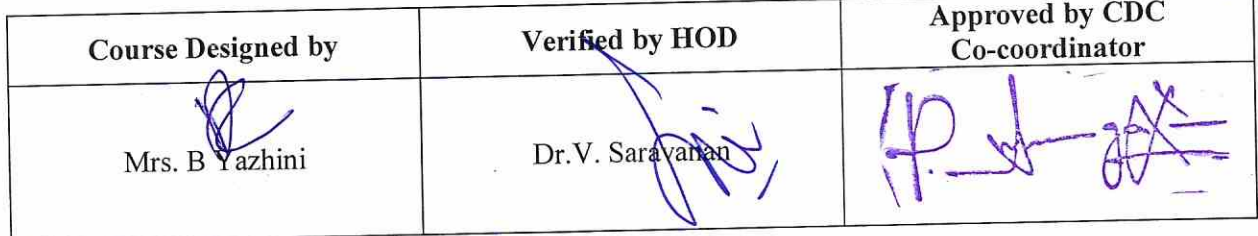

Cell **Curr** & Science, adust! ... 028. Conne.

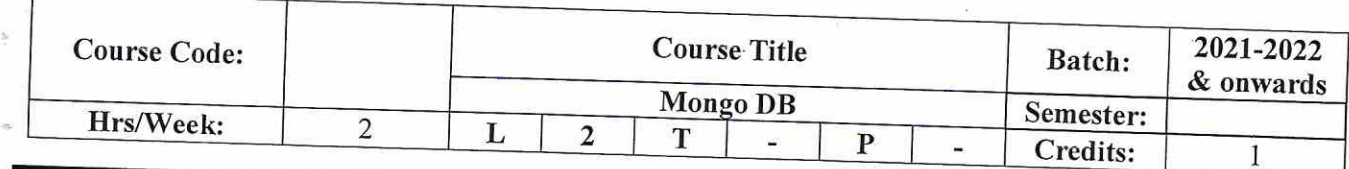

Understand MongoDB Aggregation framework.  $\bullet$  $\bullet$ 

Learn MongoDB Backup and Recovery options and strategies.  $\bullet$ 

Integration of MongoDB with GUI Tool.

# COURSE OUTCOMES (CO)

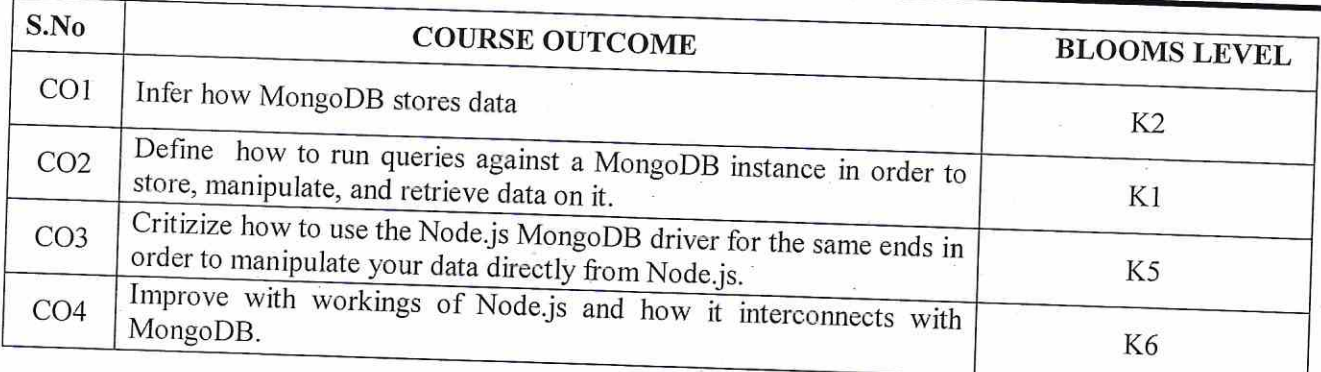

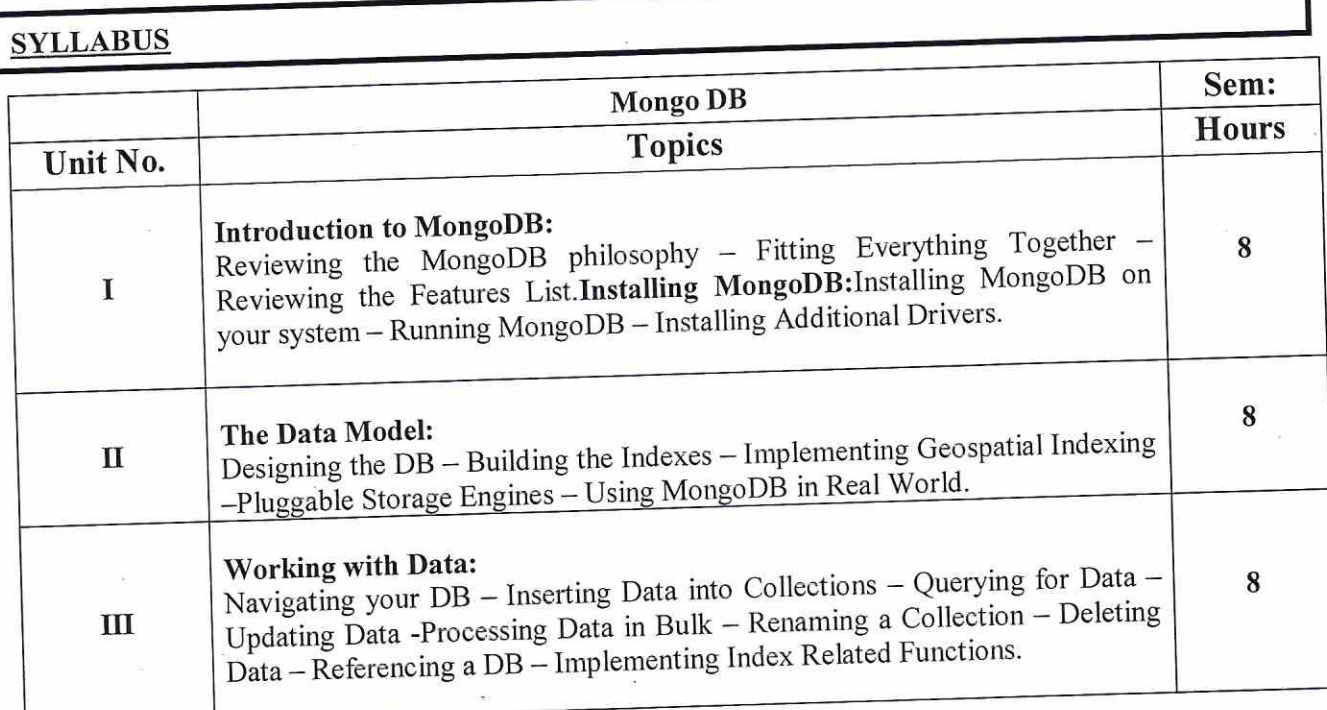

Teaching methods:

Lecturing, PowerPoint Projection through LCD, Assignment, Discussion and Activity.

### **TEXT BOOKS**

1. David Hows, "The definitive guide to MongoDB", 2nd edition, Apress Publication, 2009.

### **REFERENCE BOOKS**

- 1. Shakuntala Gupta Edward, "Practical Mongo DB", Second edition, Apress Publications, 2016
- 2. Daniel Perkins, "Mongo DB, Third Edition, CreateSpace Independent Publishing Platform, 2016

# **MAPPING WITH PROGRAM OUTCOMES**

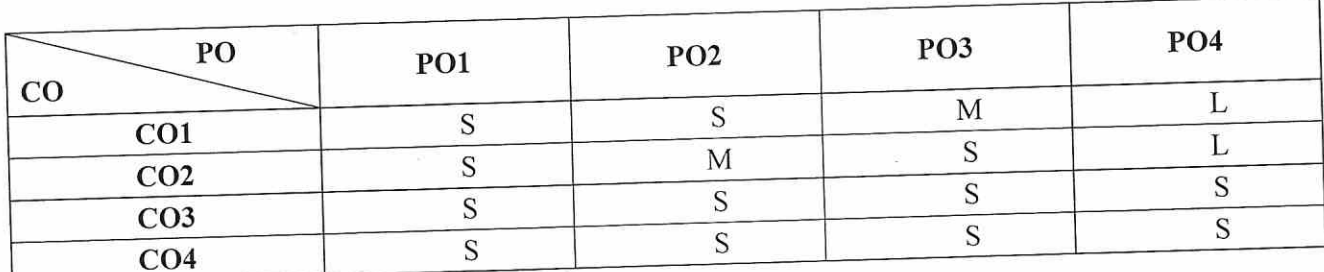

S-Strong, M- Medium, L-Low

### **ASSESSMENT PATTERN**

Follows pattern of Internal and External assessment, suggested in the Regulations.

**Course Designed by** Approved by CDC Verified by HOD Co-coordinator ₹ S Mr. M. Karthi Dr.V. Saradanan

Co-ordinator<br>
Curriculum Development Cell<br>
Hindusthan College of Arts & Science,<br>
Coimbatore-641 028.

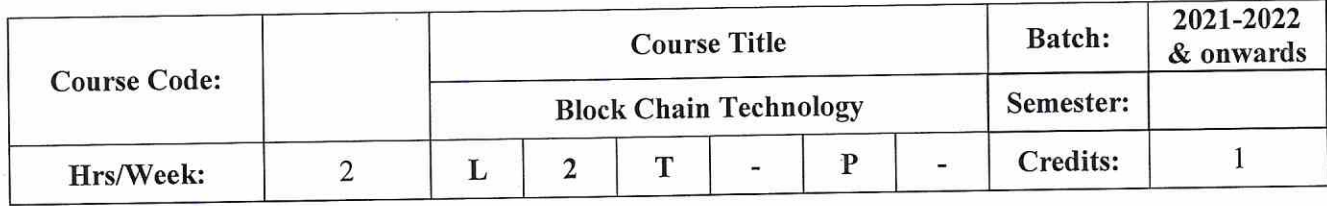

This course covers the technical aspects of public distributed ledgers, blockchain systems,  $\bullet$ cryptocurrencies, and smart contracts.

**COURSE OUTCOMES (CO)** 

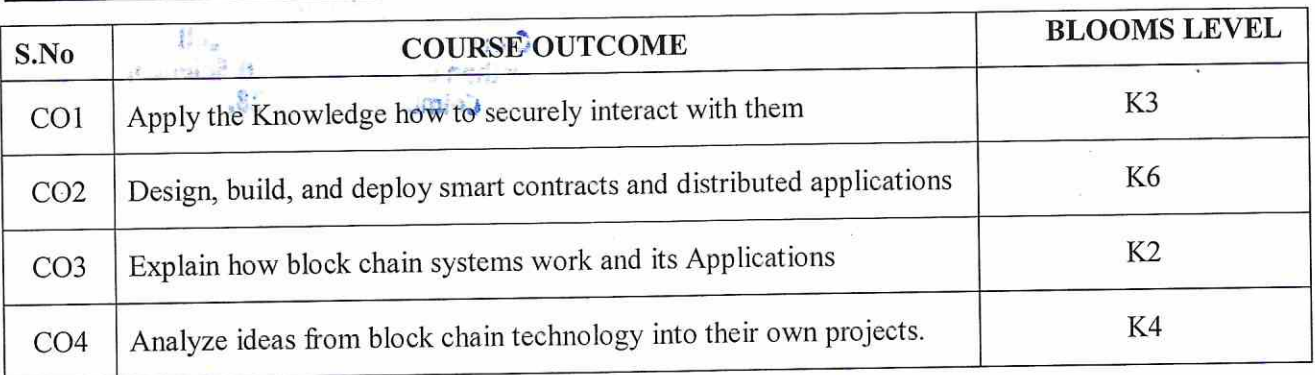

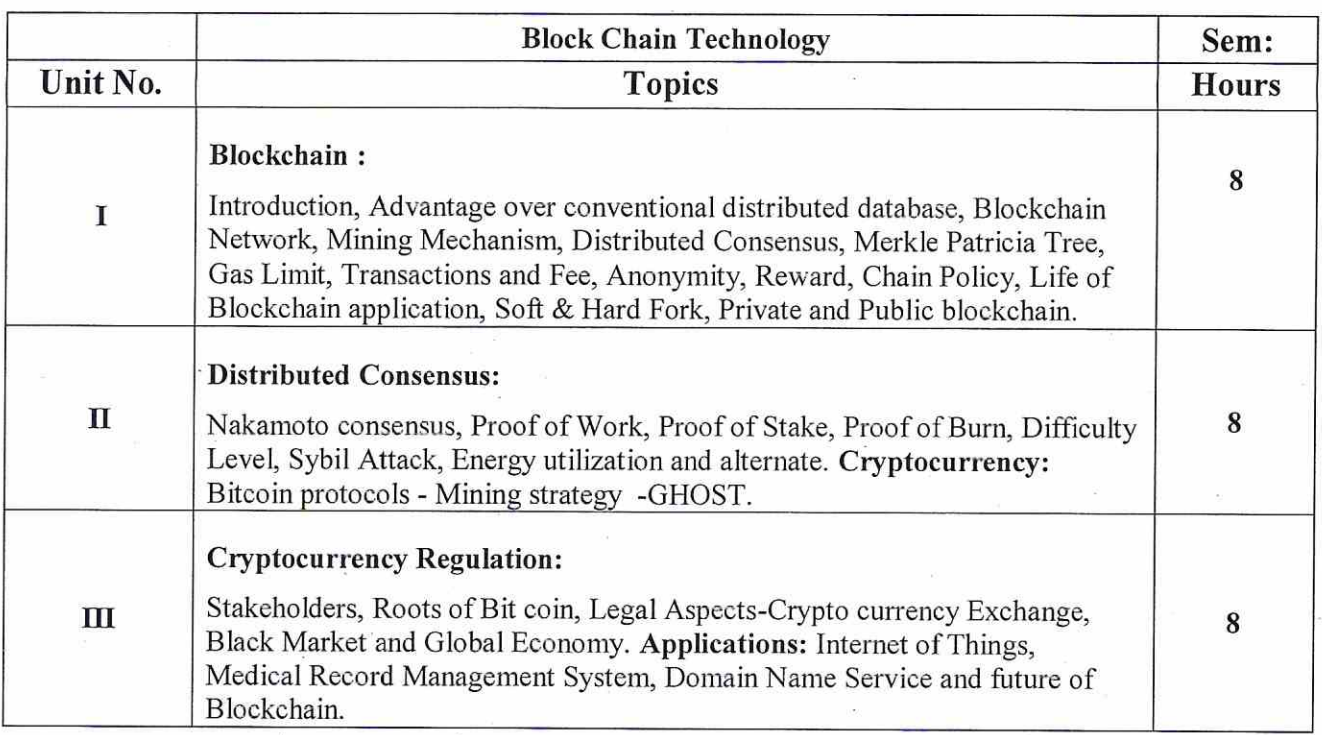

### **Teaching methods:**

Lecturing, PowerPoint Projection through LCD, Assignment, Discussion and Activity.

### **TEXT BOOKS**

1. Arvind Narayanan, Joseph Bonneau, Edward Felten, Andrew Miller and Steven Goldfeder, Bitcoin and Cryptocurrently Technologies: A Comprehensive Introduction, Princeton University Press (July 19, 2016). O.

### **REFERENCE BOOKS**

1. Antonopoulos, Mastering Bitcoin: Unlocking Digital Cryptocurrencies

2. Satoshi Nakamoto, Bitcoin: A Peer-to-Peer Electronic Cash System

### MAPPING WITH PROGRAM OUTCOMES

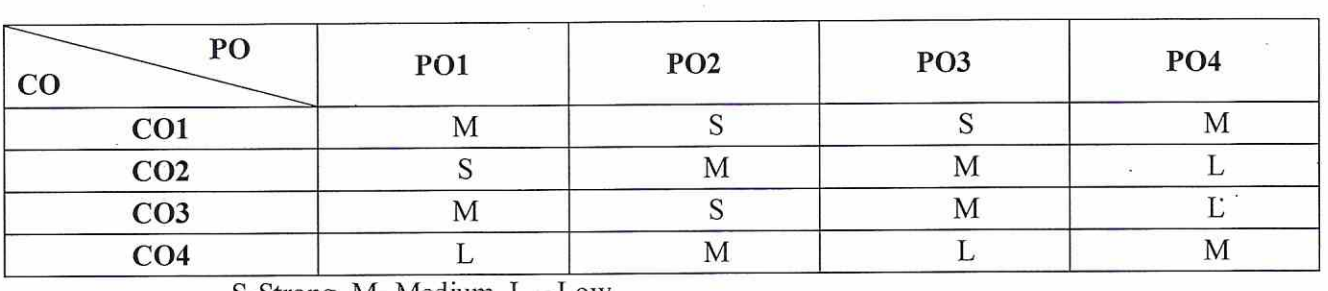

S-Strong, M- Medium, L-Low

### ASSESSMENT PATTERN

Follows pattern of Internal and External assessment, suggested in the Regulations.

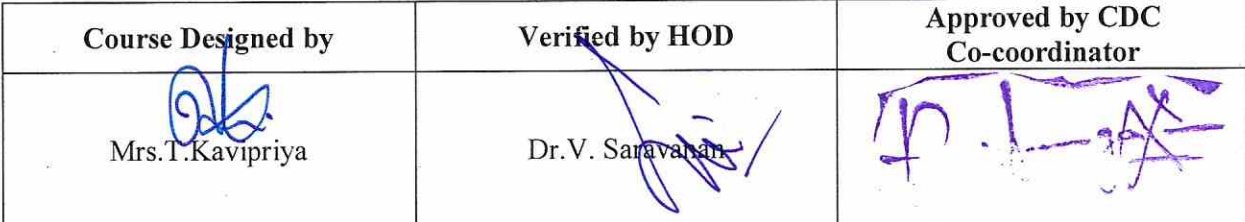

Co-ordinator **Curriculum Development Cell<br>Flindusthan College of Arts & Science<br>Coimbatore-641 028.** 

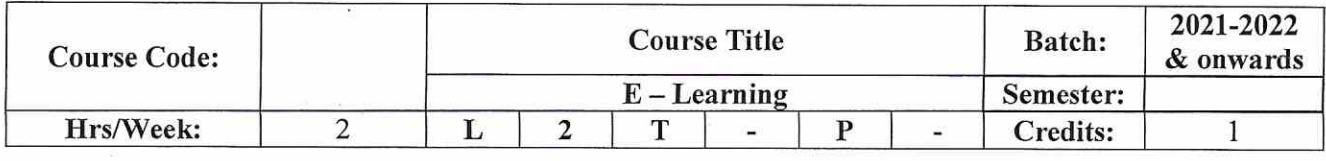

Augment the quality of learning and teaching  $\bullet$ 

Meet the learning style or needs of students to the novel scenario  $\bullet$ 

Application Ability to use learned material in new situations.  $\bullet$ 

# **COURSE OUTCOMES (CO)**

 $\bar{\alpha}$ 

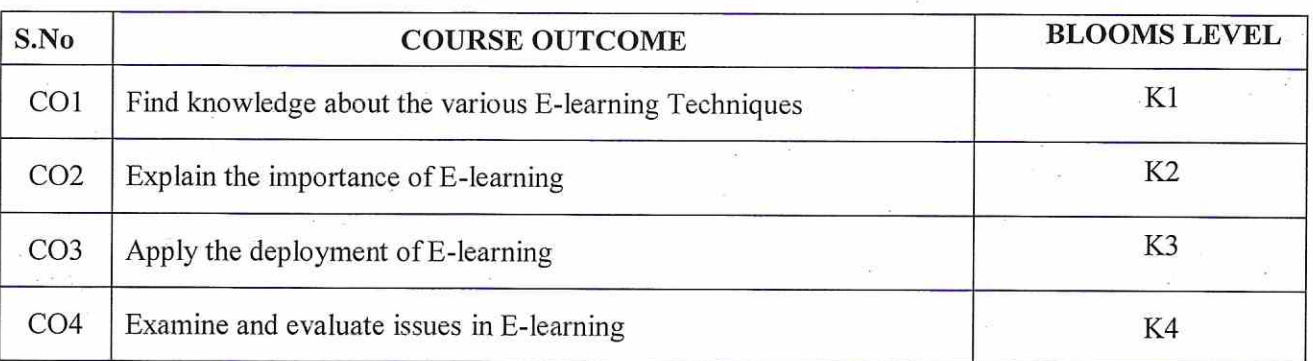

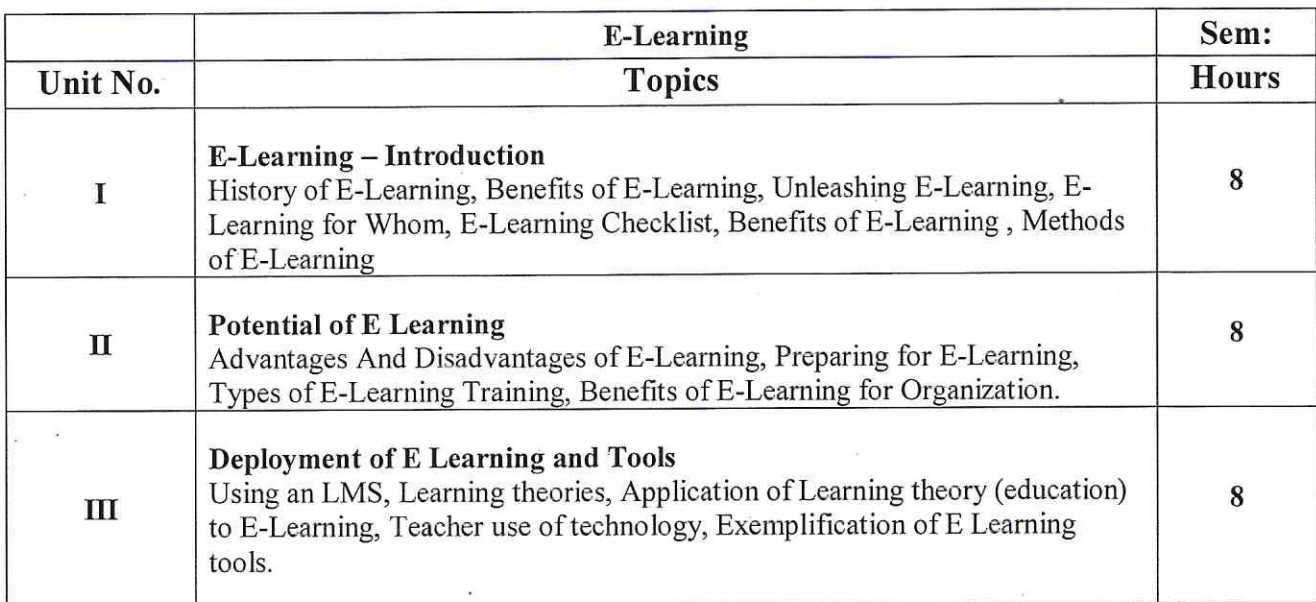

### **Teaching methods:**

Lecturing, PowerPoint Projection through LCD, Assignment, Discussion and Activity.

### **TEXT BOOKS**

1. Dr.S.Sasikala, "Perspectives of E-Learning", TPH Publishers."

### **REFERENCE BOOKS**

- 1. W. Allen, " Guide to E-Learning: Building Interactive, Fun, and Effective Learning Programs for Any Company", **KOBO**
- 2. Richard E. Mayer and Ruth C. Clark, E-Learning and the Science of Instruction: Proven Guidelines for Consumers and Designers of Multimedia Learning, Wiley

### **WEB RESOURCES**

https://elearningindustry.com/deploy-effective-corporate-compliance-training-with-user-friendly-lms-free-ebook

# **MAPPING WITH PROGRAM OUTCOMES**

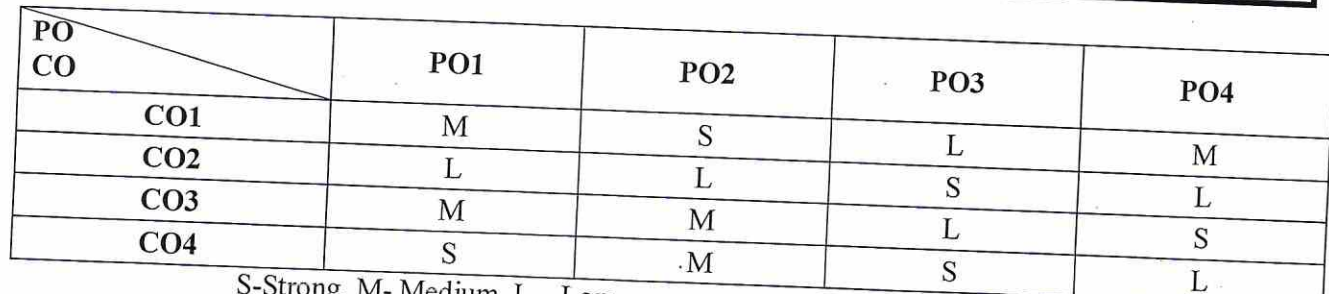

ig, M- Medium, L – Low

# **ASSESSMENT PATTERN**

Follows pattern of Internal and External assessment, suggested in the Regulations.

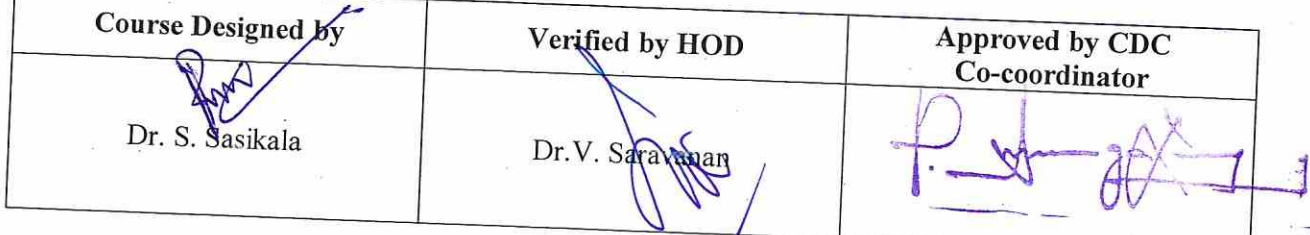

Co-ordinator **Curriculum Development Cett**<br>Hindusthan College of Arts & Science,<br>Coimbatore-641 028.